## **NOTICE**

THIS DOCUMENT HAS BEEN REPRODUCED FROM MICROFICHE. ALTHOUGH IT IS RECOGNIZED THAT CERTAIN PORTIONS ARE ILLEGIBLE, IT IS BEING RELEASED IN THE INTEREST OF MAKING AVAILABLE AS MUCH INFORMATION AS POSSIBLE

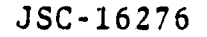

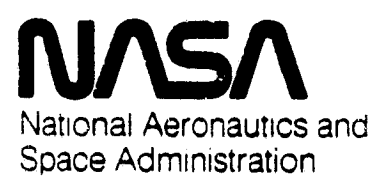

Lyndon B. Johnson Space Center Houston. Texas 77058 September 1979

NASA CR- $160725$ 

TACAN OPERATIONAL DESCRIPTION FOR THE SPACE SHUTTLE ORBITAL FLIGHT TEST PROGRAM

Job Order 16-609

N80-31439

(NASA-CR-160775) TACAN OPERATIONAL DESCRIPTION FOR THE SPACE SHUTTLE ORBITAL FLIGHT TEST PROGRAM (Lockheed Electronics Co.) 90 p HC A05/HF A01 CSCL 1 CSCL 17G Unclas  $G3/10$  28520

Prepared By

Lockheed Electronics Company, Inc. Systems and Services Division Houston, Texas

Contract NAS 9-15800

For

Tracking Techniques Branch Tracking and Communications Development Division

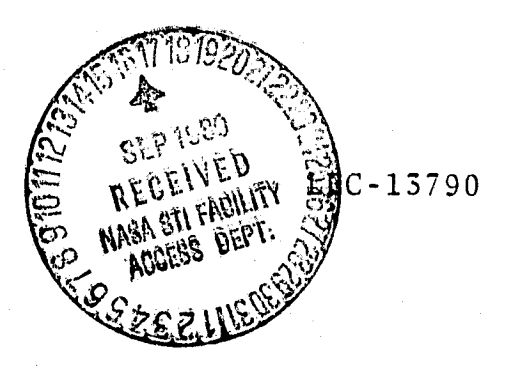

# **Page intentionally left blank**

 $- - -$ 

## TACAN OPERATIONAL DESCRIPTION FOR THE SPACE SHUTTLE ORBITAL FLIGHT TEST PROGRAM

Job Order 16-609

PREPARED BY

Hughes

Principal Engineer

nr k

XO.

Senior Engineer

APPROVED BY Lindberg Supervisor Tracking and Laser Systems Section S. Creamer, Manager

Tracking and Communications Systems Department

Prepared By

Lockheed Electronics Company, Inc.

For

Tracking Techniques Branch

Tracking and Communications Development Division

NATIONAL AERONAUTICS AND SPACE ADMINISTRATION LYNDON B. JOHNSON SPACE CENTER HOUSTON, TEXAS

November 1979

LEC-13790

### **CONTENTS**

r a Valencia<br>R <mark>a Villague</mark>

r

i

E

r

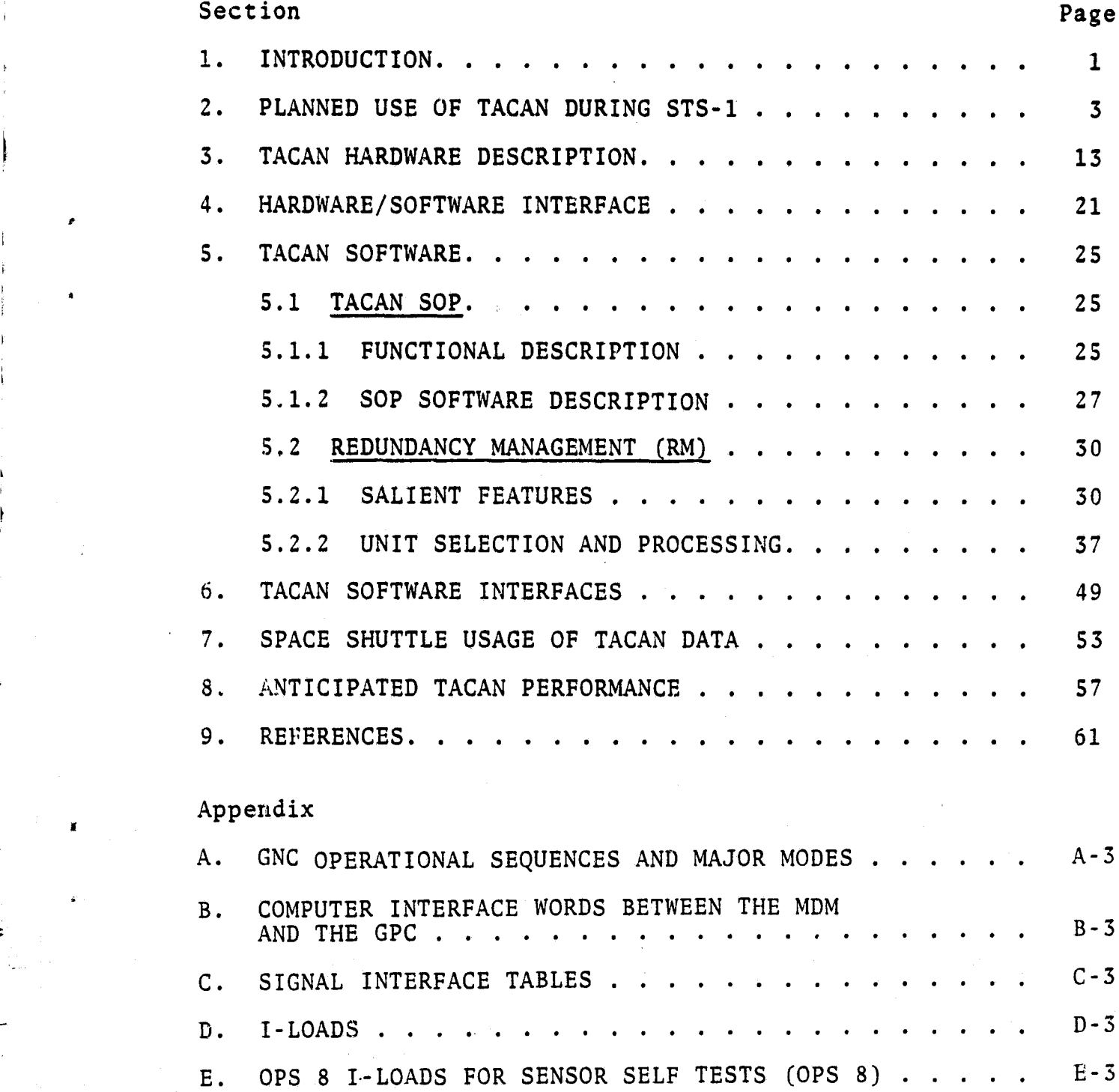

**PACEDING PAGE BLANK NOT FILMED** 

## TABLES

 $\cdots$   $\cdots$ 

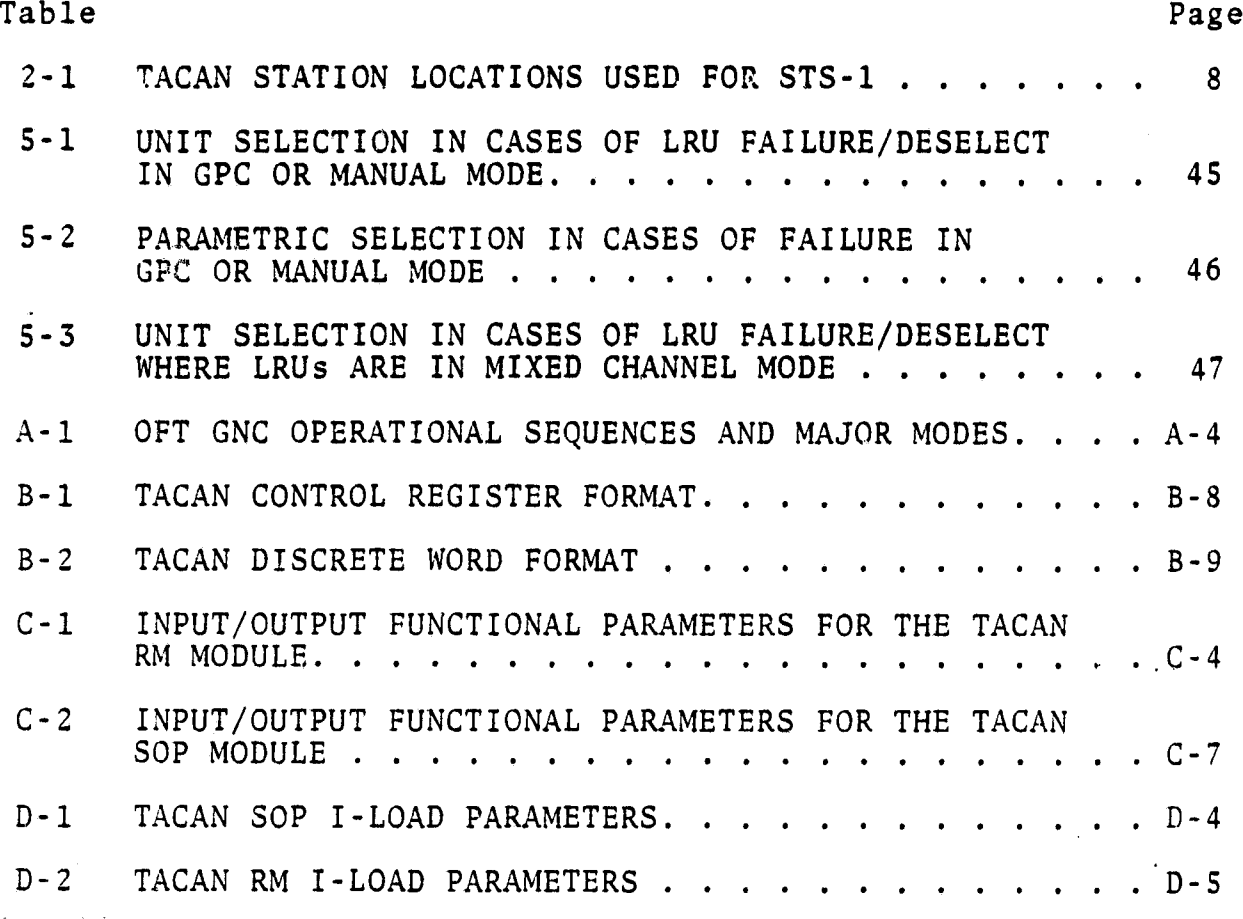

## PARGEORG PAGE ELAFR NUT TEFR

 $\ddot{\phantom{a}}$ 

s

vii

## FIGURES

**T** 

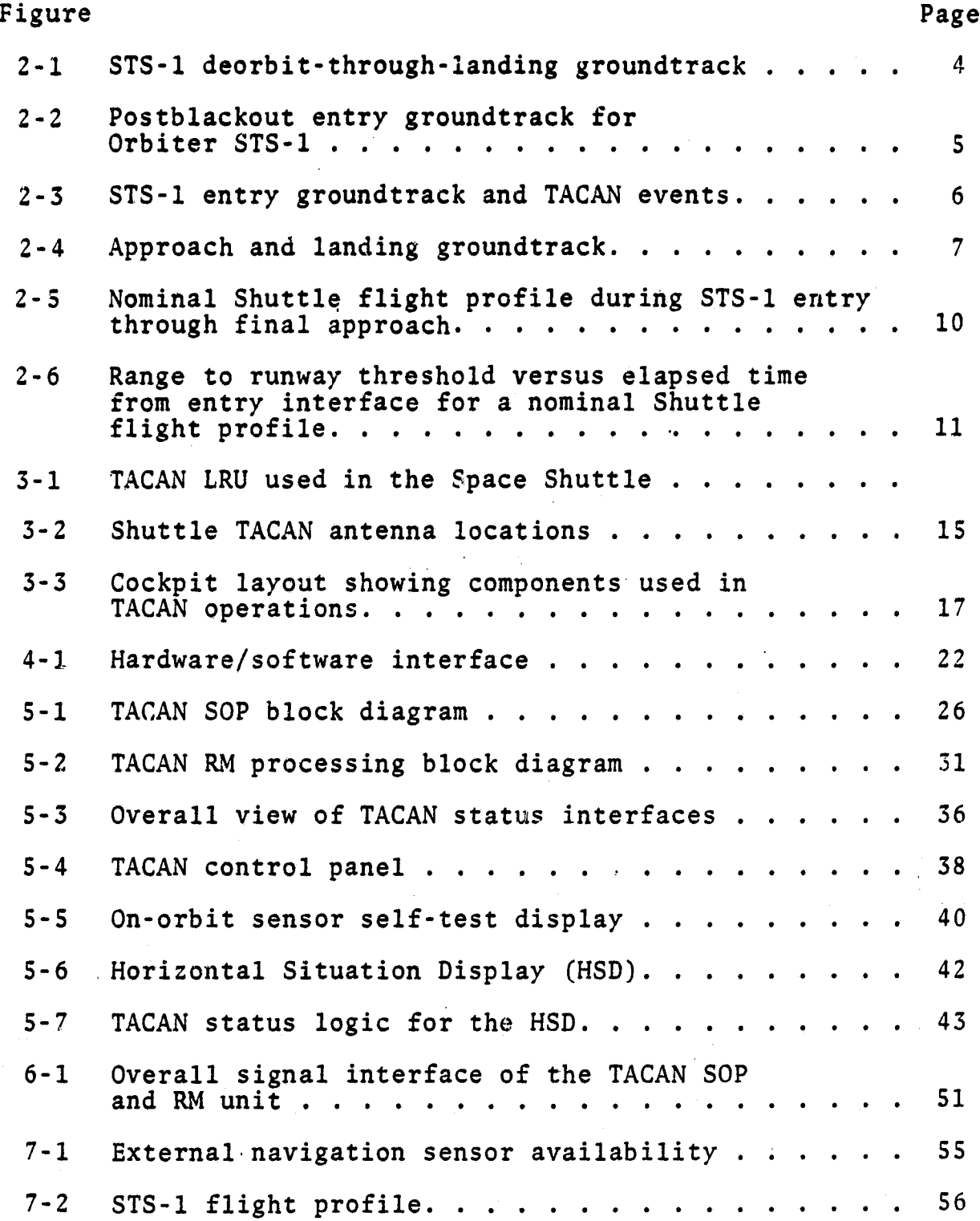

**ix PRECEDING PAGE BLANK NOT FILMED** 

i 3

maso anto 1150 - 17 Februario - Romano 116 - 20  $3.777$  Figure Page

I

8-1 Navigated state vector performance — end of mission (a) Altitude error. . . . . . . . . . . . . . . . 58 (b) Downrange error . . . . . . . . . . . . . . 59 (c) Crossrange error. . . . . . . . . . . . . . . 60 B-1 MDM to GPC range words . . . . . . . . . . . . . . B-4 B-2 MDM to GPC bearing words . . . . . . . . . . . . . B-5 B-3 TACAN to MDM range word. . . . . . . . . . . . . B-6 B-4 TACAN to MDM bearing word. . . . . . . . . . . . B-7

x

## ACRONYMS AND DEFINITIONS

 $1.55 - 70$ 

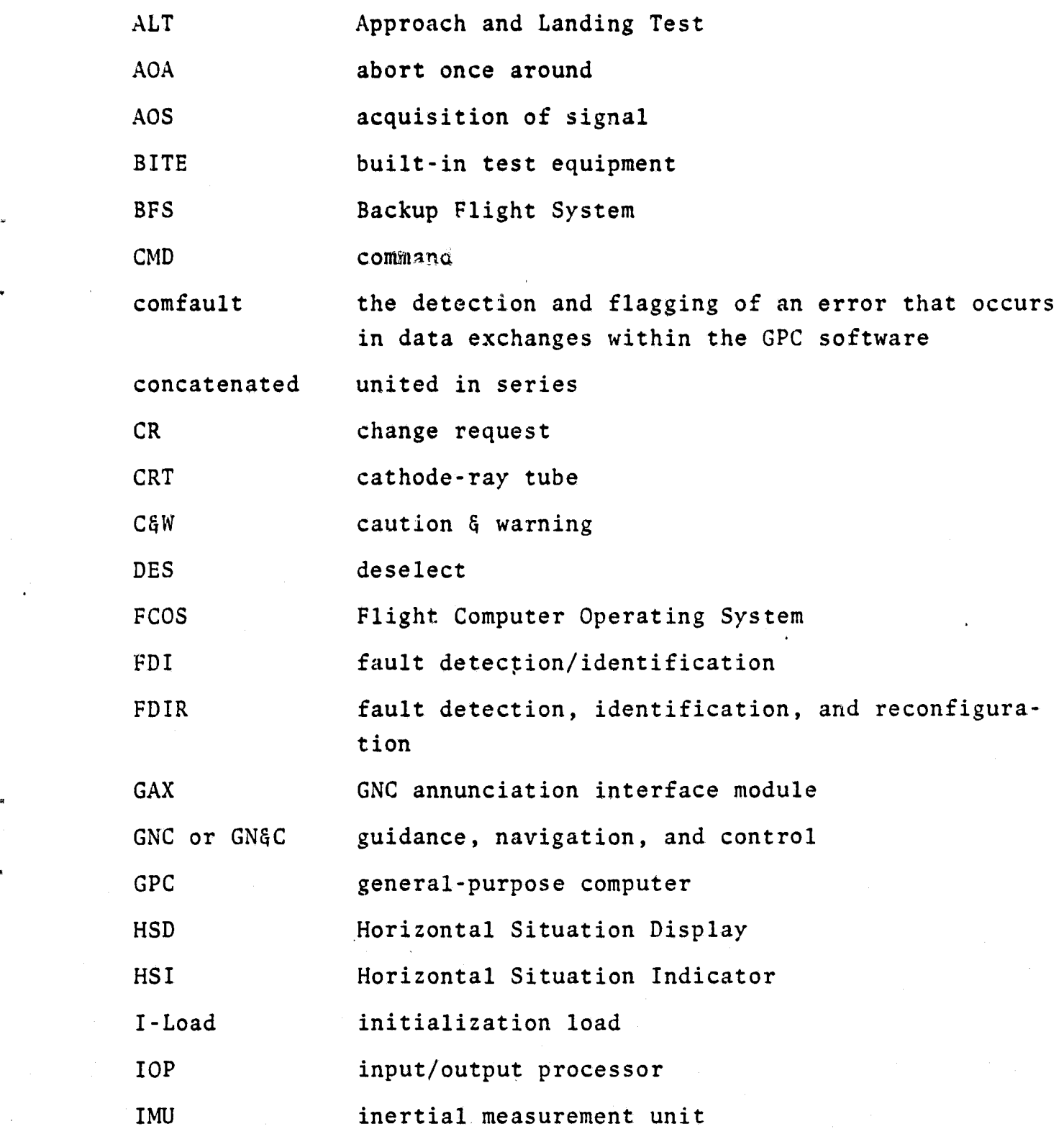

xi

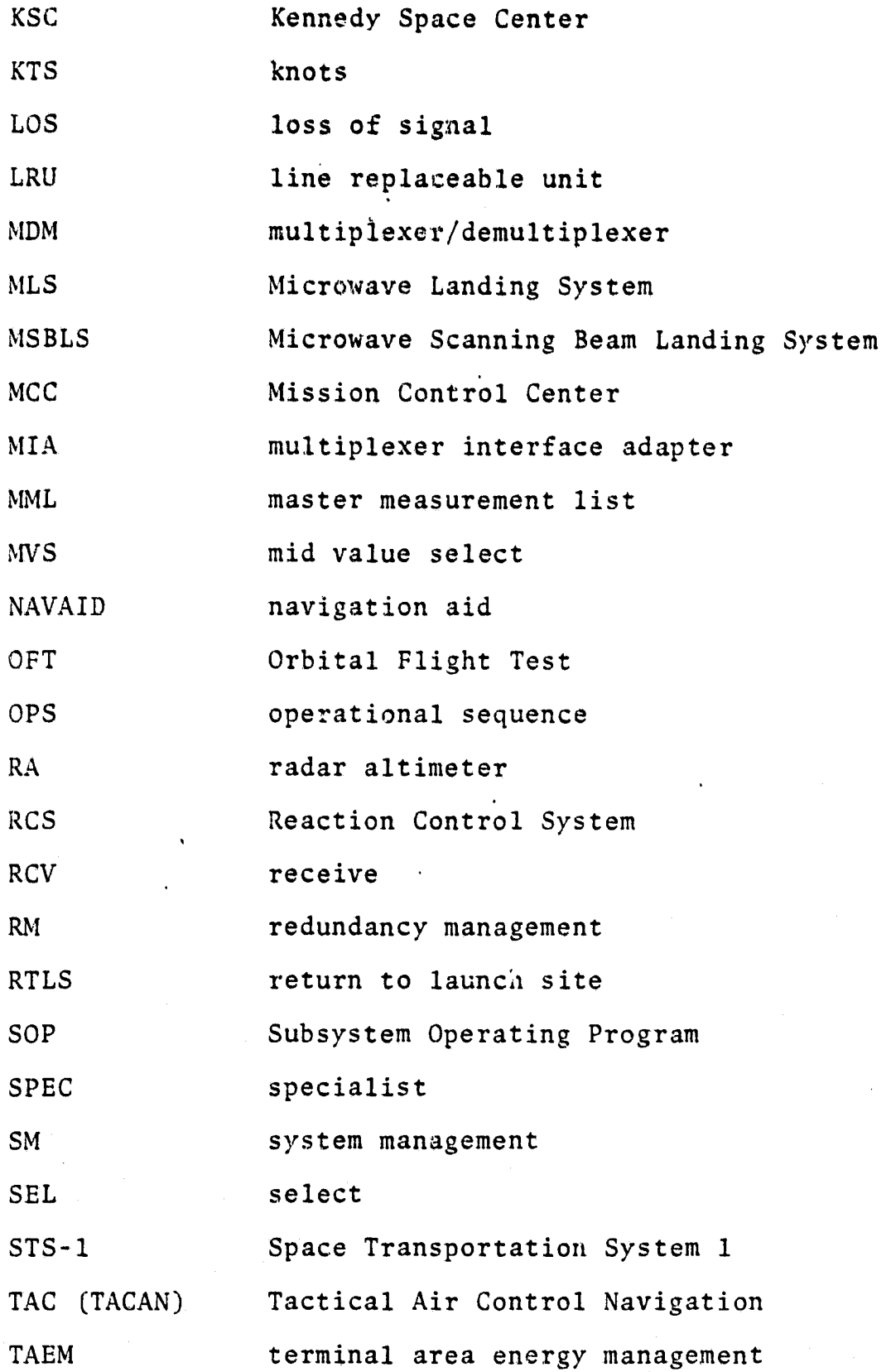

xii

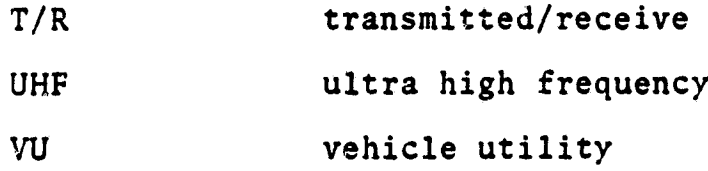

**f**

#### 1. INTRODUCTION

The Tactical Air Navigation (TACAN) system is a military L-band air navigational system that provides slant range and magnetic bearing information to the user aircraft or spacecraft. Slant range is obtained by interrogation of the ground transponder, whereas magnetic bearing information **is** continually available. The Space Shuttle's Orbital Flight Test (OFT) program relies upon this navigational system to provide accurate positional information to the crew after reentry. The TACAN system, together with its onboard Shuttle software, is the subject of this document.

The Shuttle TACAN navigational system consists of three TACAN transponders, six antennas (three upper and three lower), a subsystem operating program (SOP), and redundancy management (RM) software. The objective and scope of this document are to present these TACAN subsystems in a tutorial form and identify the interaction between these subsystems and the Shuttle navigation system.

The presentation of these subsystems begins with a discussion of the use of TACAN during the first Space Transportation System (STS-1), is followed by a brief functional description of the TACAN hardware, then proceeds to cover the software units with a view to the STS-1, and ends with a discussion on the Shuttle usage of the TACAN data and anticipated performance.

1

#### 2. PLANNED USE OF TACAN DURING STS-1

i

The Space Shuttle's TACAN subsystem will provide primary navigational data from post L-band blackout signal acquisition after deorbit to the Microwave Scanning Beam Landing System (MSBLS) signal acquisition. TACAN will also provide primary navigational data during a return to launch site (RTLS).

. There are two guidance, navigation, and control (GNC) operational sequences (OPS) in which landing can occur;<sup>1</sup> these are OPS3 (entry and landing after deorbit) and OPS6 (RTLS). One additional landing that can occur during OPS3 will be abort once around (AOA). It is planned that the landing sites for the nominal mission will be Edwards Air Force Base, California; the AOA mission will be at the Northrup Strip, White Sands, New Mexico; and the RTLS will be at Kennedy Space Center (KSC). The preliminary nominal entrythrough-landing flight profile for Edwards Air Force Base, California, planned for STS-1 is illustrated in figures 2-1 through 2-4  $(ref. 1).$ <sup>2</sup> (Other contingency landing sites that could be used are ROTA, Spain; Kadena Air Force Base, Okinawa; and Hickam Air Force Base, Hawaii.)<sup>3</sup>

In each of the landings at either Edwards Air Force Base, the Northrup Strip, or KSC, the TACAN acquisition logic will be based on the three-tier concept. Ten TACAN stations are used for navigation.with acquisition and switching of these stations based on the arrangement within the three tiers or regions: the acquisition region, the navigation region, and the landing region. The 10 TACAN stations surrounding Edwards Air Force Base to be used are listed in table 2-1. The acquisition region is for ranges

See a list of operational sequences and major modes in appendix A.  $^2$ Figures 2-1 through 2-4 are reproduced from pages 84, 205, 206, and 166 of reference 1, respectively.  $3$ See reference 2 for further information on TACAN stations that will be used in these landings.

3

#### PRECEDING PACE BLANK NOT FILMED

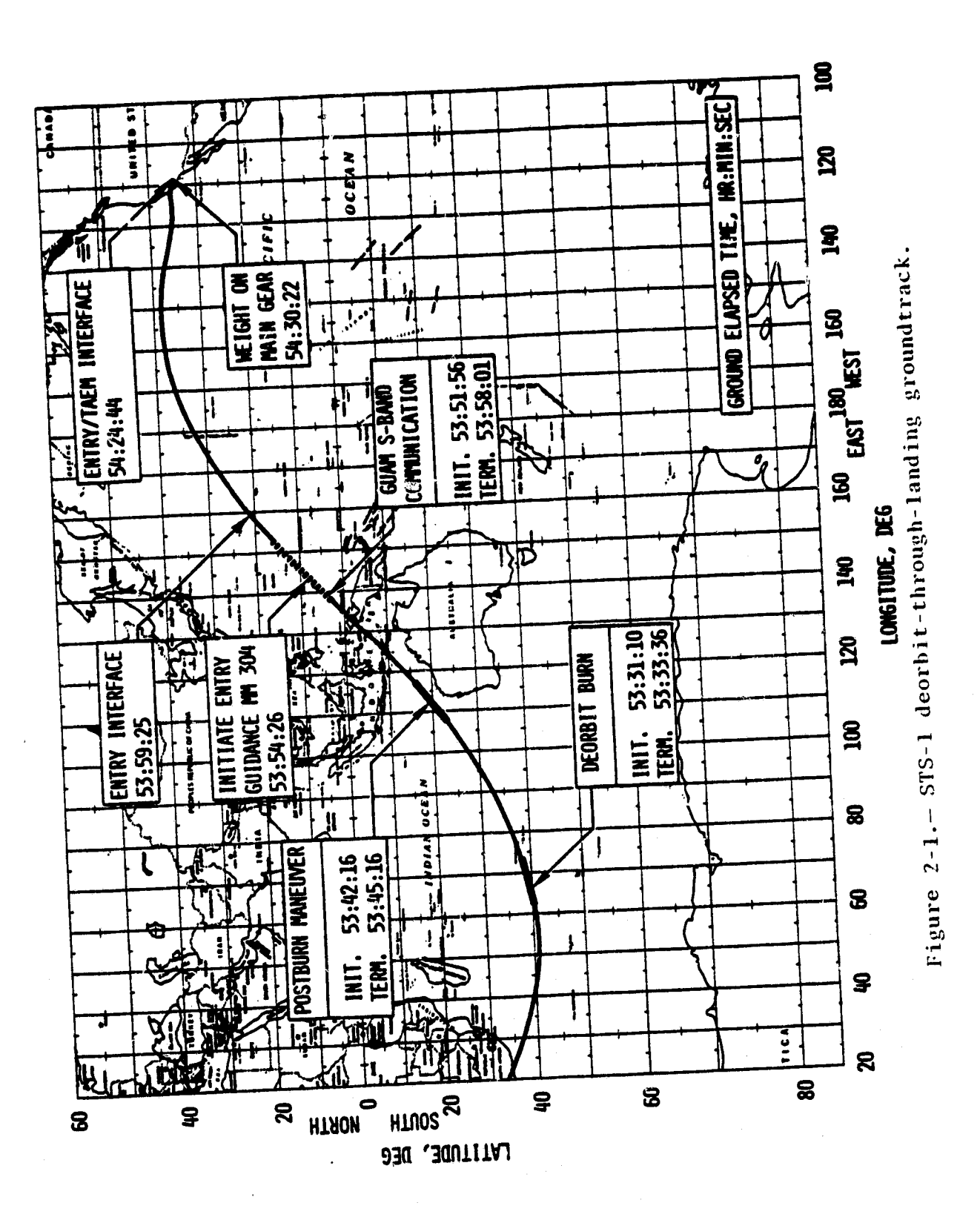

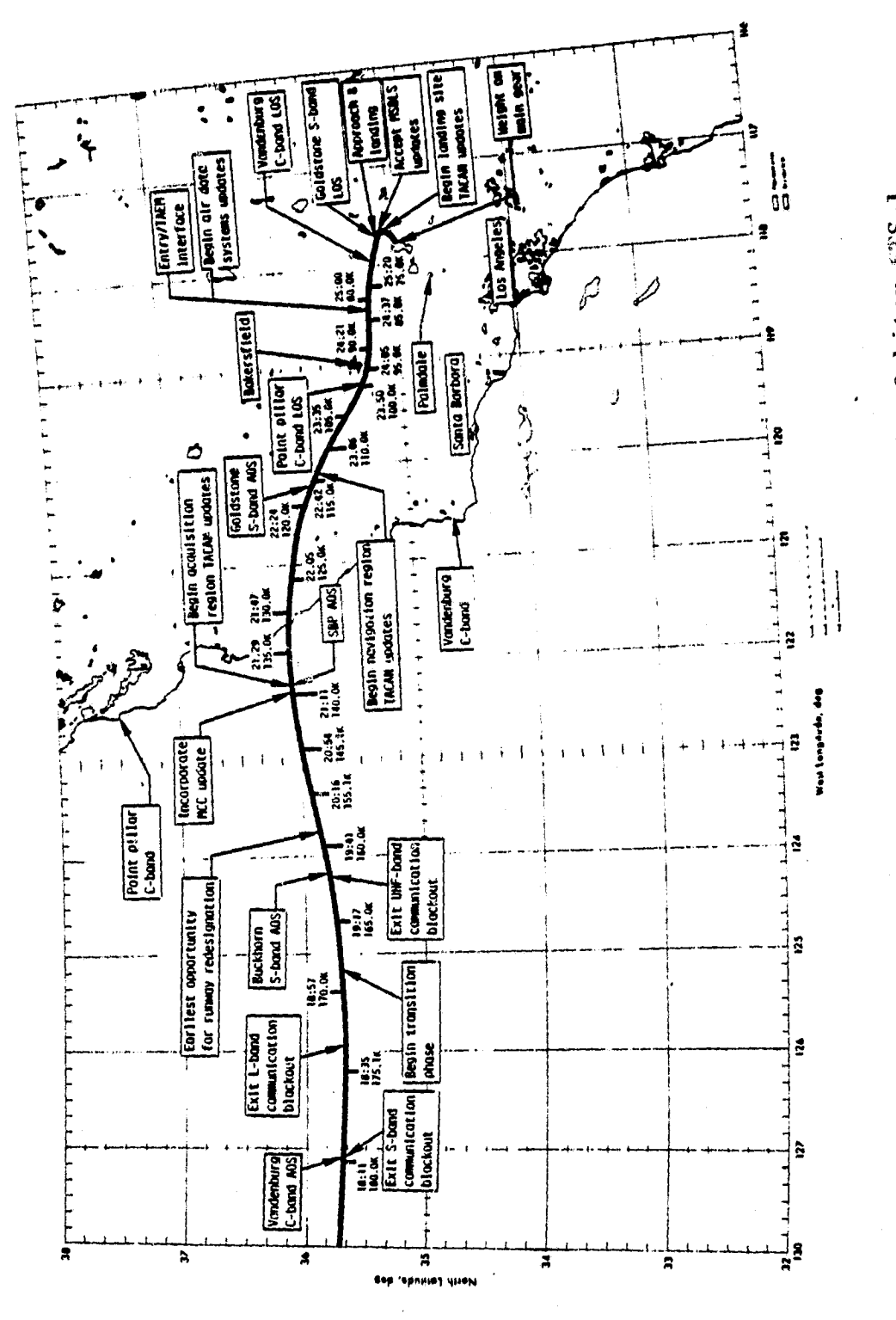

Figure 2-2.- Postblackout entry groundtrack for Orbiter \$TS-1.

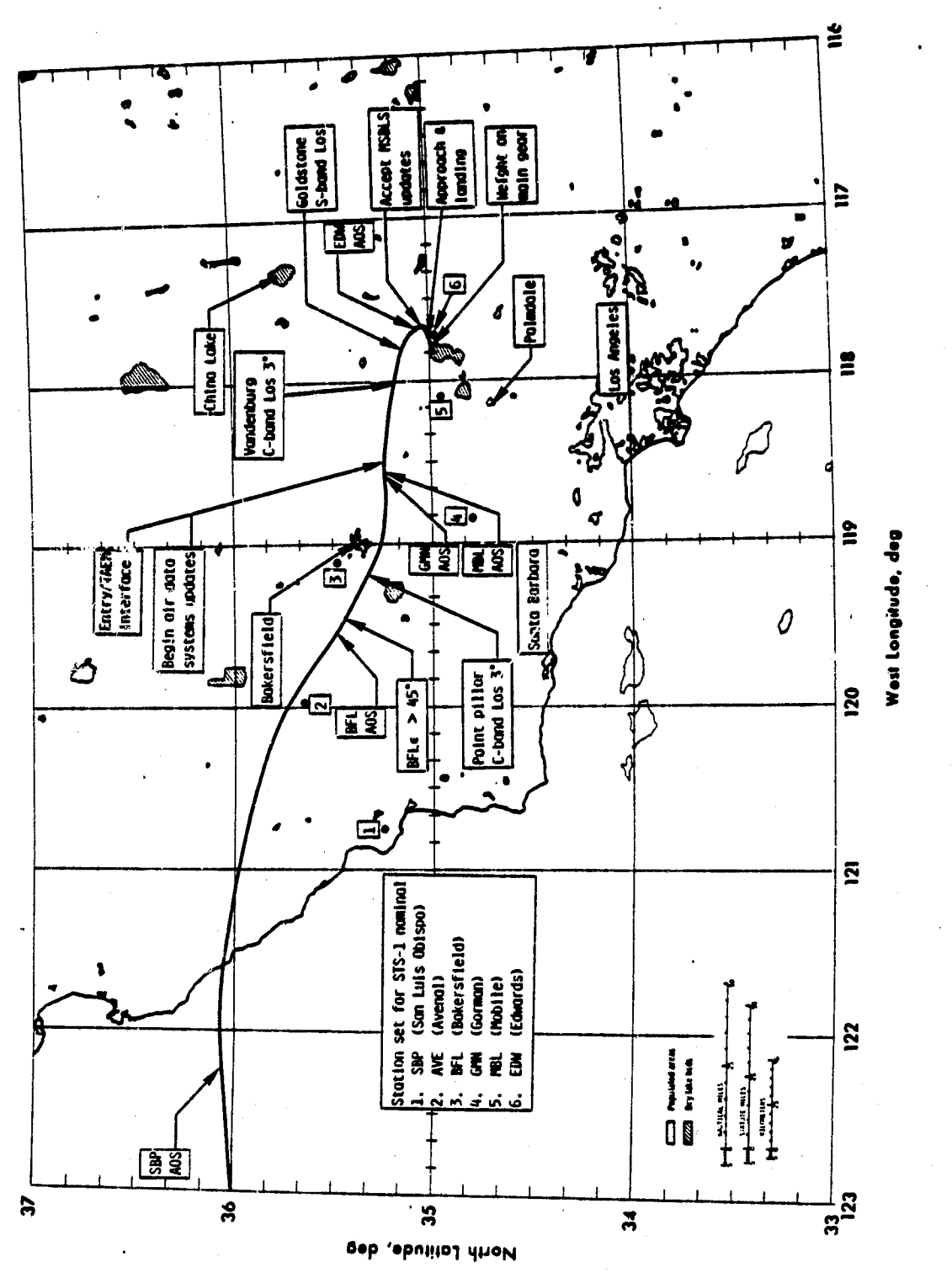

Figure 2-3.-- STS-1 entry groundtrack and TACAN events.

 $\frac{1}{2}$  and  $\frac{1}{2}$ 

 $\cdot$  6

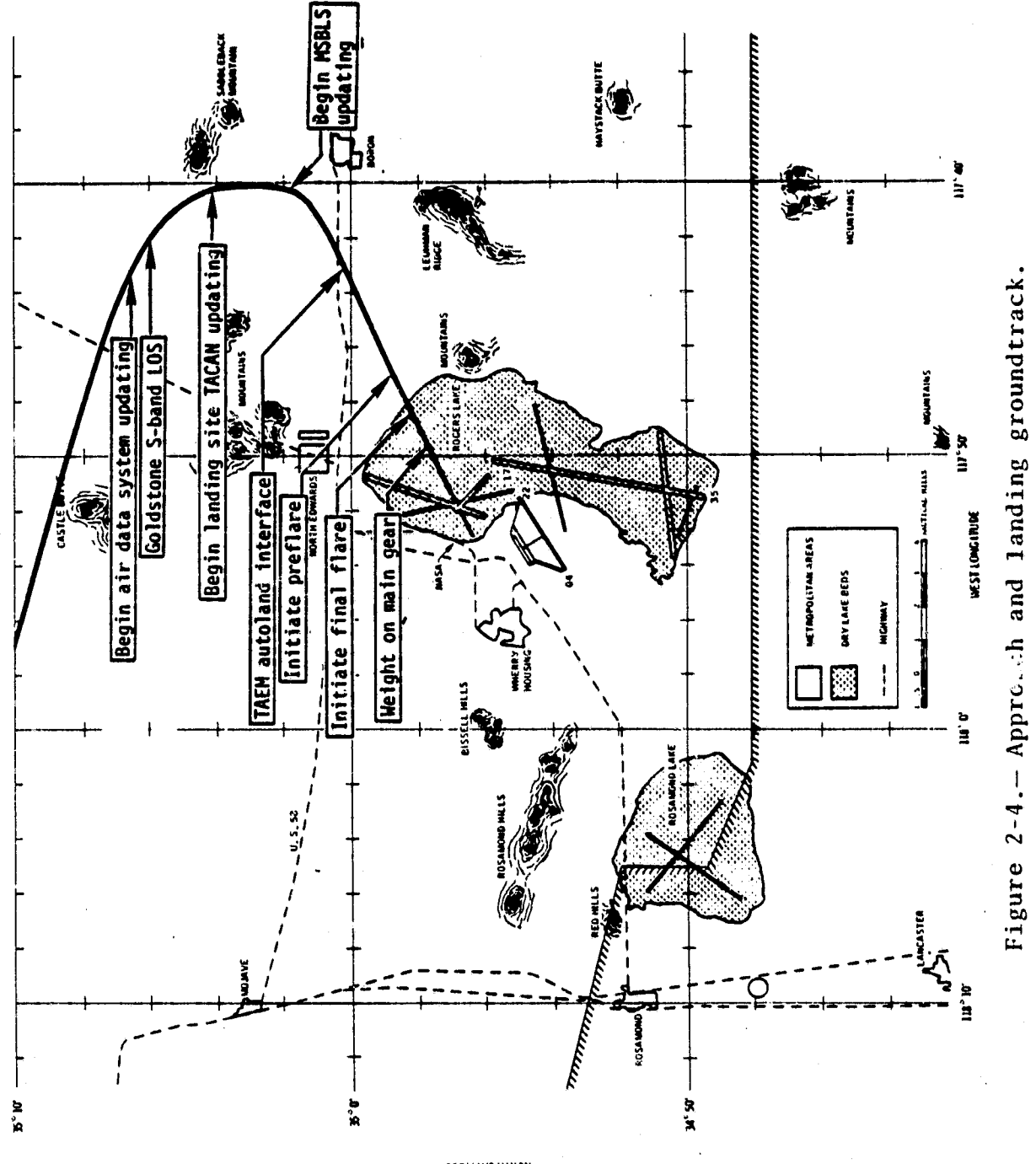

 $-125$ 

**MUSTILAJ HTROW** 

 $\overline{7}$ 

TABLE 2-1. - TACAN STATION LOCATIONS USED FOR STS-1

[From ref. 1, p. 59]

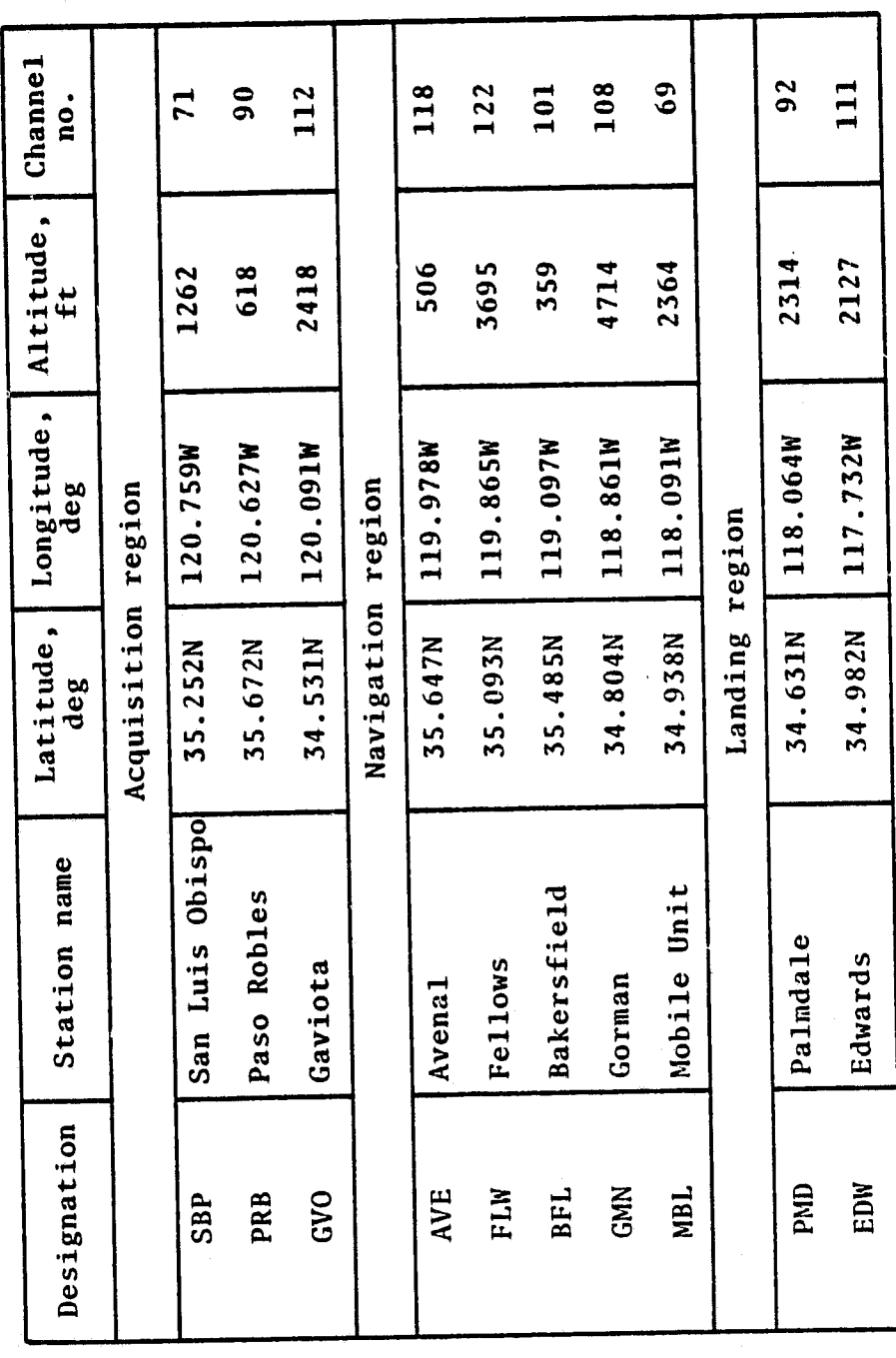

 $\overline{\mathbf{8}}$ 

greater than 120 nautical miles and includes the San Luis Obispo, Paso Robles, and Gaviota stations. The navigation region is for ranges between 120 to 7.5 nautical miles and includes the Fellows, Gorman, Bakersfield, and Avenal stations. A mobile TACAN station is also included in the navigation region. The landing region is for ranges less than 7.5 nautical miles and includes the Palmdale and Edwards stations.

1

a

The TACAN station coverage for a planned STS-1 landing at Edwards Air Force Base is illustrated in figures 2-5 and 2-6. Acquisition and lock-on by two TACAN line replaceable units (LRUs) should occur at approximately 148,510 feet. If the navigation state residuals are acceptable: and the navigation filter is in the AUTO mode, incorporation of TACAN data that have passed the RM criteria will then occur with no verification from the Mission Control Center (MCC). Otherwise, crew action and MCC verification are required to incorporate the TACAN data into the navigation state.

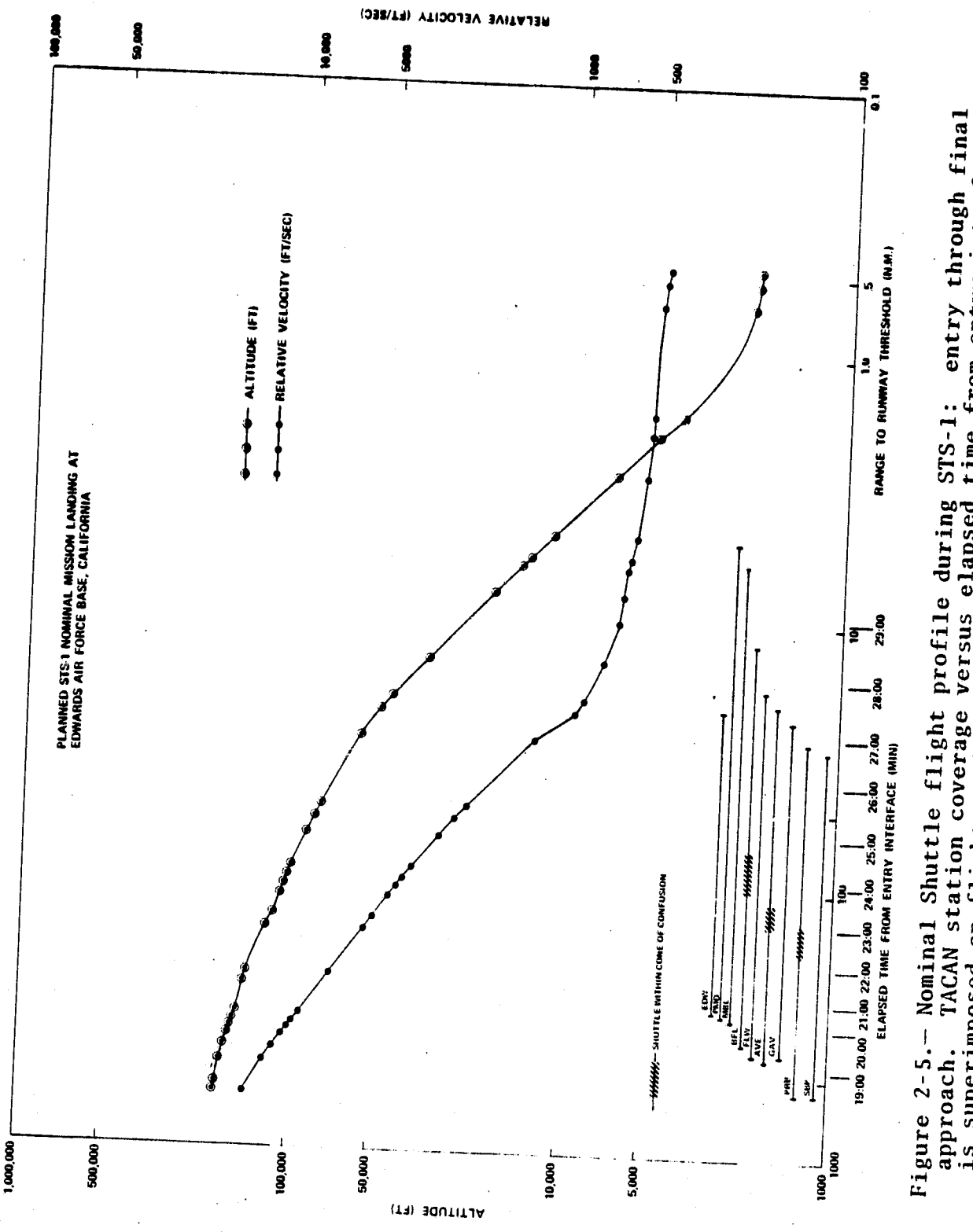

Figure 2-5.— Nominal Shuttle flight profile during STS-1: entry through final<br>approach. TACAN station coverage versus elapsed time from entry interface<br>is superimposed on flight profile. (This figure is extracted from page

 $\frac{1}{2}$ 

nimi.

Ξ,

 $\overline{0}$ .

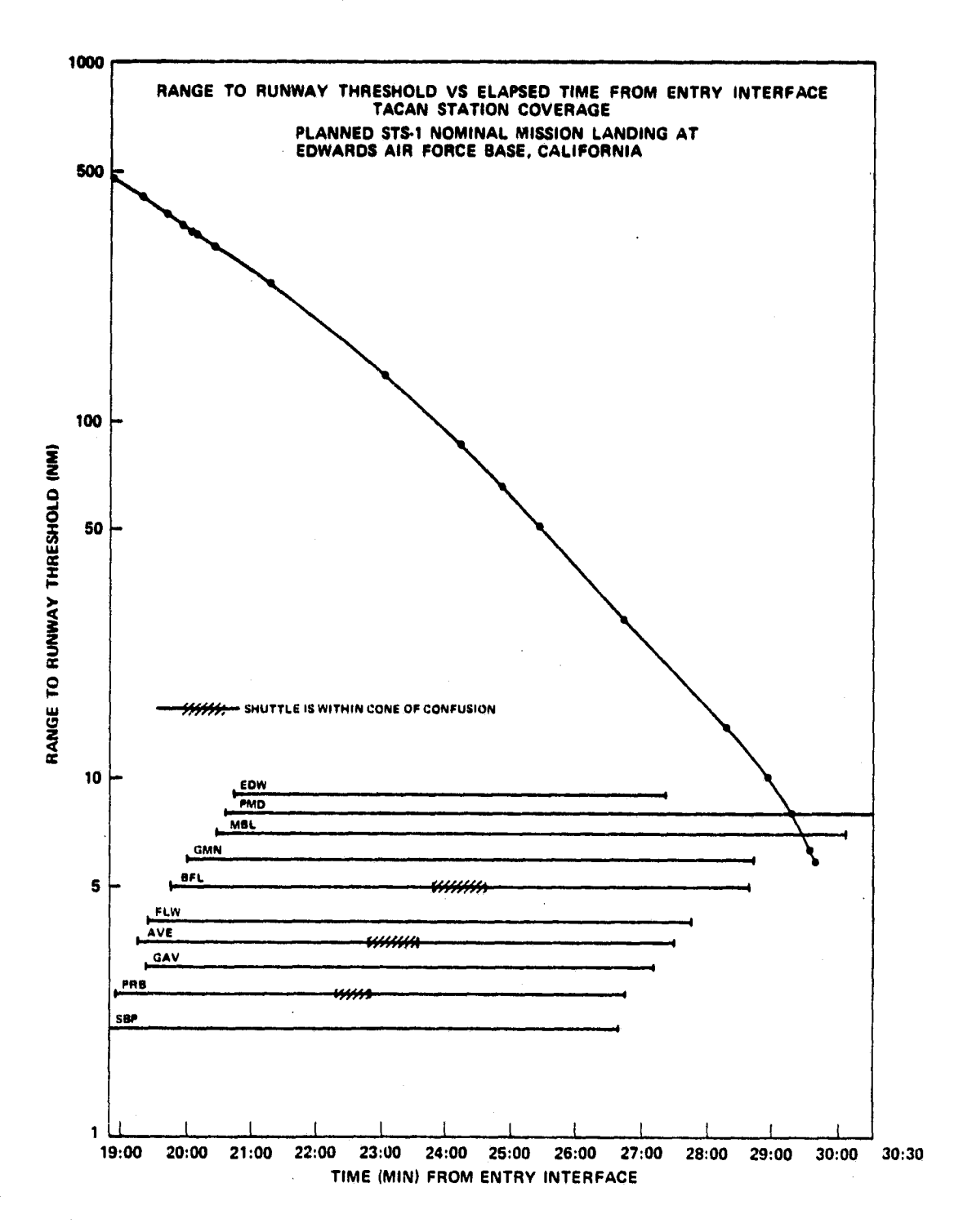

Figure 2-6.— Range to runway threshold versus elapsed time from entry interface for a nominal Shuttle flight profile. (TACAN station coverage is superimposed on time scale. This figure is extracted from page 58, ref. 1.)

#### 3. TACAN HARDWARE DESCRIPTION

The TACAN L-band navigation system provides slant range and magnetic bearing to the user aircraft from a ground beacon. The ground-based transponder beacon can service a maximum of 100 aircraft simultaneously obtaining distance information, but an unlimited number of aircraft may obtain azimuth (bearing) information. The present TACAN system has the following limits: two modes of ground beacon operation (X or Y), 126 frequency channels (1 through 126), a specified range of 400 nautical miles, and an accuracy of 1.0 degree in azimuth and 0.1 nautical mile in range. The Y mode is presently not in use but would add another 126 channels (-1 through -126) if it were adopted.

The TACAN system for the Space Shuttle consists of three LRUs designated as a receiver-transmitter (R/T); and each LRU has an associated multiplexer/demultiplexer (MDM), an upper antenna, and a lower antenna. Other components completing the system are a control panel and the onboard or general-purpose computer (GPC). A keyboard and a display electronics unit are also required for TACAN self-test command and data monitoring.

An LRU is illustrated in figure 3-1. Figure 3-2 shows the locations of the Shuttle TACAN antennas. The cockpit layout identifying the keyboard, cathode-ray tube (CRT) displays, and the TACAN control panel is shown in figure 3-3. The three CRTs are available for presenting about 60 computer stored displays (ref. 3). These displays are called up on any of the three CRTs via the OPS/SPEC (operational sequence/specialist) request on the commander or pilot keyboards. The displays of importance to TACAN operation during the mission are as follows.

1. On-orbit sensor self-test; SPEC 040 keyboard entry (see ref. 4, sec. 4.5.4.)

s.

2. Horizontal situation display (HDS); SPEC 050 keyboard entry (see ref. 4, sec. 4.2.9.)

13

 $\ldots$  E.c., ing  $\blacksquare$  page elank not filmed

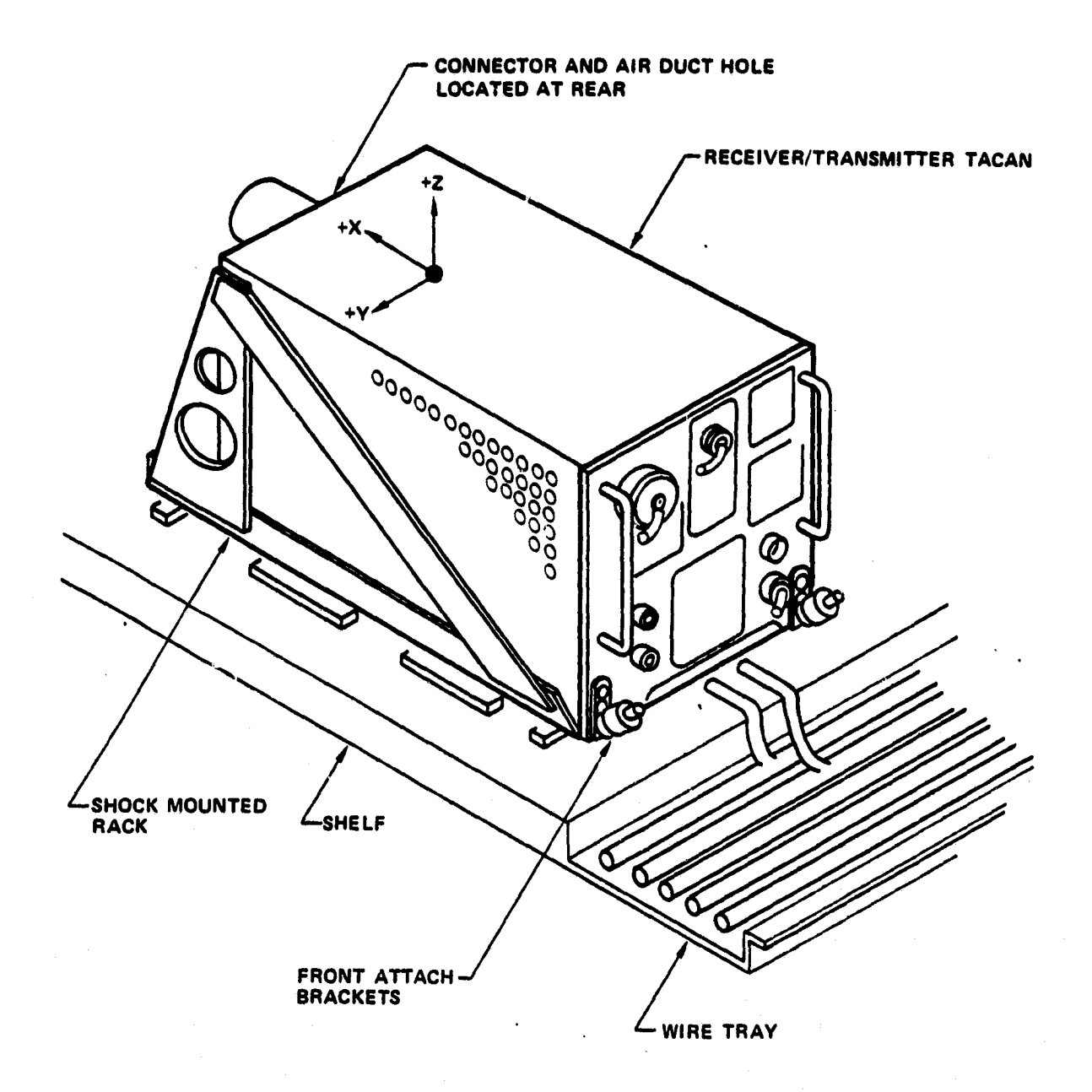

Figure 3-1.- TACAN LRU used in the Space Shuttle.

 $14$ 

ANTENNA LOCATIONS

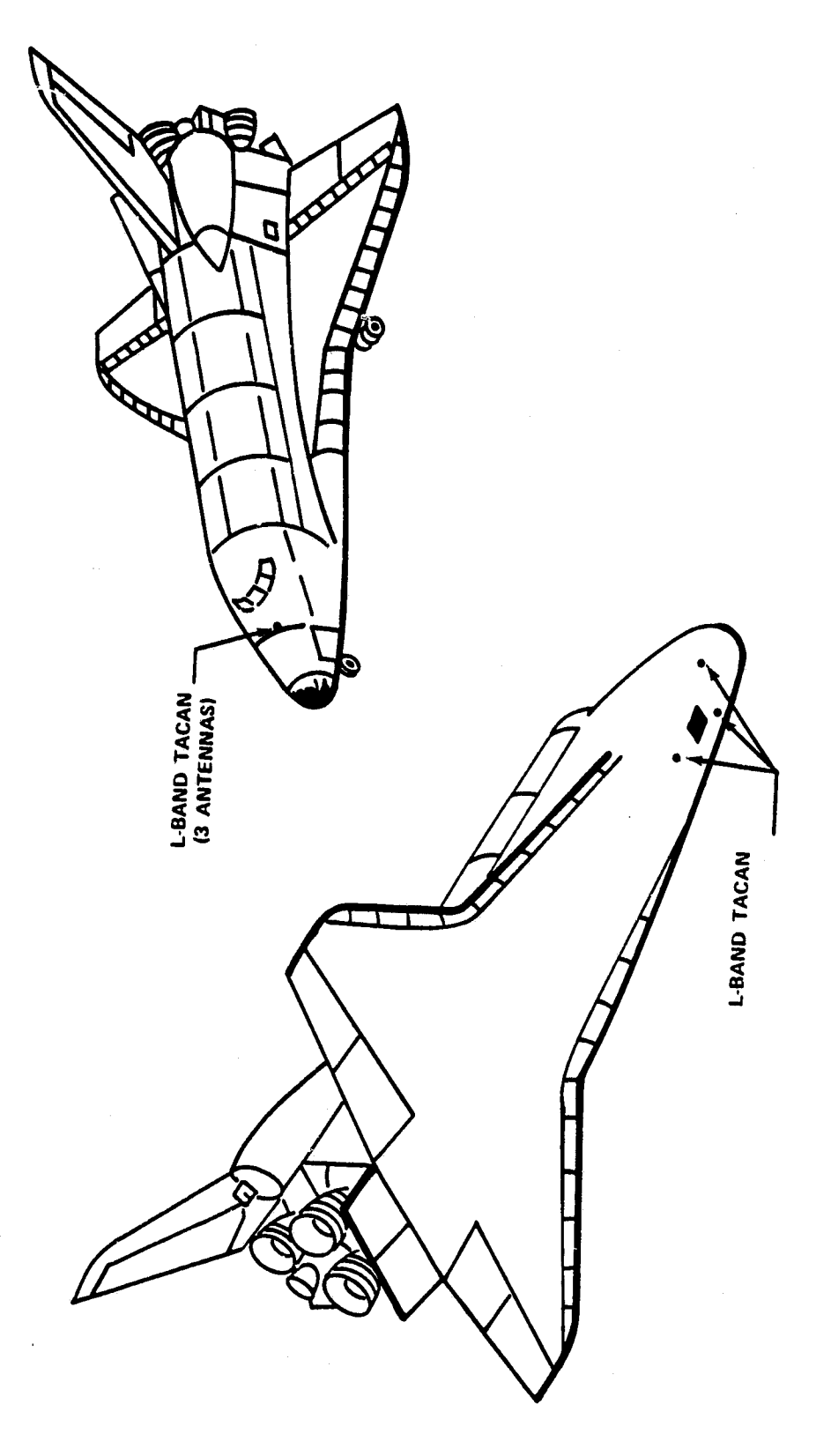

Figure 3-2. - Shuttle TACAN antenna locations.

 $\frac{1}{2}$   $\frac{1}{2}$   $\frac{1}{2}$ 

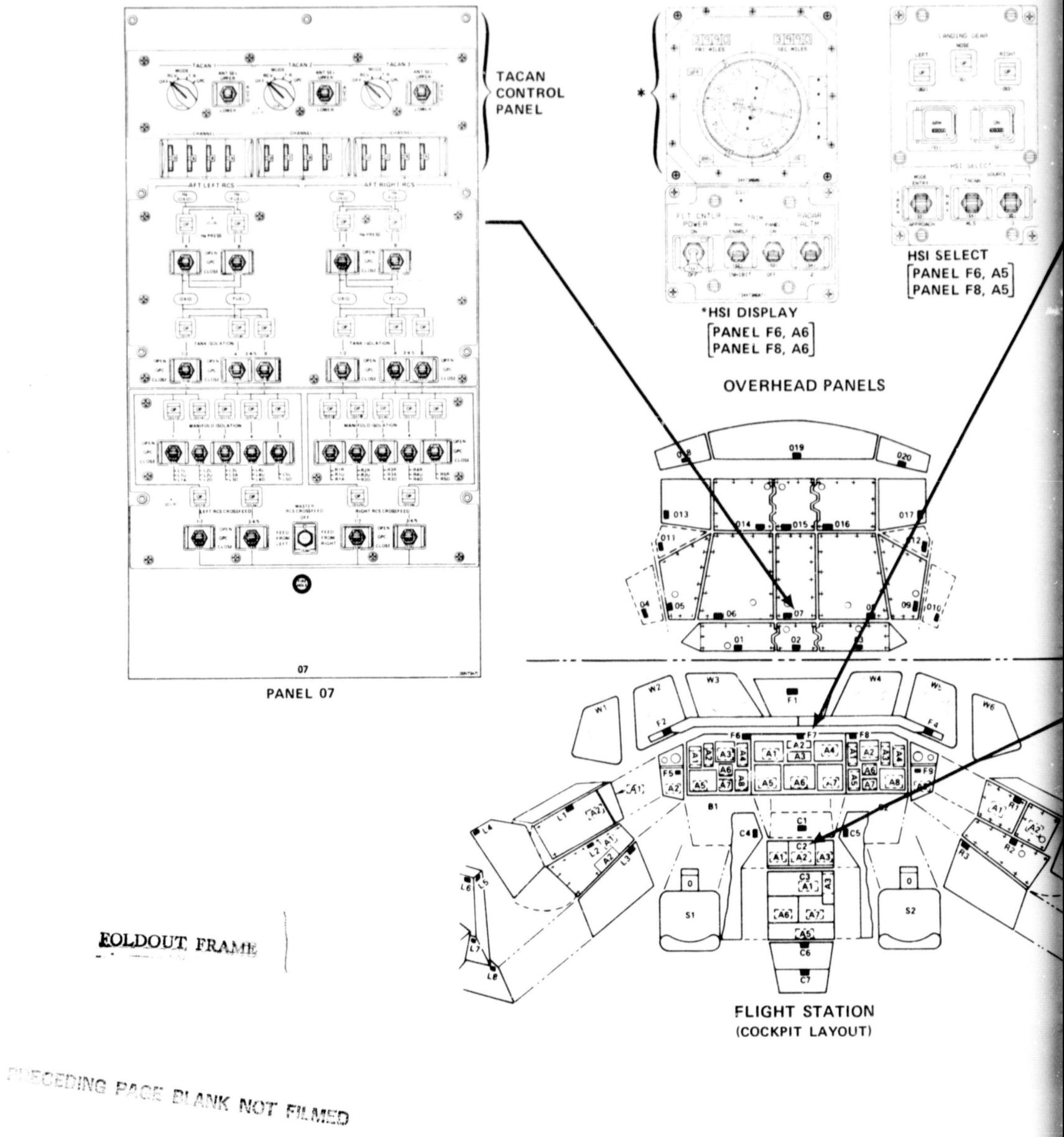

 $\cdots$ 

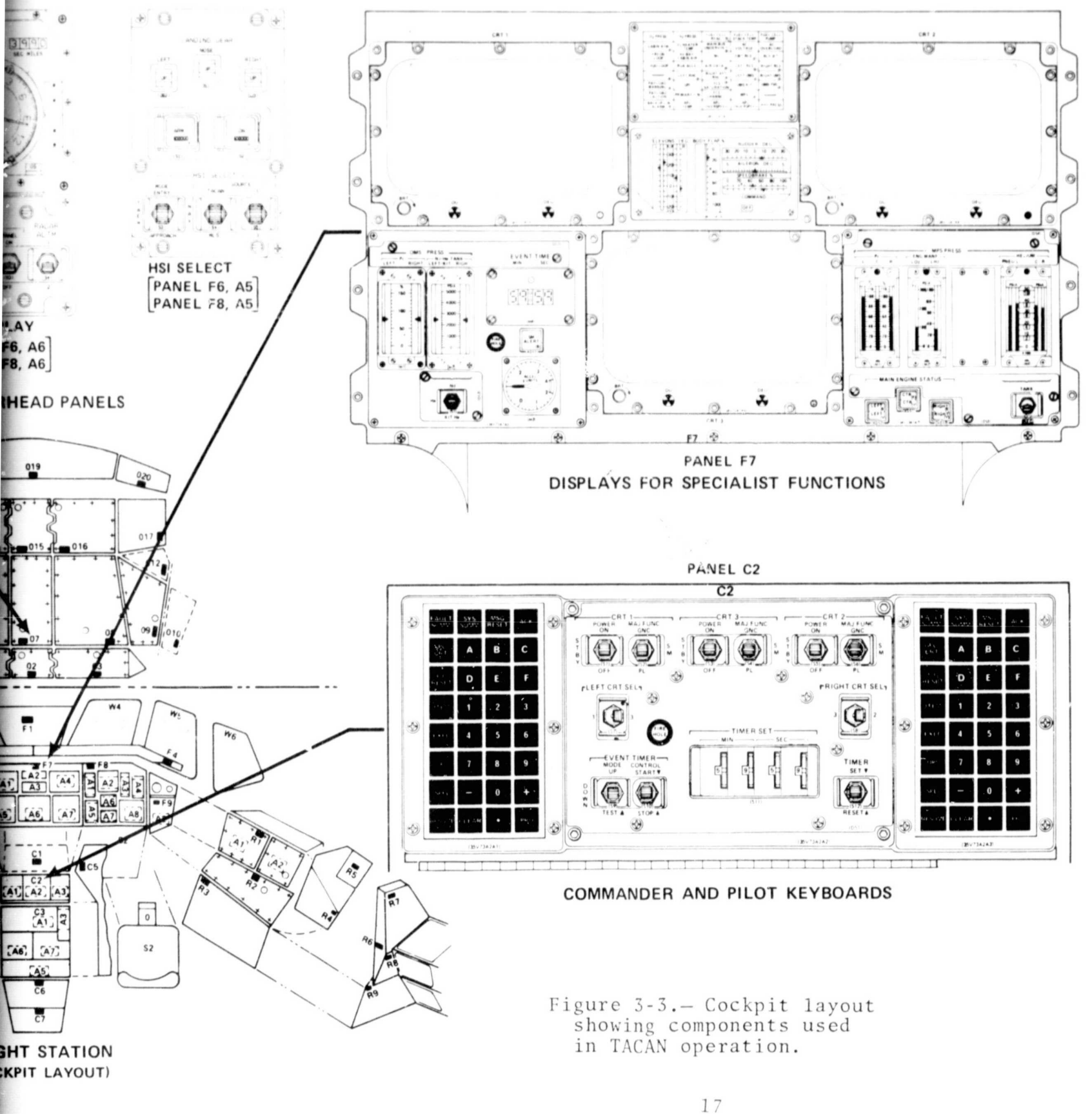

FOLDOUT FRAME

3. GNC system summary 1; SPEC 018 keyboard entry or SYS SUMM key. (See ref. 4, section 4.2.15.) The GNC system summary 1 display only provides station monitoring on an LRU basis and is also further discussed in ref. 5, page 3-13.

The on-orbit sensor self test and HSD displays will be further discussed in section 5.2.2.2.

An additional mon-CRT display that can utilize TACAN data indirectly is the Horizontal Situation Indicator (HSI). TACAN or Microwave Landing System (MLS) data must be operated upon by Area Navigation and the horizontal situation processor be fore being used by the HSI. An illustration of the HSI and its control panel is shown in figure 3-3.

One CRT display used prior to launch is the Preflight Sensor Self Test (SPEC 101 keyboard entry). This is further discussed in ref. 4, sec. 4.6.2, and ref. S, page 3-1.

PRECEDING PACE BLANK NOT FILMED

ة.

#### 4. HARDWARE/SOFTWARE INTERFACE

A block diagram of the TACAN hardware/software interface is shown in figure 4-1. As previously stated, there are six major components required for each TACAN's performance; a control panel, an MDM that contains the TACAN control register, a receiver/transmitter (R/T), an upper antenna, a lower antenna, and an onboard GPC. In addition, a keyboard and a display electronics unit are required for on-orbit self test, for monitoring the health of the TACAN outputs, and for deselecting/reselecting units.

The control panel switch has four positions: OFF, RCV, T/R, and GPC [RCV (receive is not utilized in Space Shuttle operations)). Power is applied to the TACAN R/T in all positions except OFF. From this control panel input, the TACAN R/T supplies a power-on discrete to the software for utilization in RM processing.

Four thumbwheels switches on the control panels provide a method of inputting channel numbers 1 through 126 and the mode of operation, X or Y. The channel number and the mode of operation are transferred to the discrete input register and on to the control register if the four-position switch is in the T/R or manual mode. If the switch is in the GPC mode, the control panel channel number and mode inputs are inhibited at the discrete input register; and selection of these two parameters is made by the GPC. The contents of the control register are supplied to the output register, and its contents are in turn made available to the TACAN R/T every 32 milliseconds. The control register format and the discrete input register format are shown in appendix B.

The range and bearing words output by the TACAN R/T are reformatted in the MDM. The TACAN-to-MDM and MDM-to-GPC bearing and range word formats are shown in appendix B. In addition to the bearing and range words, the TACAN R/T provides a test status

21

 $7.7\%$  is the stript of  $M/N$  in . The  $N$  is  $N$ 

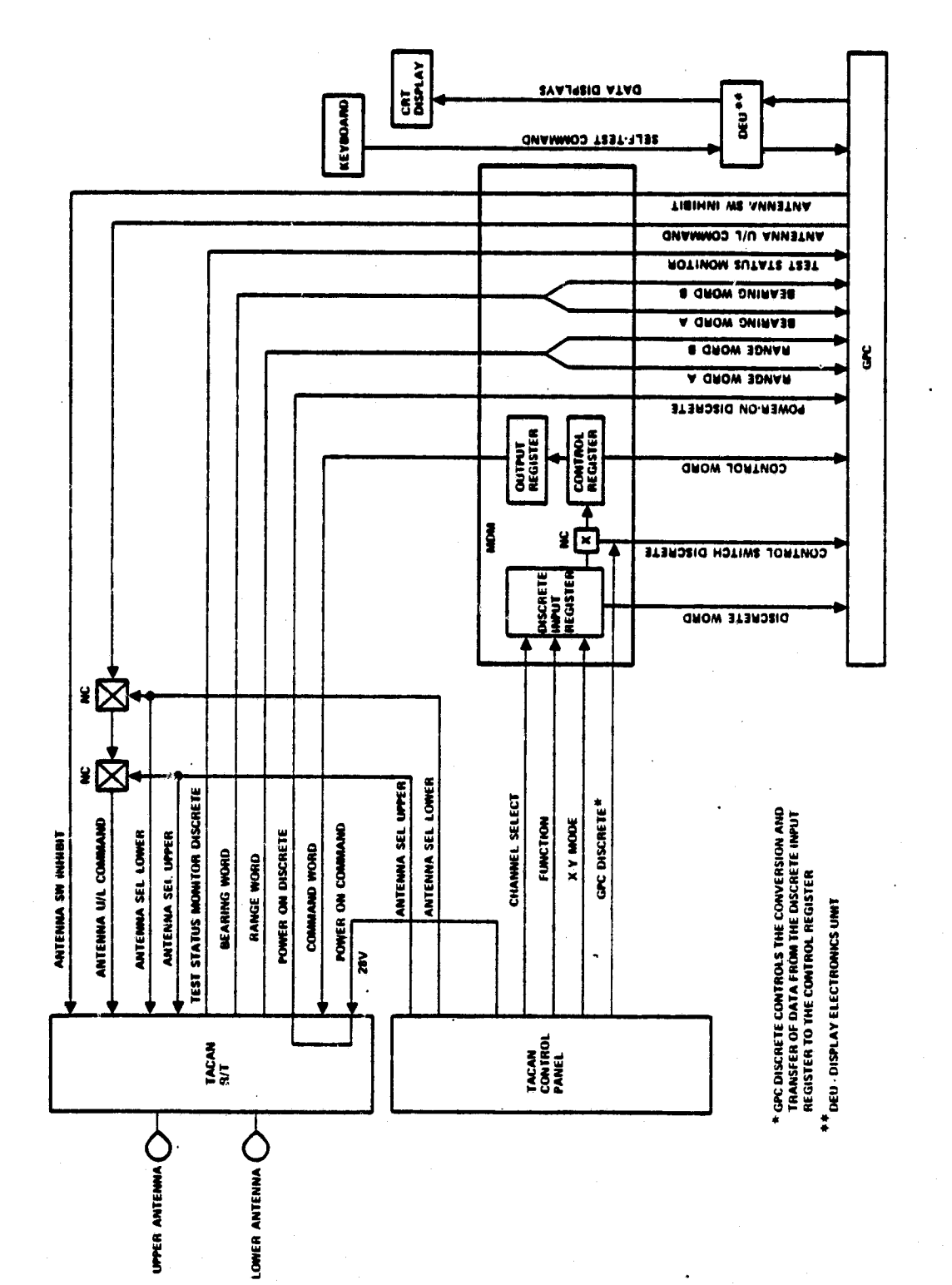

Figure 4-1.- Hardware/software interface.

 $22$  $\sim$   $7 - 70$ 

monitor discrete to the GPC; this discrete checks on the health of the TACAN R/T. The following things are checked.

a

- Frequency synthesizer
- Power supply voltages
- RF power output
- Range self-test results
- Bearing self-test results

The state of the test status monitor discrete may change only when self test is active.

An antenna switch inhibit is set at all times during TACAN operation and inhibits the TACAN R/T from internally controlling antenna switching. The antenna switch has three settings: (1) antenna select upper, (2) auto, and (3) antenna select lower. The normal condition is AUTO, at which time the GPC controls the antenna switching. If the switch is in the antenna select upper or antenna select lower, the GPC selection is inhibited and the given antenna is selected.

The keyboard can be utilized during preflight or while on orbit to request self test. The results are displayed on the CRT display. During entry through landing, self test is under the control of the GPC. The self-test request from the GPC is sent to the TACAN R/T via the control register.

## 5. TACAN SOFTWARE<sup>4</sup>

The TACAN software consists of two,separate units that provide TACAN hardware and data moding while evaluating the data for performance and reliability. The first software unit to be considered is the SOP. The second unit is designated the TACAN RM unit. Together, these units.provide data quality assessment for range and bearing to Navigation. The internal and external interfaces to the units comprising the TACAN software are described in section 6, and the interface tables are given in appendix C.

#### 5.1 TACAN SUBSYSTEM OPERATING PROGRAM (SOP)

#### 5.1.1 FUNCTIONAL DESCRIPTION

The TACAN SOP controls and monitors the operation of the three TACAN systems and processes TACAN data for use by other program. elements. The inputs and outputs from the TACAN SOP modules are stored in locations labeled according to parameter and transceiver.

A block diagram of the SOP operation is shown in figure 5-1. The TACAN SOP will process data at a 1.04-hertz rate to support the RM and provides the functions of valid range and bearing data computation, channel selection and verification, selection of the preferred station, and channel command and self-test processing to format the control word. The TACAN SOP will also process data at a 3.125-hertz rate in support of the HSI if the HSI control panel switches (right or left) are in the TACAN position. The TACAN SOP also calls the RM subprogram.

The TACAN SOP is functionally partitioned into four modules, which are as follows:

TACAN self-test processing

<sup>4</sup>This is a description of Primary Avionics System Software (PASS) and does not cover Backup Flight System software.

 $-25$ 

,. x

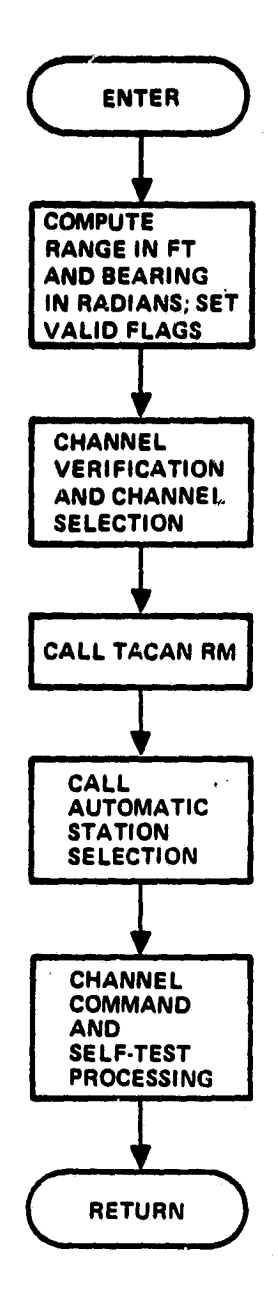

Figure 5-1.— TACAN SOP block diagram (from detailed design software, see ref. 6.)

26

- TACAN data processing
- TACAN antenna selection processing
- TACAN channel command processing

A detailed description of the TACAN SOP can be found in reference 7.

1

5

#### 5.1.2 SOP SOFTWARE DESCRIPTION

#### 5.1.2.1 TACAN Self-Test Processing

Self-test processing is initiated by the two-element processor in the RM. This occurs when the tolerance between two available LRUs is greater than an allowable limit.<sup>5</sup> All LRUs must be in the GPC mode for self test to be completed. If self test is requested in the transmit/receive (T/R) mode, all requested TACANs are failed and the self test is terminated.

When all applicable LRUs are in the GPC mode during a self-test request, then the TACAN LRU outputs calibrated range and bearing data which are tested by the software against high and low I-load limits.<sup>6</sup> Any LRU parameter which does not pass these limit checks is failed. In addition, the LRU has to pass internal hardware checks indicated by the test status monitor. After a self test is completed, the TACAN parameters that pass the tests are returned to normal RM operation.

#### 5.1.2.2 TACAN Data Processing

L. \_

This module performs the following tasks:

1. Time-tags TACAN input data for use by navigation.

Ssee Hal words BRG TOL and RNG TOL in appendix D. <sup>6</sup>See Hal words TAC RNGLO, TAC RNGHI, TAC BEARLO, and TAC BEARHI in appendix D.

27

- 2. Computes the TACAN range values by concatenating the two range words and performing the required scaling and conversion to obtain floating point data in units of feet.
- 3. Computes the TACAN bearing values by performing the required scaling and conversion to obtain floating point data in units of radians.
- 4. Sets the TACAN range and bearing lock-on flags and comfault/ lock-on flags to the correct state.
- S. Computes the current TACAN channel identification for use by other software functions.

The time tag is executed at the rate of 1.04 hertz unless the HSI selection switch is set in the "TACAN" mode; then processing is done at 3.125 hertz for the selected TACAN.

Both the range words A & B and bearing words A & B that are input to SOP from the MDM are concatenated (united in series) to form 32 bit words; these are scaled and converted to floating point. The range word is scaled to feet and the bearing word to radians. These words are identified in appendix B.

Both the range and bearing lock-on and comfault flags are set in the correct state in the SOP. In addition, the correct bits from the TACAN control word are extracted to form the TACAN channel number, which can have any value from 1 through 126.

Two modes of operation are also available, either X or Y. The X mode is the only one that is currently assigned to TACAN stations (+l through +126) throughout the world. If the Y mode is ever adopted, it will give frequency assignments to 126 new channels (-1 through -126).

#### 5.1.2.3 TACAN Antenna Selection Processing

When the TACAN antenna switch is in the "AUTO" position, the antenna position is determined by software logic in the SOP. The software initially selects the lower antenna, and then a test is made to determine whether TACAN range lock-on has been attained. If after a number of data passes equal to an I-Load, the TACAN has not accomplished range lock-on; then this module switches to the upper antenna, and the *lock* -on test begins anew. 'Phis switching process continues until *lock* -on is attained, and then further switching is inhibited. This condition continues until either lock-on is lost or navigation requests a new channel.

The TACAN antenna switch can also be set to lower or upper position by the crew. In these cases, this manual setting override the "AUTO" position and inhibits the switching module and selects the indicated antenna.

#### 5.1.2.4 TACAN Channel Command Processing

This module is required to perform the following:

- 1. Convert the TACAN channel number selected by navigation into the required format for output'to the TACAN control registers.
- 2. Format the TACAN control word'to specify the proper channel, mode, and test condition and output the control word to the TACAN control registers.

The control register only accepts the TACAN SOP-produced control word if the TACAN is in the GPC mode. If in the T/R or RCV mode, the control word is sent directly from the discrete input register to the control register.

 $7$ See Hal word TAC-RLTIM appendix D.

#### 5.2 REDUNDANCY MANAGEMENT (RM)

#### 5.2.1 **SALIENT FEATURES**

The basic function of the RM unit is to select the best estimate of range and bearing of the Space Shuttle relative to a TACAN station from any combination of the three LRUs onboard the Space Shuttle and provide the data to Navigation. A detailed description of the TACAN RM can be found in reference S.

A block diagram of RM operations is shown in figure 5-2. The program consists of a moding executive, which provides sequencing and control while determining dilemma status, self-test request status, and failure status; a fault detection/identification (FDI) module for both range and bearing, which provides postselection filtering; a unit and channel selection routine; a cone calculation routine; and a subroutine to determine whether or not a new station should be requested. The RM also includes a common TACAN processing module, which provides moding to the bearing modulo-360 module, and for both range and bearing provides moding to the three-element processor, the two-element processor with a self-test request logic routine, and the prime select processor.

The logic design of the software evolved from standard RM techniques and analysis of approach and landing test (ALT) data. This resulted in the incorporation of a number of features that are unique to the TACAN RM unit. These features include the following:

- a. Limit checks for TACAN operational regimes.
- b. Filters for data jumps and dropouts.

d

- c. Provisions to change channels automatically when RM range lock-on cannot be attained and when Navigation determines that a TACAN station is more appropriately located than the one currently being utilized.
- d, Accommodations for deselecting LRUs either through system failure or crew intervention via keyboards and CRT displays.
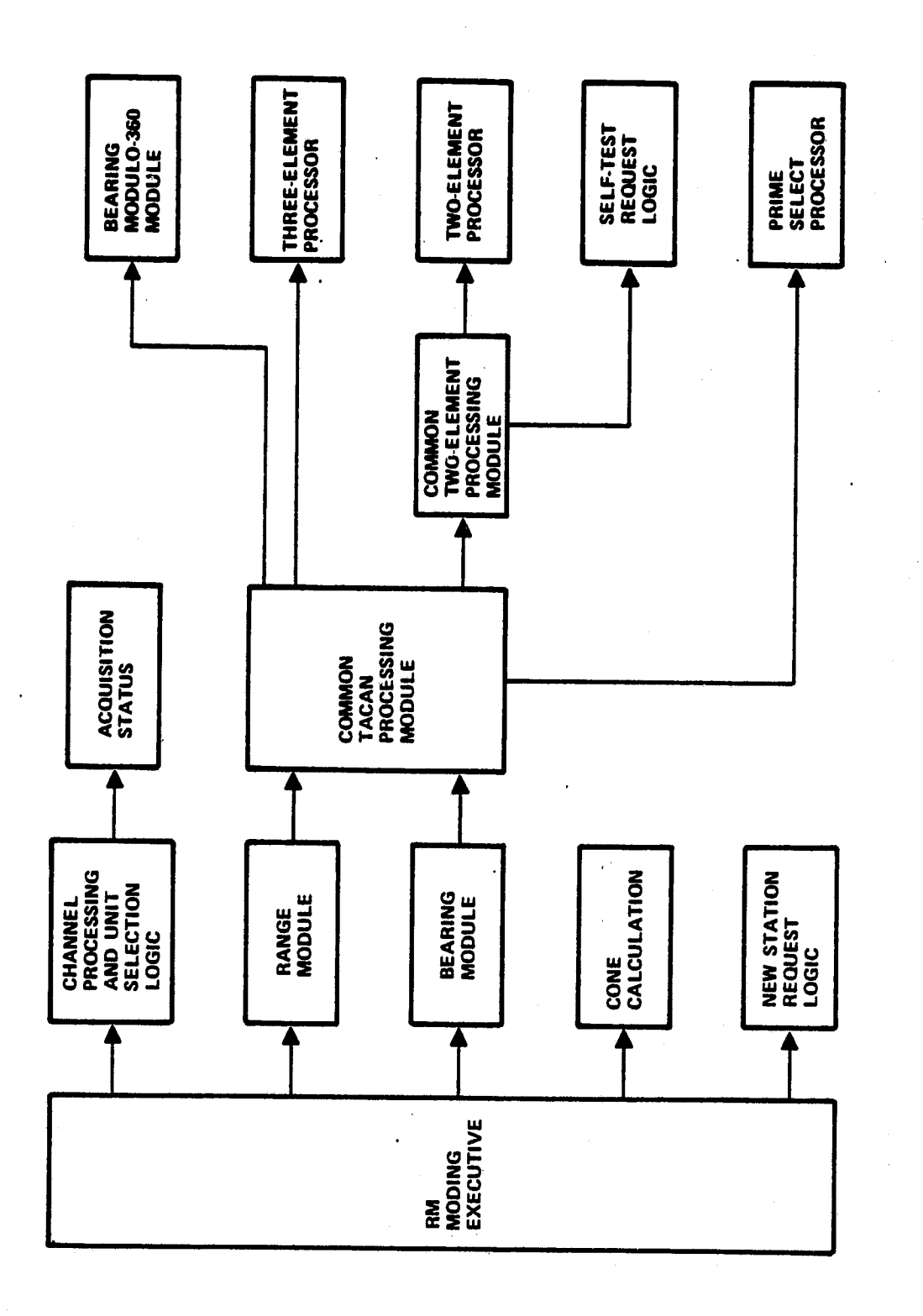

 $\ddot{\phantom{0}}$ 

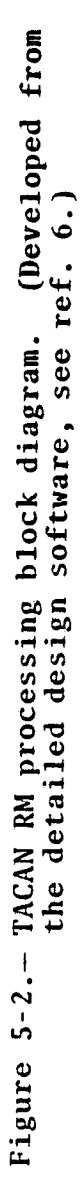

 $\alpha \neq \alpha$  , with

e. An interface with a navigation filter that requires two LRUs to lock on before passing data.

 $+ -$ 

f. Correction for modulo 360 effect in bearing data.

r-

g. The capability of prime selection through crew intervention or system failure.

In additon to these features, the TACAN system utilizes a standard RM technique to further pass on the data. This will be further discussed in section 5.2.2.3. Each of these features other than the standard RM will be discussed in the following paragraphs.

### 5.2.1.1 Limit Checks for TACAN RM Operational Regimes

Two distinct operational regimes of the TACAN are coded in the software. The criteria for these regimes are ground speed and altitude of the Space Shuttle. A third software check allows only bearing data below 45° elevation angle to be passed on to Navigation.

The RM ground speed regime utilizes a velocity threshold of 4500 knots to establish a two-to-one change in the number of RM cycles of continuous lock-on after range data acquisition. For a ground speed of less than 4500 knots, five *continuous* range data lock-ons per LRU are required before RM processing continues, whereas 10 lock-ons are required for greater speeds.<sup>8</sup>

At a Shuttle altitude of less than  $1500$  feet,  $9$  the RM software is bypassed, and no TACAN data are passed to navigation because of multipath reflections of the signal between the TACAN station and the Space Shuttle.

<sup>9</sup> See Hal words ALT\_CUTOFF in appendix D.  $8$ See Hal words R ACQ LIM H, R ACQ LIM L, B ACQ LIM H, and B ACQ LIM\_L in appendix D.

A cone calculation routine performs an elevation angle comparison between the TACAN station in use and the computed position of the Space Shuttle. If the Space Shuttle's position is at an angle of 45° or greater relative to the 0° elevation reference angle of the TACAN station,, **an in** -cone flag is set in the RM software which inhibits the bearing data from being used by Navigation.  $^{10}$ 

### 5.2.1.2 Filters for Smoothing Data Jumps and Dropouts

The bearing postselection filter and the range postselection filter smooth data wherever jumps or dropouts occur.

The range postselection filter tests the incoming range value against a range reference value which is the previous range value. If this difference is less than a jump limit, **ll** then the data are passed on to Navigation; otherwise, they are inhibited. Failure of the range data to pass this limit test for the same reference value over five consecutive times causes the reference value to be updated to the last incoming range value and the jump limit checking to begin anew. All range data are failed until this filter is passed.

The bearing postselection filter tests the incoming bearing data in much the same manner as the range test, except that one other test is performed to eliminate problems associated with the modulo 360 effect. For example, one reading might be 1° and another 3S9°; **this is** less change than the (BRG JMP\_LIM) jump limit of 4.5°, but it would not pass a simple jump limit test. Therefore, the |current bearing minus reference bearing| must be greater than 360°-BRG JMP\_LIM to handle this situation. The bearing reference during cycles that pass this filter are the

10 SeeHal word ELEV\_ANG\_LIM **in** appendix D. ll See Hal words RNG JUMP\_LIM and BRG JUMP\_LIM in appendix D. previous incoming bearing data; but on continuous jump failure, the bearing reference is updated after 10 passes to the incoming bearing data.

### 5.2.1.3 Automatic Channel Identification (ID) Change

When the GPC mode of operation is in effect and channel lock-on cannot be attained over a continuous time limit as determined by the TWO\_LOCK\_COUNTER\_LIMIT, then a request (ID CHANGE REQUEST) is made to Entry or Ascent Navigation for an AUTO\_TACAN\_SELECTION of a new channel. (See ref. 9, sec.  $4.5.3$ , ref. 10, sec.  $4.5.3$ .)

The design of the AUTO TACAN SELECTION algorithm imposes the following constraints upon the structure and composition of the TACAN site location data tables:

- 1. The first three entries (indices) in the TACAN site location data tables will be reserved for the early acquisition TACAN stations.
- 2. The last (tenth) entry will be reserved for the TACAN station associated with, or closest to, the landing site.
- 3. The ninth entry will be reserved for a contingency TACAN station that could be employed in the manual mode of TACAN selection as a backup or alternate for landing site TACAN station. During automatic TACAN selection, this TACAN station will be included in the middle region.

The remaining five stations will also be included in the middle region. The station coverage is illustrated in figures 2-5 and 2-6, and a listing of these stations for STS-1 is shown in table 2-1.

An ID CHANGE REQUEST can only be initiated by TACAN RM if all applicable LRUs are in the GPC mode.

The TWO— LOCK—COUNTER is updated by failure to obtain range lockon only. Range is more difficult to acquire than bearing because it requires a transponded signal from the TACAN station, whereas bearing data only require a received signal by the LRU. The downlink signal from the spacecraft is 1 kilowatt, whereas a ground station transmits at S kilowatts. Navigation will also request a change in channel usage whenever it determines that another TACAN station is more appropriately located for good reception than the one currently being utilized.

### 5.2.1.4 Accommodations for Deselecting LRUs

LRUs may be deselected by the crew or by failure of data to pass the RM. The crew may also reselect either failed or deselected LRUs. (If the failed LRU does not pass the RM checks, then it will fail immediately after reselection). The crew can deselect/ reselect LRUs while on orbit by utilizing the computer keyboard and calling the on-orbit sensor self test CRT display and during entry, ascent, or RTLS by calling the HSD and keying in the deselect. An overview of the interfaces of the possible TACAN deselects is shown in figure S-3 and is further discussed in reference S.

### 5.2.1.5 Navigation Filters

Navigation filters utilize TACAN and other sensor outputs to calculate residuals for range and bearing. These residuals must be less than 1; i.e., converging, in order to pass the navigation test. In addition, at least two TACAN LRUs must be locked on and tracking for this test to be performed. Two HAL words that limit operation in the RM are set to True if these residuals are less than 1; these are ONE RNG LOCK and ONE BRG LOCK; otherwise, they are set to False.

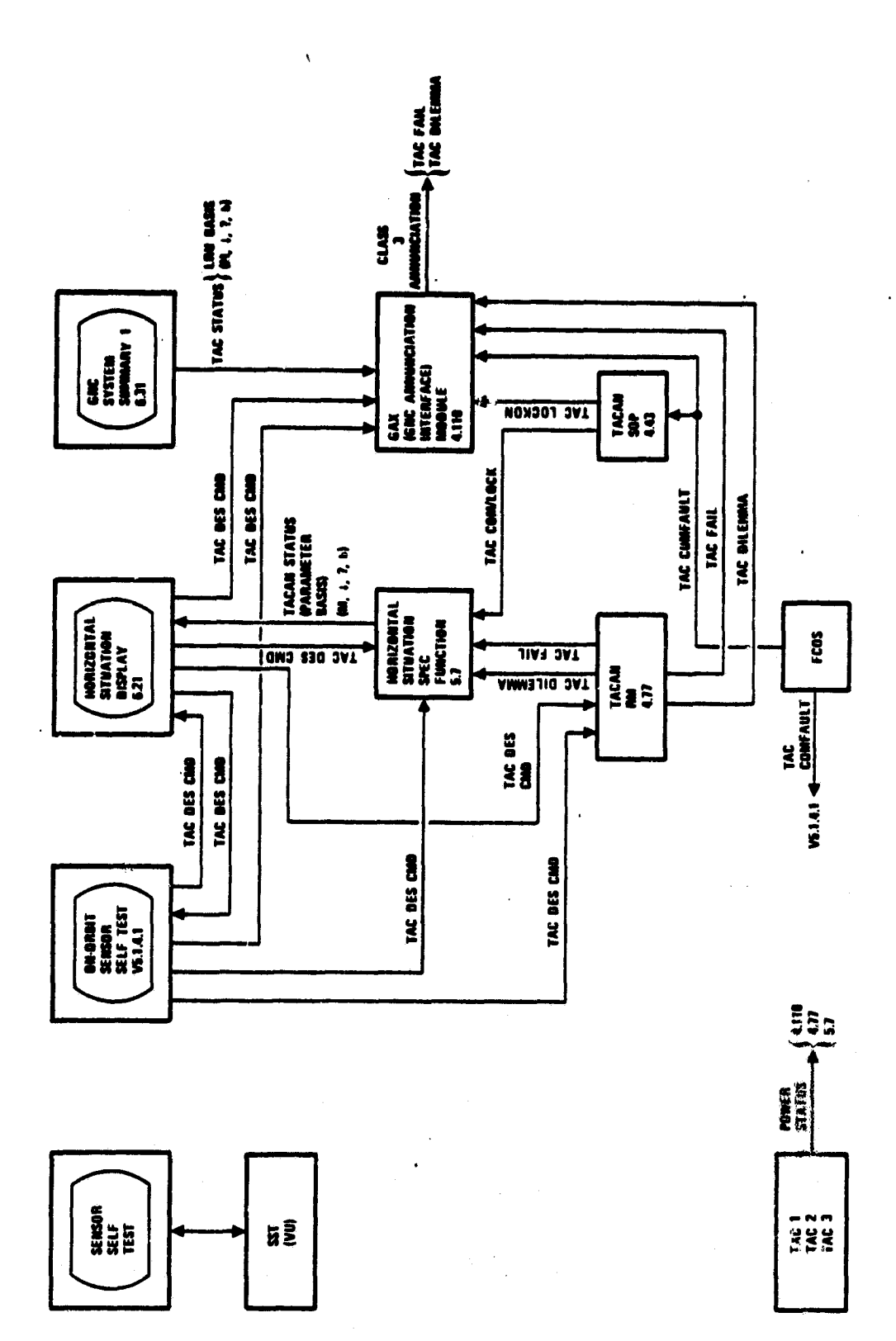

Figure 5-3.- Overall view of TACAN status interfaces.

į,

 $\frac{1}{2}$ u es

### 5.2.1.6 Correction for Modulo 360 Effect in Bearing Data

When RM compares bearing data from more than one LRU, the possibility **exists** that readings will be very far apart if values are close to 360°; i.e., one value may be 359° and another 1°. To make comparisons in the RM, this effect is corrected by adding  $360^\circ$  to the smaller number(s) and subtracting  $360^\circ$  from the final composite output if it is greater than 360°.

### 5.2.1.7 Prime Select

Prime Select occurs whenever two LRUs are failed by RM or if two LRUs are deselected. Prime Select allows the crew to select one operating LRU to be used by Navigation. This is accomplished by "calling up" the HSD and keying in a deselect command to the unwanted LRUs. This process can be accomplished either with the LRUs in the manual (T/R) mode or in the GPC mode. Prime Select can also be implemented by the crew by turning two unwanted LRUs "OFF" on the control panel (see fig. 5-4).

### 5.2.2 UNIT SELECTION AND PROCESSING

Unit or LRU selection can be affected generally be one of three operations: comfaulting that occurs through signal structure testing in the Flight Computer Operating System (FCOS), crew selection or deselection, and RM testing and voting.

### 5.2.2.1 Comfaulting

Comfaulting occurs as a result of any errors detected through any of the many GPC internal software checks. These include checks in the multiplexer interface adapters (MIAs), input/output processors (IOPs), and host data bus terminals (see ref. 11, pp. 2.2-17 through 2.2-20). When an error occurs more than once in some internal GPC data exchange, then a comfault flag is set for that data string and valid data are no longer exchanged. This is usually a permanent failure; however, the crew can attempt an

37

a.}

I/O Reset (see ref. 12, p. 6-10, ref. 13, page 6-10) to clear this comfault. I£ the error has not cleared prior to this action, the data will continue to be comfaulted.

### 5.2.2.2 Crew Selection/Deselection

Unit or LRU selection can be characterized as manual or automatic. The manual or automatic mode can be selected on the four position TACAN switches as shown for each of the three TACAN LRUs in figure 5-4 (a part of the cockpit overhead display and control panel 07)..

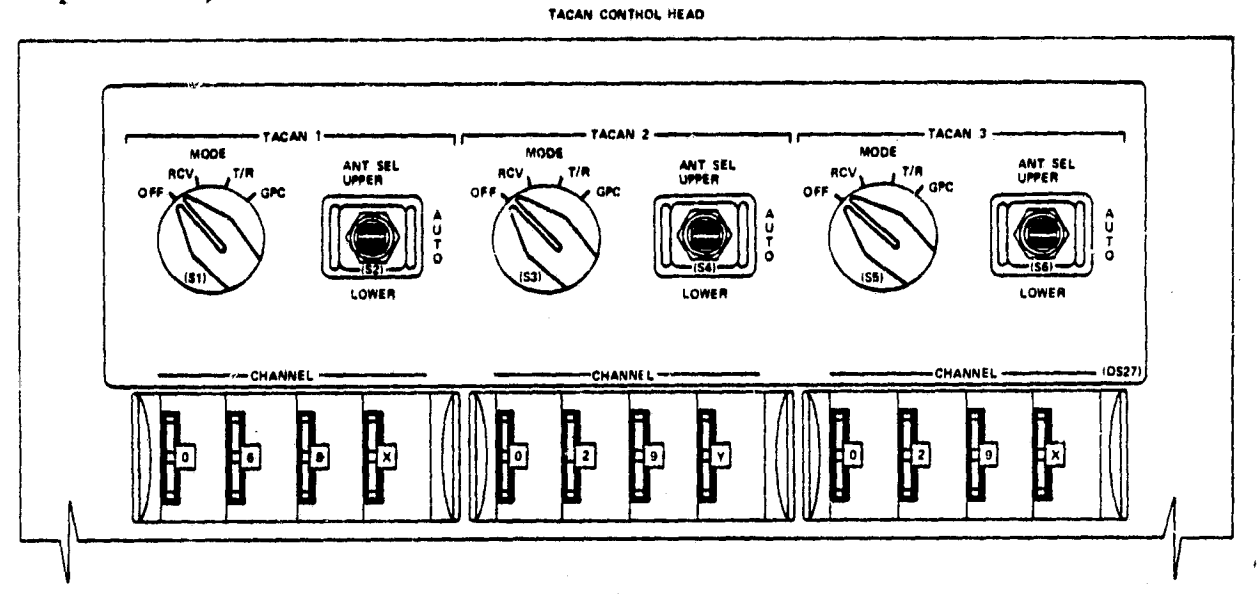

Figure 5-4.— TACAN control panel.

The positions are OFF, RCV (receive, not used in Space Shuttle operations), T/R (also known as the manual mode), and GPC (also known as the automatic mode). When in the T/R or manual mode, four thumbwheel switches for each TACAN LRU allow manual selection of channels 1 through 126 and the associated X or Y mode of operation. In the automatic mode (GPC setting), the thumbwheel channel selection outputs are bypassed and TACAN channel selection is provided by navigation software. This selection is based on the three-tier concept utilizing 10 channels whose stations are located close to the proposed Orbiter landing site (see table 2-1).

The GPC (automatic) mode (with **all** three LRUs operating) is preferred over the manual mode because

- a. Channel selection occurs automatically during critical phases of entry through landing.
- b. All LRUs are switched simultaneously, allowing for optimum use of the rACAN RM voting.
- c. The RM unit cannot resolve dilemmas between like LRU param**eters in** the manual mode.

There are three methods by which the crew can intervene in the operation of the TACAN and deselect/reselect LRUs in either the manual or automatic mode:

- 1. Use of the OFF switch on the panel as illustrated in figure 5-4.
- 2. Use of the on-orbit self-test display during OPS 8.
- 3. Use of the HSD during OPS 1, 3, and 6. (Appendix A lists the OPS and their major modes.)

The method of turning off an LRU on the overhead panel is undesirable because it takes approximately 1 minute for warmup if it is desired to reselect that LRU by turning either to the T/R or the GPC mode. Additionally, the suited commander and the pilot have difficulty in seeing and manipulating the switches on the overhead panel 07.

The on-orbit sensor self-test display is illustrated in figure 5-5. For the TACAN parameter status  $(S)$ , an arrow  $(*)$  indicates data too high, a down arrow  $(*)$  indicates data too low, and a blank indicates data good. The I-loads for these self tests are shown in appendix E. An M can also appear in the status column; it indicates data missing. If any discrepancies appear during self

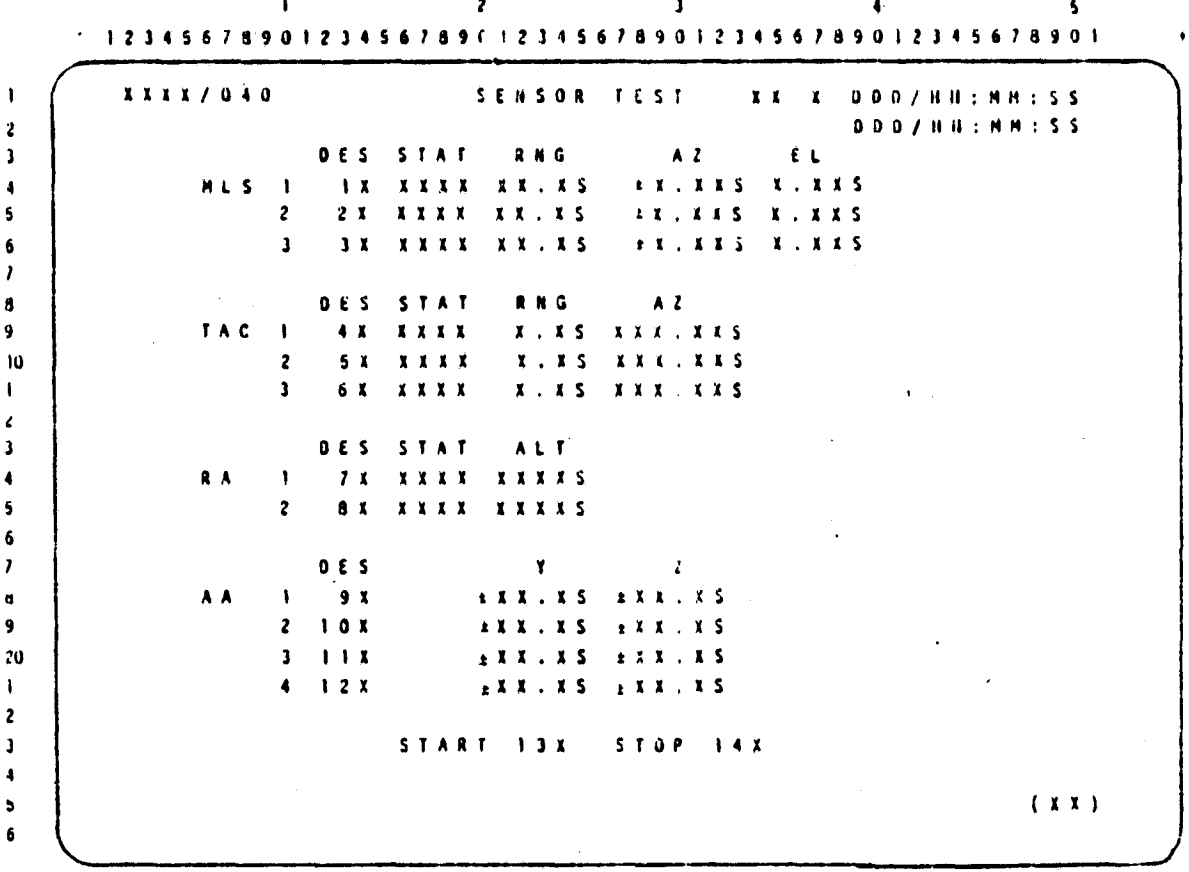

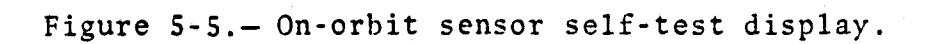

 $\cdot$  .

test, the affected LRU(s) can be deselected by keying in 4 or 5 or 6 and depressing the EXECUTE key. An asterisk (\*) appearing **in** the X column after the **keyed-in** number indicates deselection. The on-orbit sensor self test can only be called up during OPS 8. Both deselection and subsequent reselection (using the same procedure) of LRUs can be accomplished in OPS 8.

: The primary method for the crew to monitor *TACAN LRU* and associated parameter status, determine channel selection, determine the *LRU* deselect status, and deselect/reselect *LRUs* is through utilization of the horizontal situation display (HSD). The HSD is used during the entry through landing phases of the Space Shuttle's flight and is illustrated in figure 5-6. Items 29, 30, and 31 are the deselects for each of the three LRUs. By depressing any one of these numbers on the keyboard and then the EXECUTE key, the crewmember can deselect the appropriate LRU. An asterisk indicates deselection; it appears after the number in the X position. Reselection can be accomplished by repeating the same procedure. The channel number selected either by the thumbwheel (T/R mode) or by navigation (GPC mode) will appear after the words TAC1, TAC2, and TAC3 in the XXX position.

The status position S after each of the LRU azimuth and range readings can have three characters or a blank indicated  $(M, \star,$ ?, 0). The meanings of these status indicators are shown in figure 5-7. The M means power off or a bad comfault/lock-on flag, a down arrow  $(*)$  indicates software fail or deselect, a question mark (?) indicates a dilemma, and blank indicates normal data. A fail or dilemma is developed through LRU output testing by the RM software.

The reselection of an LRU can be attempted on either a deselected LRU or one that has been RM-failed. A deselect LRU can be reselected if it continues to pass all RM tests. If reselection is

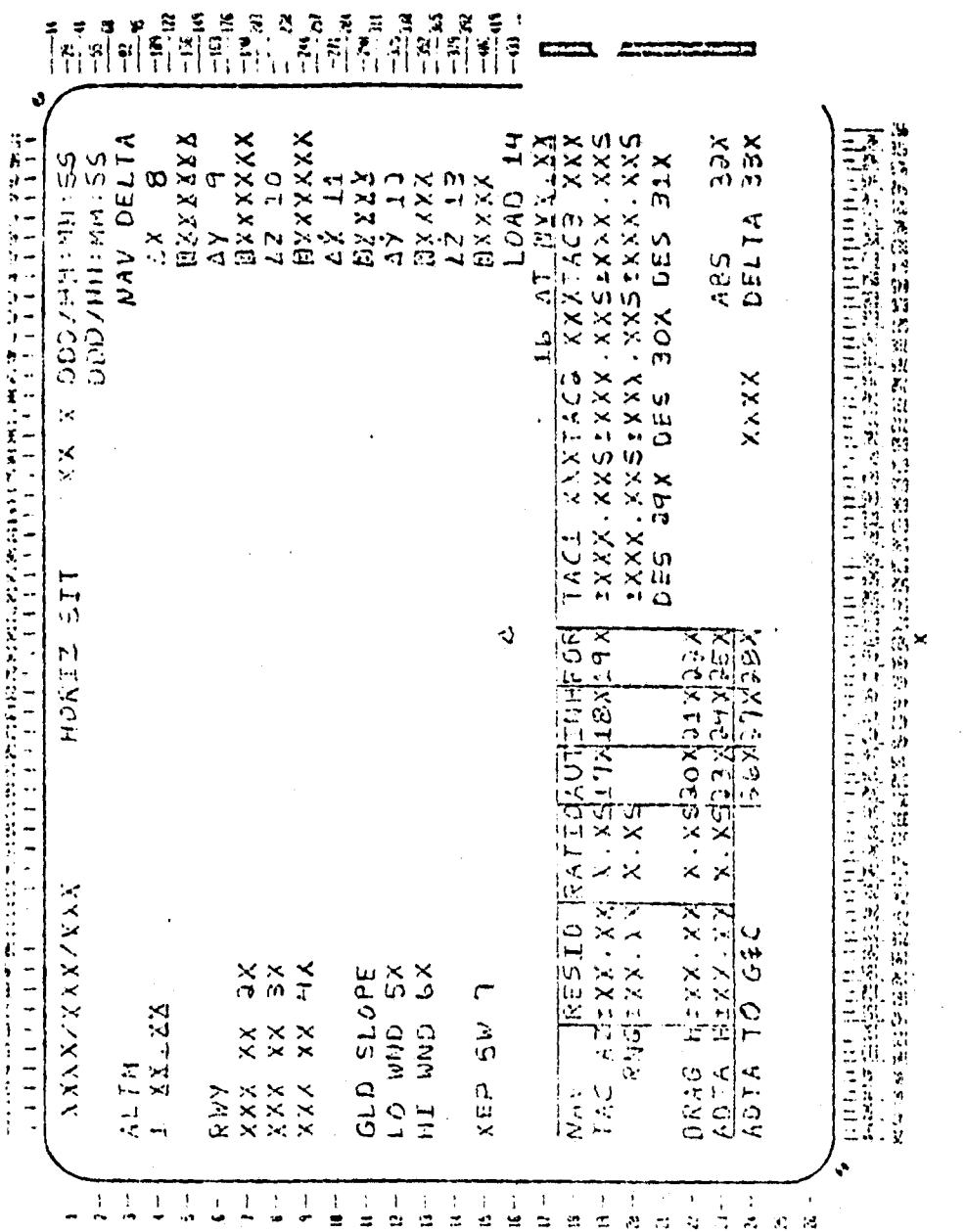

 $\bullet$  $\equiv$  $\mathbf{a}$ 

ķ

Figure 5-6.- Horizontal Situation Display (HSD).

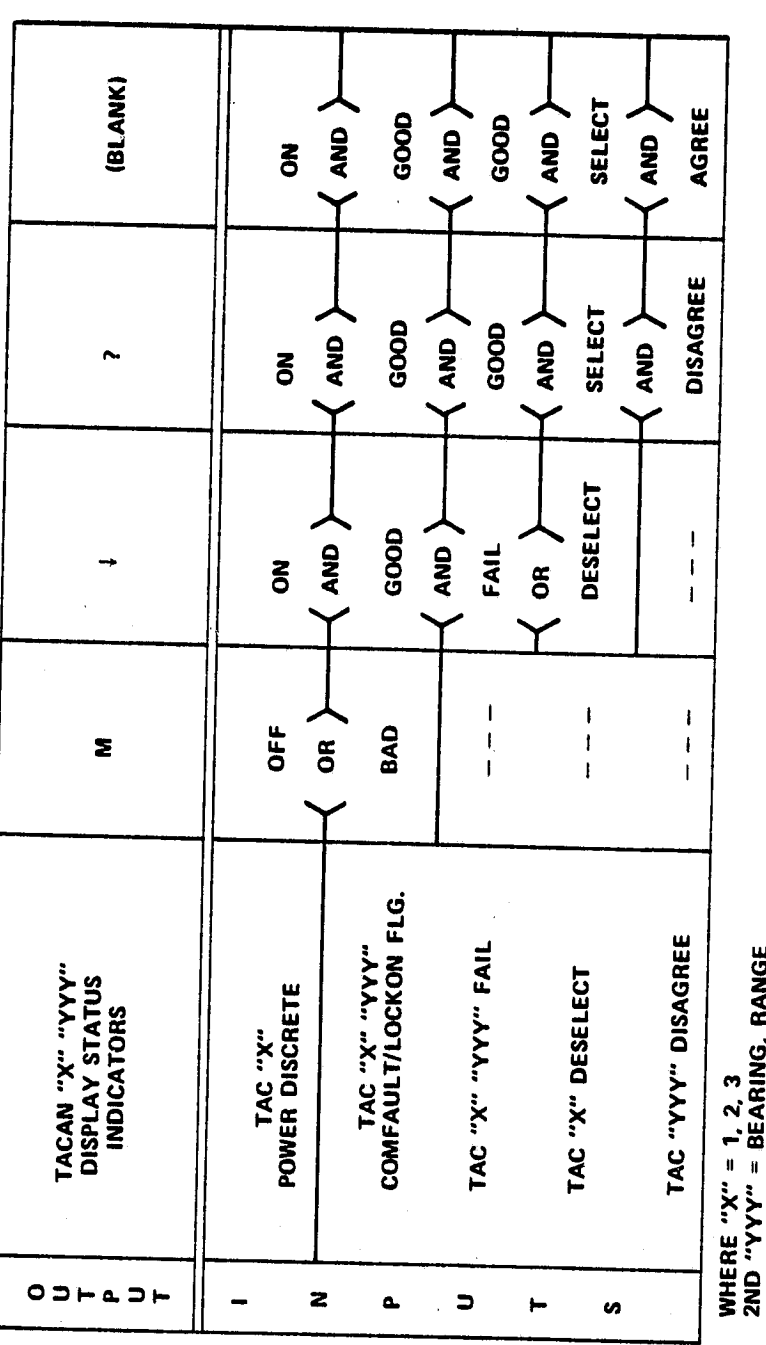

Figure 5-7.- TACAN status logic for the HSD.

 $\overline{1}$ 

 $\frac{1}{2}$  .

 $4\overline{3}$ 

attempted on an LRU that has been RM-failed, the LRU must have corrected its fault or RM will again fail it; and none of its failed data will be available to navigation.

### 5.2.2.3 **Selection** by RM Voting

The RM unit can fail either complete LRUs or can fail individual parameters in a given unit. For example, if  $LRU_i$  and  $LRU_j$  are both good but LRU<sub>k</sub> has an out-of-tolerance bearing reading, the RM will assume three good range data values (i, j, k) and two good bearing readings (i, j).

The things that act as complete LRU fails are comfaults and deselects. Deselects are not failures, but the *RM* treats them as such. In addition, individual RM failures of both bearing and range of an LRU will act as a complete LRU failure.

*RM* voting for different LRU failure configurations in a GPC or manual mode in which all LRUs are tuned to the same channel (A) is shown in table 5-1. Table 5-2 shows failures on a parameter basis in the GPC or manual mode in which all units are on the same channel (A). Table 5-3 shows the results of *RM* voting on several cases where *channels* are in a mixed mode of operation.

# TABLE 5-1 .- UNIT SELECTION IN CASES OF LRU FAILURE/ DESELECT IN GPC OR MANUAL MODE

[All units on channel A]

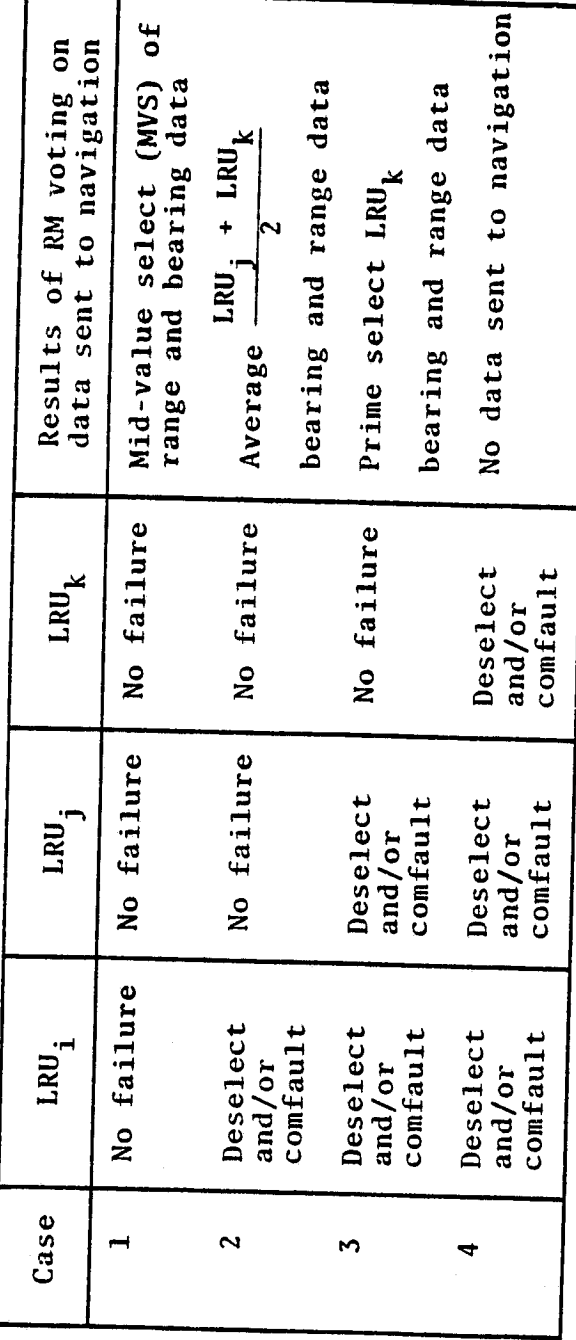

 $\tau \sim$ 

TABLE 5-2.- PARAMETRIC SELECTION IN CASES OF FAILURE IN GPC OR MANUAL MODE

[All units on channel A]

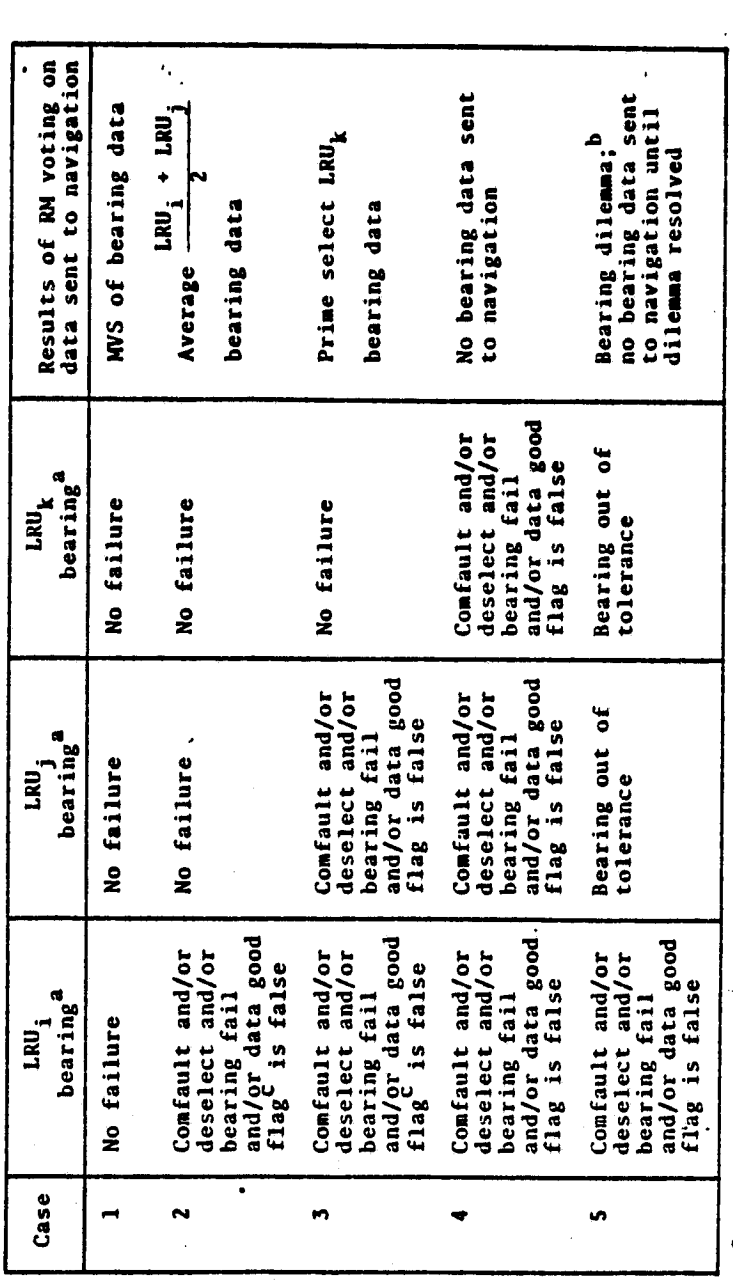

 $a_{\text{The LRU}_{i,j,k}}$  range data have the same RM voting.

b<sub>A self</sub> rest would be requested by RM for the two LRU parameters out of tolerance.<br>In the manal mode, self test cannot be completed. In the GPC mode, self test<br>would be completed to navigation. If alls failed, then the r

<sup>C</sup>if the Shuttle is within the cone of confusion, the bearing data<br>good flag will be set false.

 $\overline{\mathbf{v}}$ 

# TABLE 5-3.- UNIT SELECTION IN CASES OF LRU FAILURE/DESELECT WHERE LRUS ARE IN MIXED CHANNEL MODE

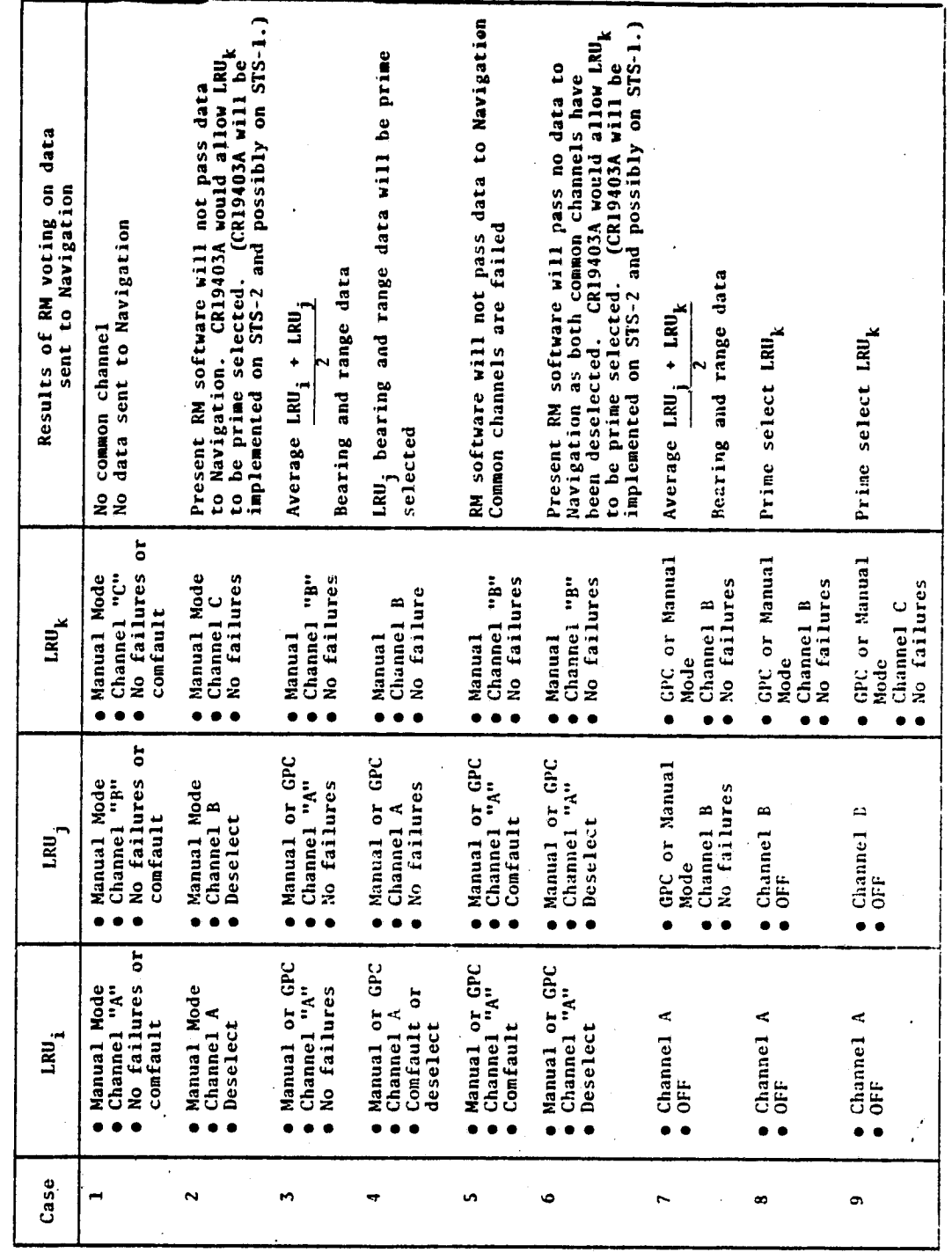

 $\overline{47}$ 

### 6. TACAN SOFTWARE' INTERFACES

1

An overall signal interface diagram of the TACAN SOP and the RM is shown in figure 6-1. Tables from which this figure was derived are given in appendix C.

TACAN primarily interfaces with navigation, where its output of range and bearing is utilized to calculate the Space Shuttle's state vector. Navigation provides automatic site selection and identification to the TACAN when it is in the GPC mode.

Three displays can also be interfaced to the TACAN during flight operations: These are the GNC system summary 1, HSD, and on-orbit sensor self test. These displays allow the crew to determine the status and health of the TACAN LRUs and to select/deselect LRUs. An annunciation module is interfaced to TACAN outputs, and it warns the crew of TACAN failures and dilemmas.

The FCOS provides a testing of the signal'structure to each LRU and fails that LRU through comfaulting when the signal structure is bad.

One display, the HSI, can utilize TACAN data indirectly through Area Navigation.

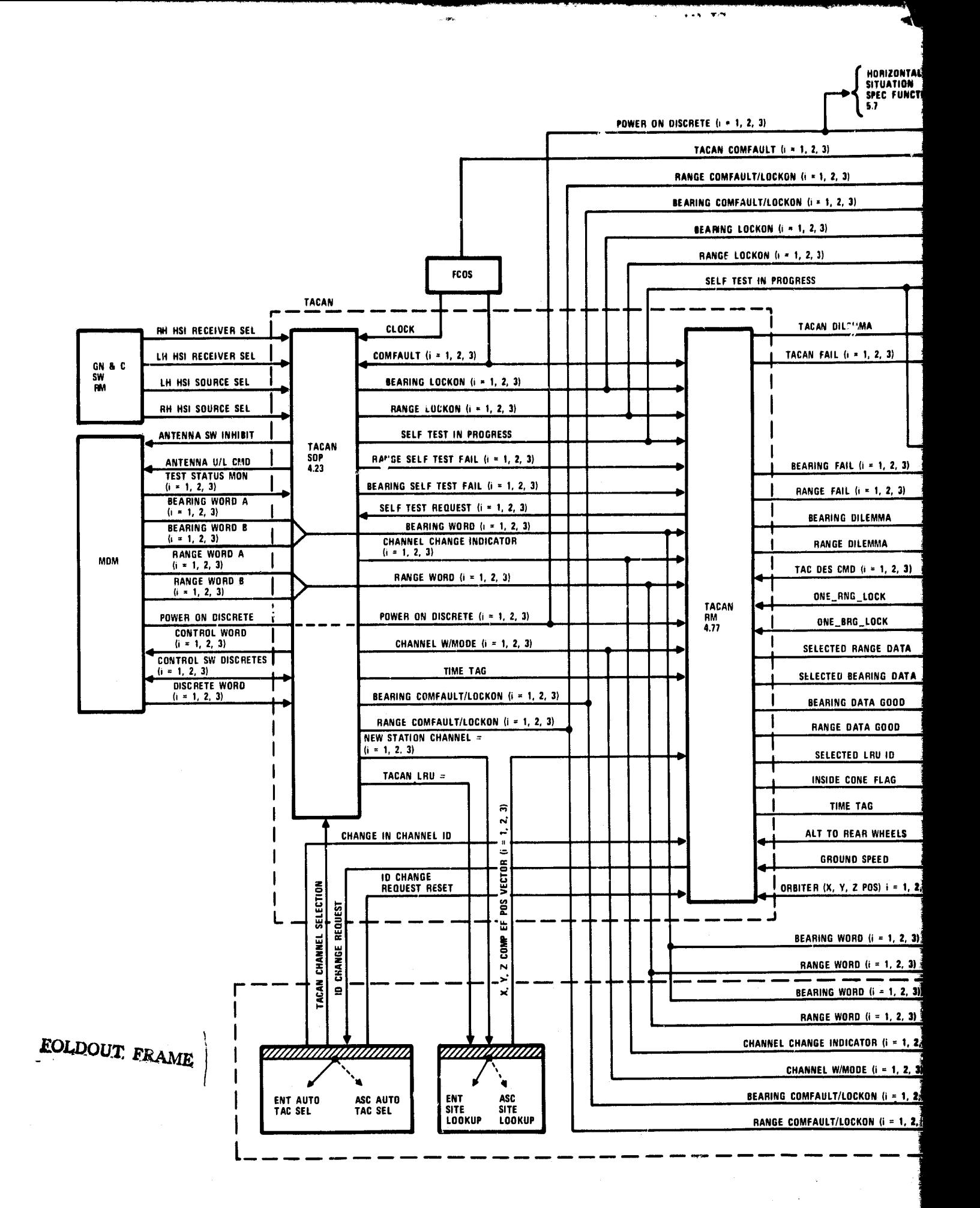

**PREGEDRIG PAGE ELANK NOT FILMED** 

 $\mathcal{L}$ 

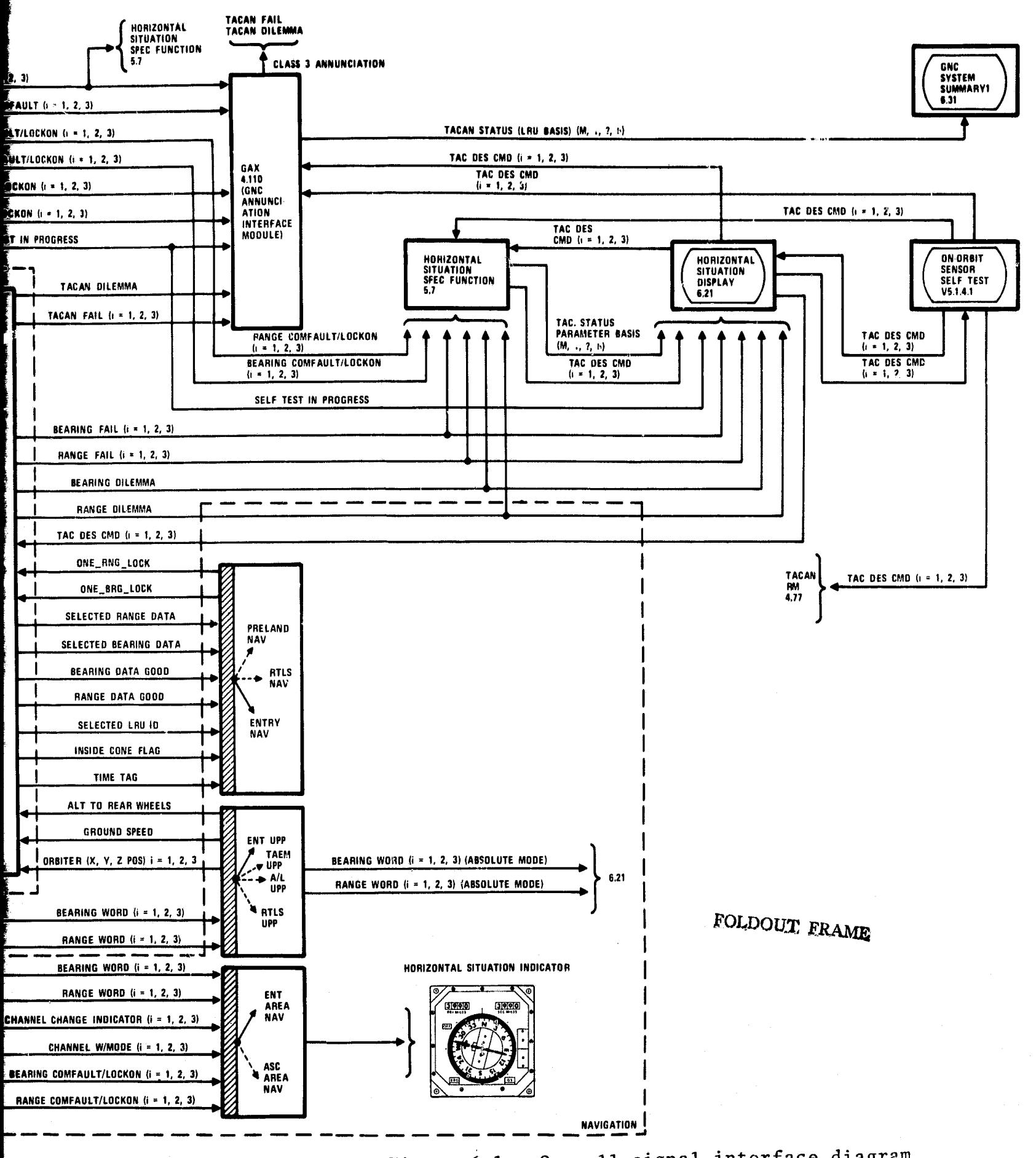

.<br>Ngj<sup>ara</sup>ko

the state of the company of the contract of the contract of the contract of the contract of the contract of the

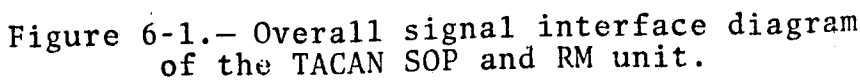

 $7 - 7$ 

### 7. SPACE SHUTTLE USAGE OF TACAN DATA

The primary use of TACAN data by the Space Shuttle is navigation. Navigation normally uses inertial measurement units (IMUs) in developing position and velocity (state vectors) and then updates the Space Shuttle state vector. Unfortunately, errors in position grow exponentially with time if this is the only means of updating measurements. For this reason, several sensors that obtain external data are utilized to refine this update of the state vector to obtain the accuracies required for safe operation of the Space Shuttle.

The sensors utilized for these updates obtain drag measurements, barometric measurements, TACAN, MSBLS, and radar altimeter data. Each of these measurements can provide one or more of three parameters necessary for a complete update of the state vector. A table of these update systems and the measurements that they provide is as follows.

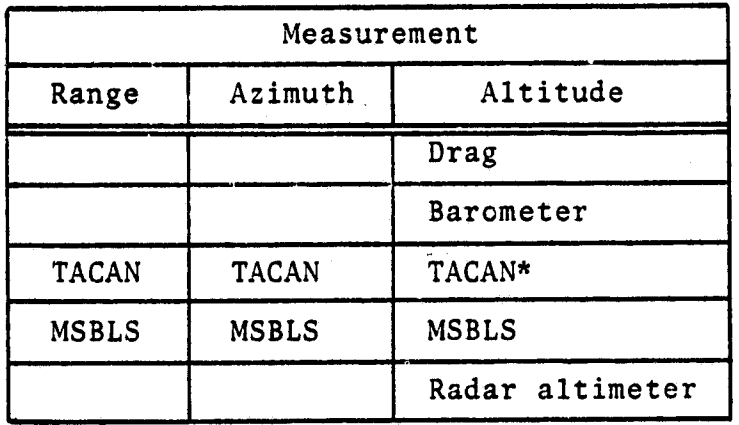

\*The altitude of the Shuttle can be estimated if the spacecraft directly overflies the TACAN station; the range measurement then becomes altitude.

53

**FREGEDING PAGE ELANK NOT FILMER:** 

MSBLS data are the primary sensor data desired because they provide data to calculate a complete update to the state vector. Unfortunately, the data are only available on final approach.

Sensors such as TACAN must be utilized with other sensors for a complete state vector update. The combinations of usage by navigation for each of these external sensors with respect to the Space Shuttle's altitude is shown in figure 7-1. A typical flight profile identifying how navigation utilizes these sensors is shown in figure 7-2.

Figure 7-2 shows the importance of TACAN data's availability to navigation after blackout to remove large down-track position errors. TACAN data and either drag or barometric measurements are used thereafter by navigation for state vector updates until about 20,000 feet. At this range, the MSBLS begins to acquire its ground station.

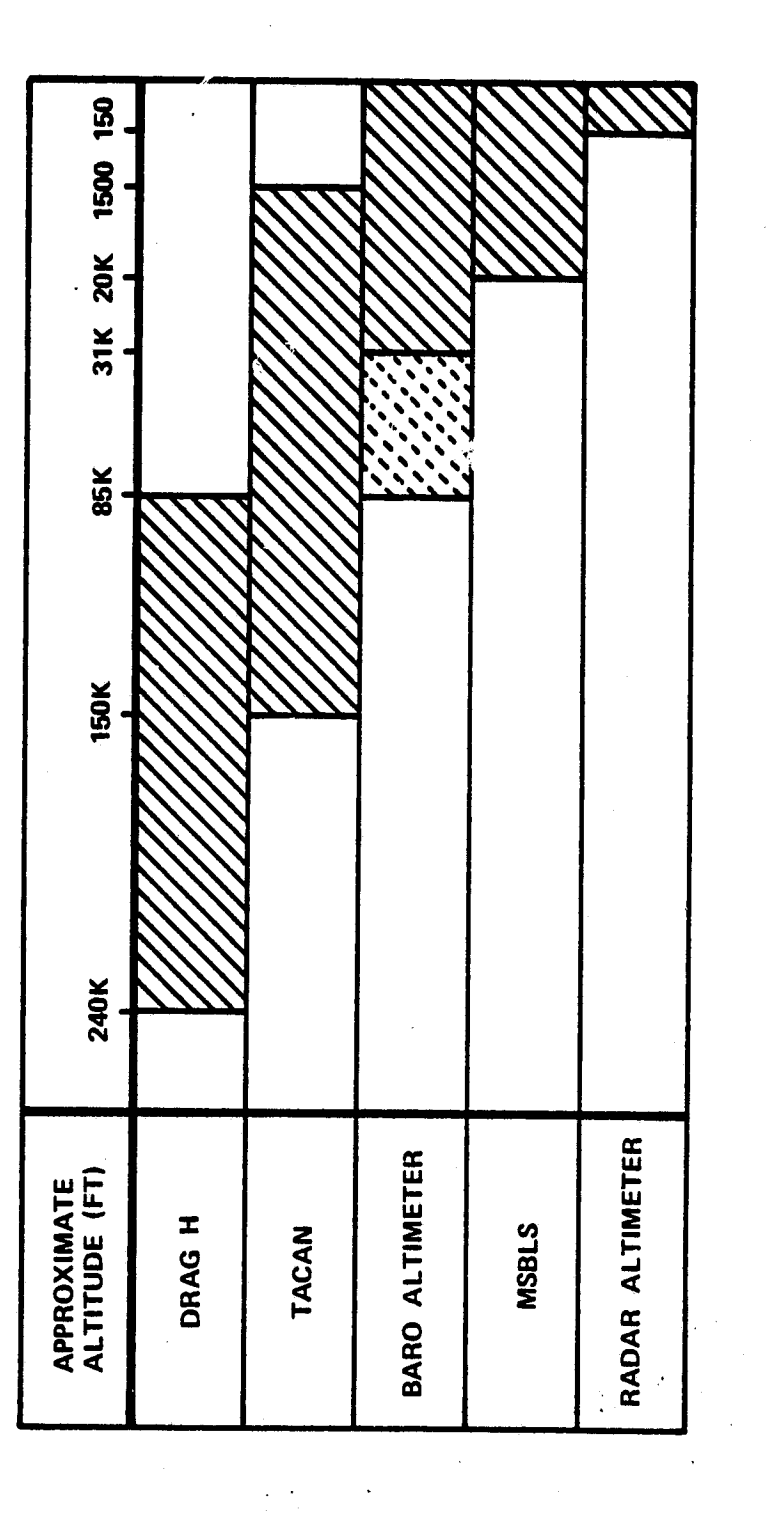

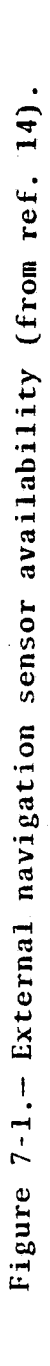

 $\overline{r}$ u en

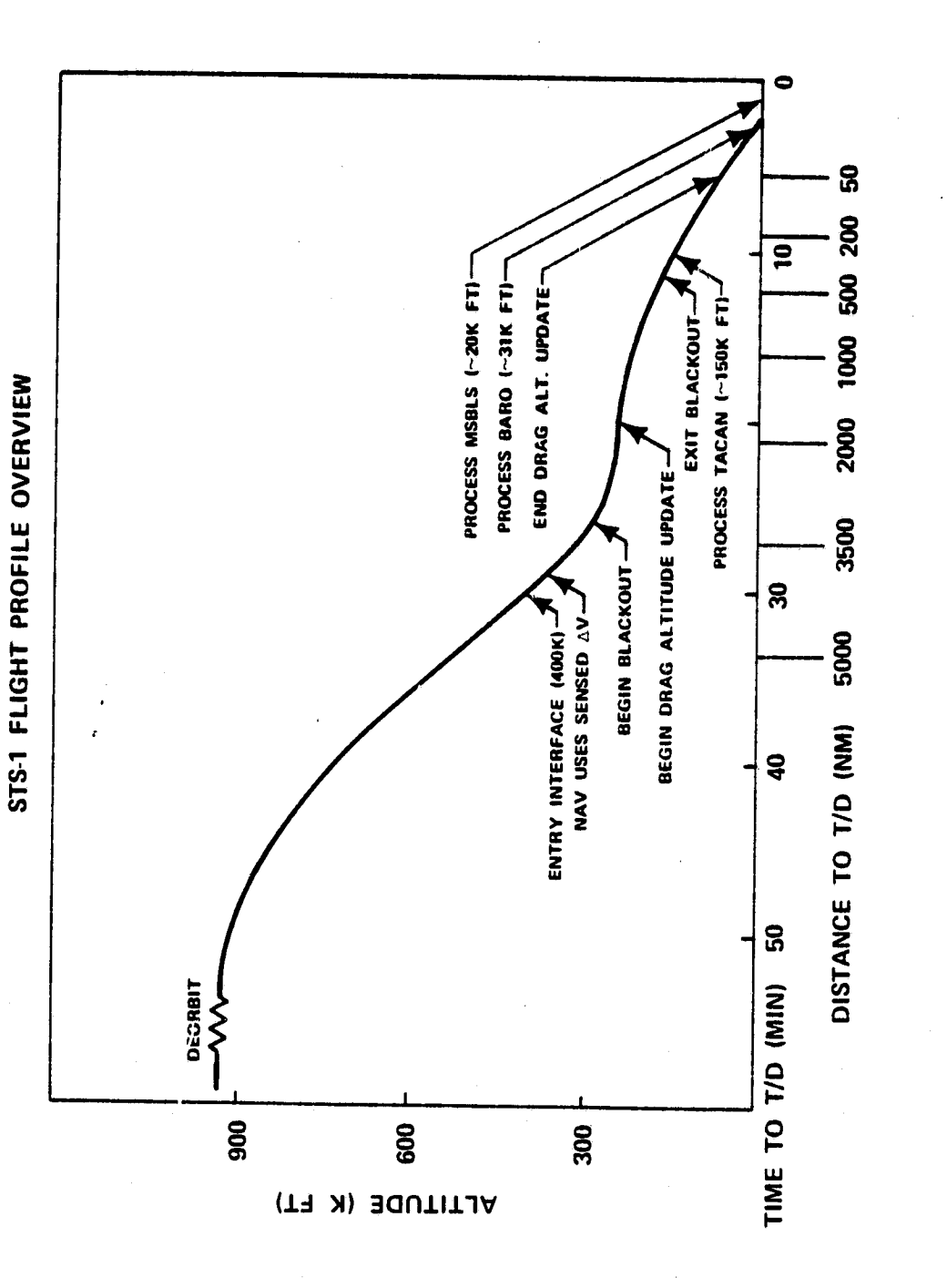

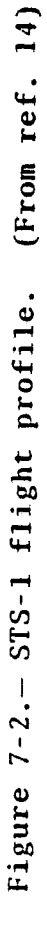

 $\mathbf{v},\mathbf{v}$ 

### S. ANTICIPATED TACAN PERFORMANCE

i{ 1

It is anticipated that the two LRU lock-on requirements will be met and data passed from the TACAN software to Space Shuttle navigation by 150,000 feet. From the time of initial lock-on until acquisition of MSBLS data, losses will occur when changing stations and when in the cone of confusion for a particular TACAN station. Only very limited data losses are expected to occur as a result of low signal levels.

In most cases, the data passed to Navigation are expected to be the result of a two-LRU average. This results because the twounit case is the most probable for the greatest portion of the TACAN coverage region.

The anticipated improvement in the navigated state vector performance for a normal end-of-mission trajectory with landing at Edwards Air Base, California is shown in figure 8-1 (ref. 15, pages 45-47). These curves dre based on a nonlinear Monte Carlo dispersion analysis for the STS-1 Orbiter Descent Operational Flight Profile, Cycle 2. Fifty randomly selected simulations for the end-of-mission descent were utilized. These curves show that immediate improvement occurs in navigational estimates after first TACAN acquisition and the continued use of TACAN until MSBLS acquisition is essential to final mission success.

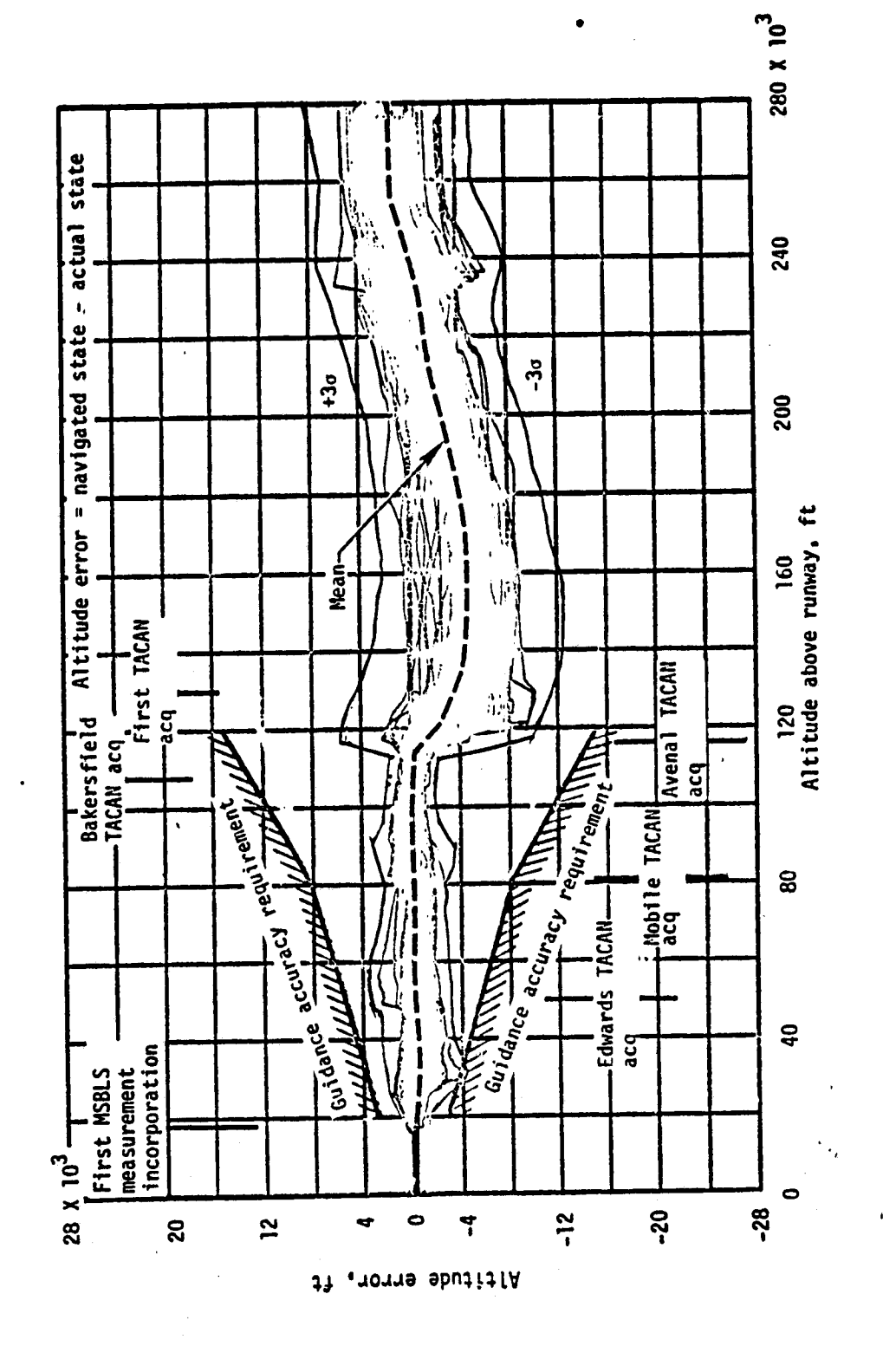

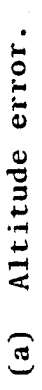

 $\mathbf{r}\cdot\mathbf{v}=\mathbf{v}\cdot\mathbf{v}$ 

Figure 8-1. - Navigated state vector performance - end of mission.

Figure 8-1.- Continued (b) Downrange error.

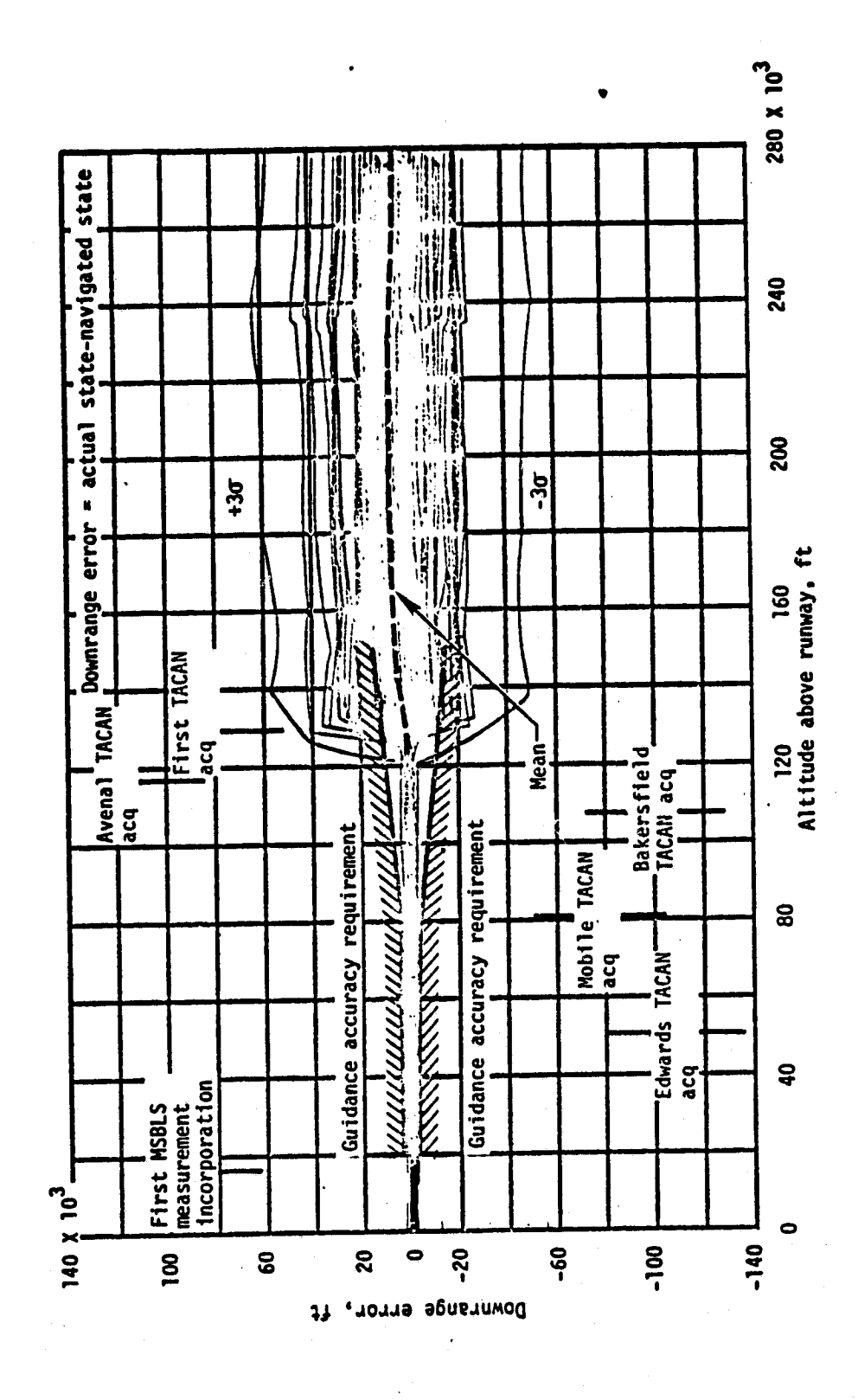

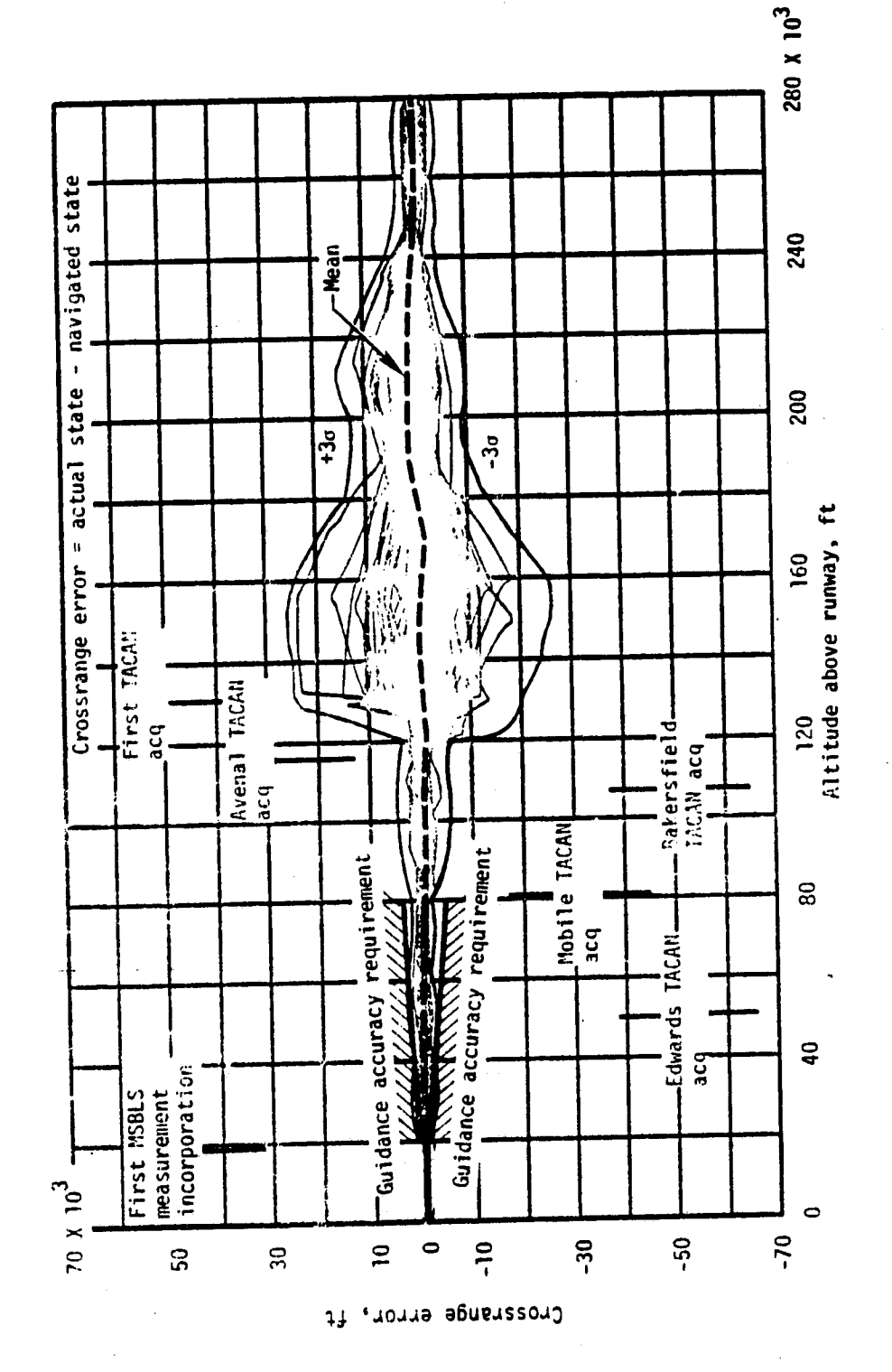

Figure 8-1.- Concluded. (c) Crossrange error.

 $\mathbf{r} \times \mathbf{y} = \mathbf{y} \times \mathbf{y}$ 

### 9. REFERENCES

F-

ia<br>Linda

- 1. Heath, David; Hansen, J. Ann; Moore, Richard; et al.: STS-1 Operational Flight Profile. Vol. V, Descent-Cycle 2. JSC- 14483, Feb. 1979.
- 2. STS-2 Conceptual Flight Profile, Mission Planning and Anal**ysis Division,** National Aeronautics and Space Administration, 79-FM-18, June 1979.
- 3. OFT User's Guide, IBM Federal Systems Division, 78-SS-4042, IRD # 209, December 11, 1978 (Revision 18 dated July 10, 1979).
- 4. \$D76-SH0020C, Level C FSSR, Display and Controls (Dec.'15, 1978 with change notices 1 & 2 through Apr. 13, 1979).
- S. Hughes, C. L.: NAVAID/Display Interfaces, Lockheed Electronics Company, LEC-13168, Feb. 1979.
- 6. Orbital Flight Test (OFT) Detailed Design Specifications, Volume III — Applications: Guidance, Navigation and Control, Prepared by IBM under NAS 9-14444, Dec. 11, 1978.
- 7. Level C Functional Subsystem Software Requirements Document: Guidance, Navigation, and Control. Part E, Navigation Aids Subsystem Operating Program. SD76-SH-0014A, Mar. 1979 (change notice dated Apr. 15, 1979).
- .8. SD76-SH-0010D, Level C FSSR, GN&C (Part D), Redundancy Management (Dec. 15, 1978 with change notice Mar. 1, 1979).
- 9. SD76-SH-0004D, Level C FSSR, GNGC (Part B) Entry Through Landing Navigation (Dec. 15, 1979 with change notices 1 & 2 through  $Apr. 15, 1979$ .
- 10. SD76-SH-0005C, Level C FSSR, SN&C (Part B) Navigation: Ascent/RTLS (Nov. 15, 1978 with change notices  $\tilde{1}$  & 2 through Apr. 15, 1979).
- 11. SD 74-SH-0230C, Data Processing Subsystem Principles of Operation, Apr. 1978.
- 12. STS-1 Entry Pocket Checklist, JSC-14893, Preliminary, Revision C, Sept. 26, 1979.
- 13. STS Ascent Pocket Checklist, JSC••14891, Preliminary, Revision B, July 10, 1979.

14. Heck, M. L.: MPAD Entry Navigation Presentation to D. Slayton, FM83(78-274) July 6, 1978.

 $\frac{1}{2}$ 

 $\bullet$  .

1S. Montez, Moises M.: STS-1 Operational Flight Profile, Vol. V, Descent-Cycle 2, Apprendix C, Monte Carlo Dispersion Analysis, JSC-14483, May 1979.

1y Li

## APPENDIX A

# GNC OPERATIONAL SEQUENCES AND MAJOR MODES

# APPENDIX A

# GNC OPERATIONAL SEQUENCES AND MAJOR MODES

Combinations of operational sequences, major modes, and functions completely specify the GNC software configuration and processing at a given time. Only certain combinations and transitions are allowed by the GNC software.

 $A - 3$ 

GE ELANE NOT FILMED

### TABLE A-1.- OFT GNC OPERATIONAL SEQUENCES AND MAJOR MODES

t

 $\epsilon$  ,  $\kappa$  , with

OPS 1. ASCENT OPERATIONS

 $\overline{a}$ 

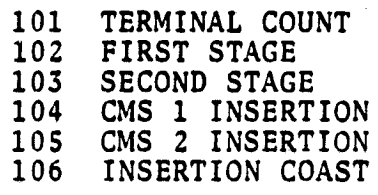

### OPS 2. ORBIT OPERATIONS

201 ORBIT COAST 202/212 MANEUVER EXECUTE 211 RENDEZVOUS NAVIGATION 213 TPF/STATION KEEPING

### OPS 3. ENTRY OPERATIONS

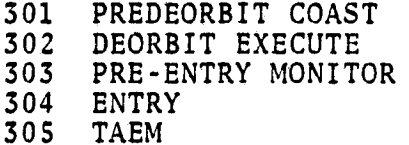

OPS S. DELETED

OPS 6. RETURN TO LAUNCH SITE (RTLS) OPERATIONS

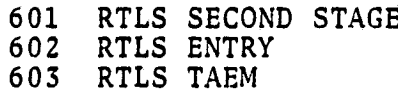

OPS 8. ORBIT CHECKOUT OPERATIONS

OPS 9. GROUND CHECKOUT OPERATIONS

APPENDIX B

COMPUTER INTERFACE WORDS BETWEEN THE MDM AND THE GPC

### APPENDIX B

pp,

### COMPUTER INTERFACE WORDS BETWEEN THE MDM AND THE GPC

The computer interface words between the MDM and the GPC are given in figures B-1 (MDM to GPC range words), B-2 (MDM to GPC bearing words), B-3 (TACAN to MDM range word), and B-4 (TACAN to MDM bearing word). The TACAN control register format (table B-1) and the TACAN discrete word format (table B-2) are also presented.

 $B - 3$ 

**FjLM**

**PRECEDING PAGE** 

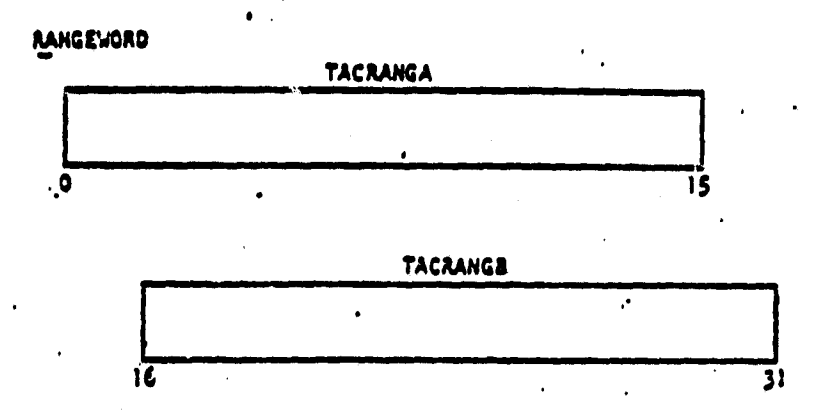

 $3115$ 

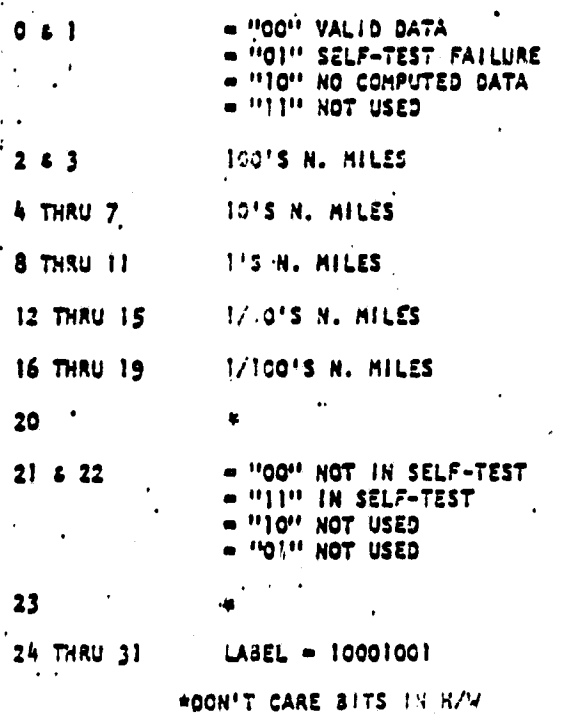

Figure B-1.- MDM to GPC range words. (From ref. 7.)

 $B - 4$
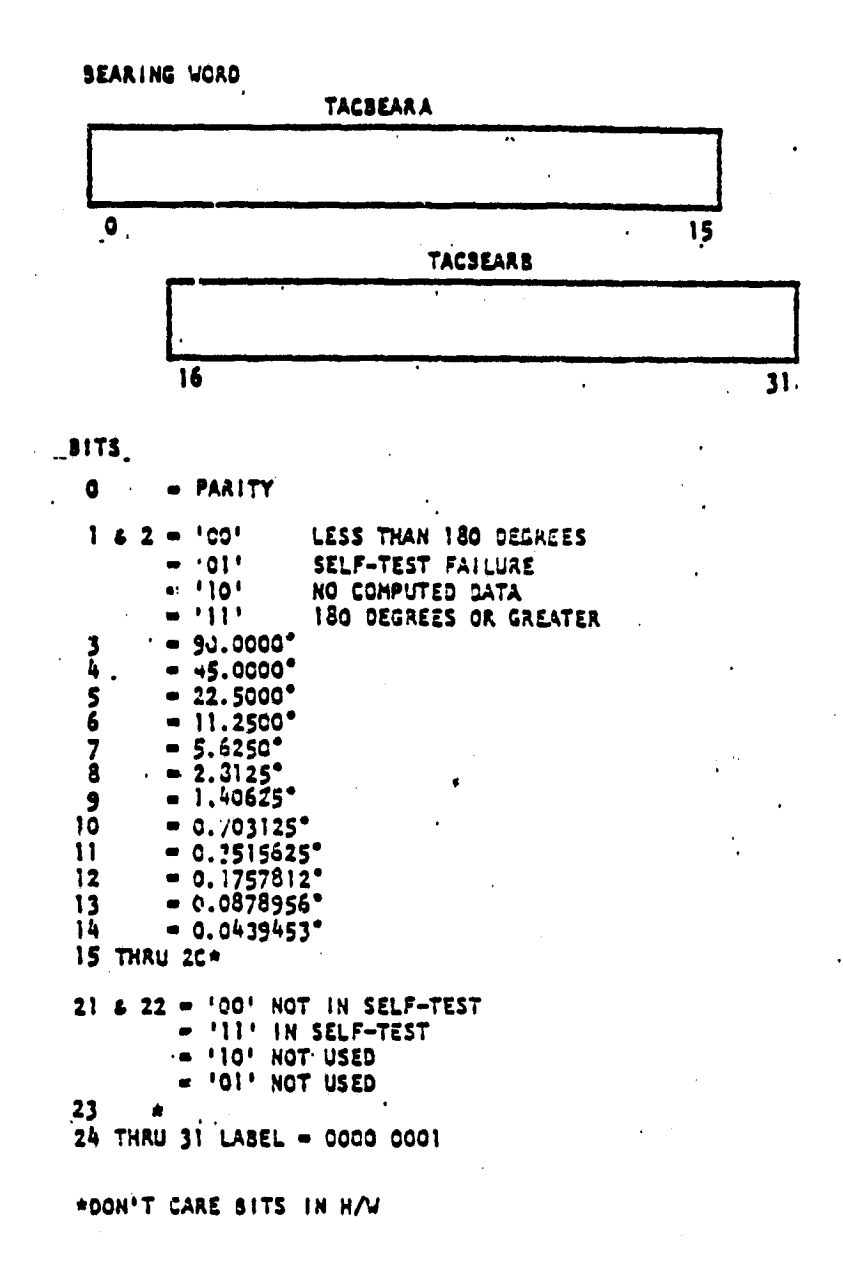

Figure B-2.- MDM to GPC bearing words. (From ref. 7.)

 $B - 5$ 

أوافقها وأربعات

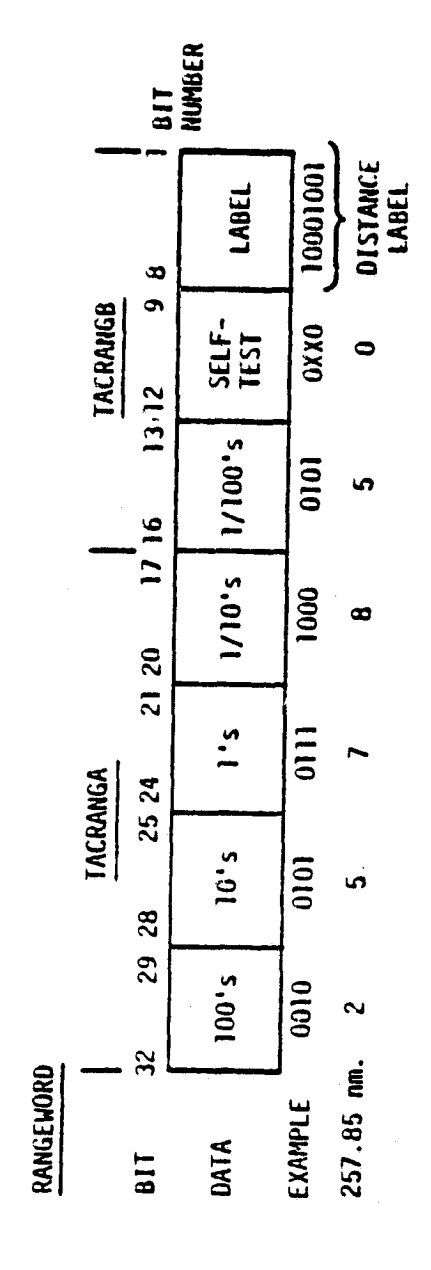

 $\mathbb{E} \left[ \frac{1}{2} \sum_{i=1}^{n} \frac{1}{2} \sum_{j=1}^{n} \frac{1}{2} \sum_{j=1}^{n} \frac{1}{2} \sum_{j=1}^{n} \frac{1}{2} \sum_{j=1}^{n} \frac{1}{2} \sum_{j=1}^{n} \frac{1}{2} \sum_{j=1}^{n} \frac{1}{2} \sum_{j=1}^{n} \frac{1}{2} \sum_{j=1}^{n} \frac{1}{2} \sum_{j=1}^{n} \frac{1}{2} \sum_{j=1}^{n} \frac{1}{2} \sum_{j=1}^{n} \frac{1}{2}$ 

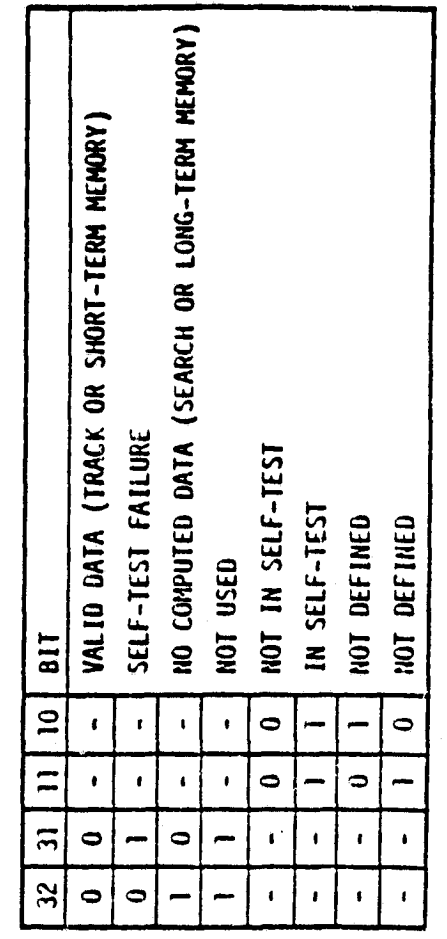

Figure B-3.- TACAN to MDM range word.

 $B - 6$ 

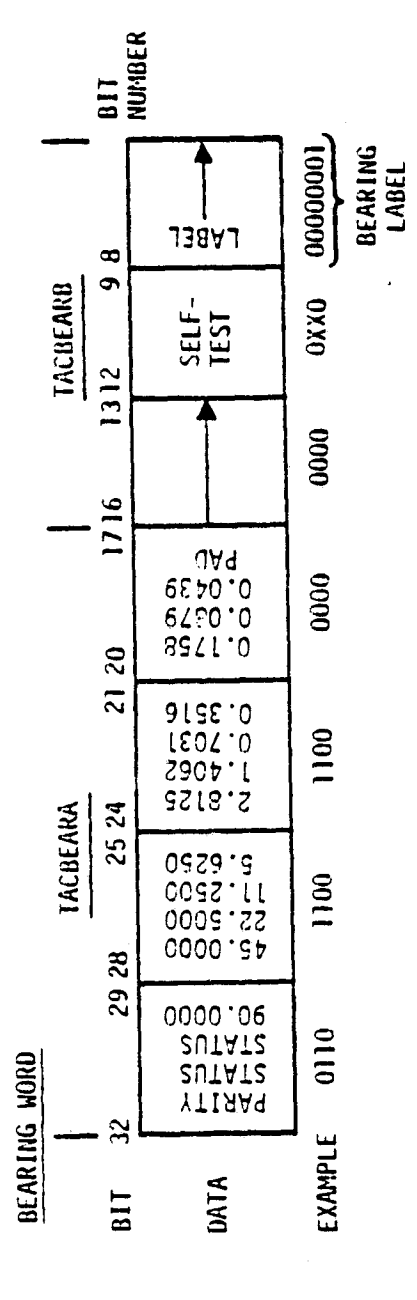

 $\begin{array}{c} 1 \\ 2 \\ 3 \end{array}$ 

ÿ

È

1251.7187

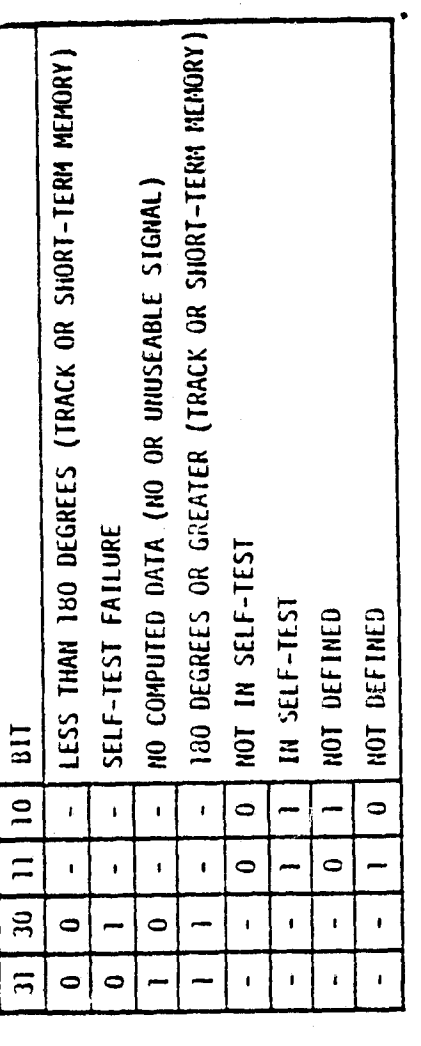

**BIT 32 IS ALWAYS SET FOR ODD PARITY**<br>BINARY VALUES ROURDED NOTE:

 $\cdots$ 

Figure B-4. - TACAN to MDM bearing word.

### TABLE B-1.— TACAN CONTROL REGISTER FORMAT

[From ref. 7]

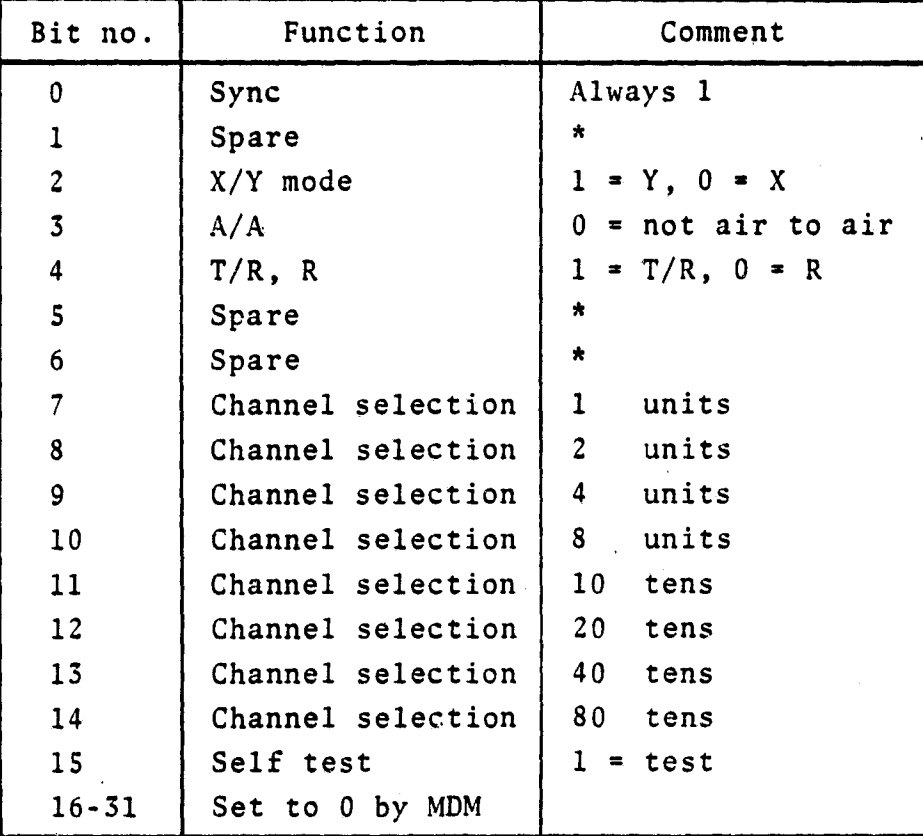

"Don't-care" bits in hardware.

## TABLE B-2.- TACAN DISCRETE WORD FORMAT<sup>a</sup>

ામમાં મળખ

[From ref. 7]

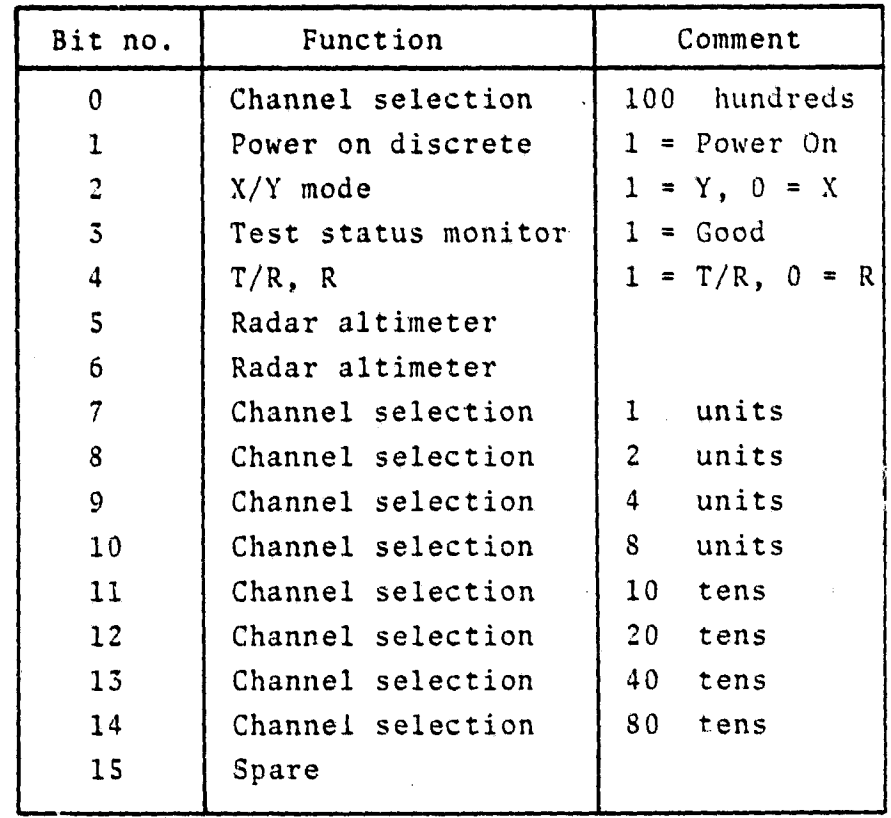

 $^{\alpha}$ For TACAN channel numbers  $\geq$ 100, bits 11 to 14 of the control word differ from bits 11 to 14 and 0 of the discrete word.

I

# APPENDIX C

- 23

# SIGNAL INTERFACE TABLES

### APPENDIX C

### SIGNAL INTERFACE TABLES

The input functional parameters for the TACAN RM module (table C-1) and for the TACAN SOP module (table C-2) are presented on the following pages.

# **PRECEDING PAGE BLANK NOT FILMED**

৳ ∴ لا في كلي.<br>مواليات TABLE C-1. - INPUT/OUTPUT FUNCTIONAL PARAMETERS FOR THE TACAN RM MODULE

 $\bullet$ 

 $\ddot{\phantom{a}}$ 

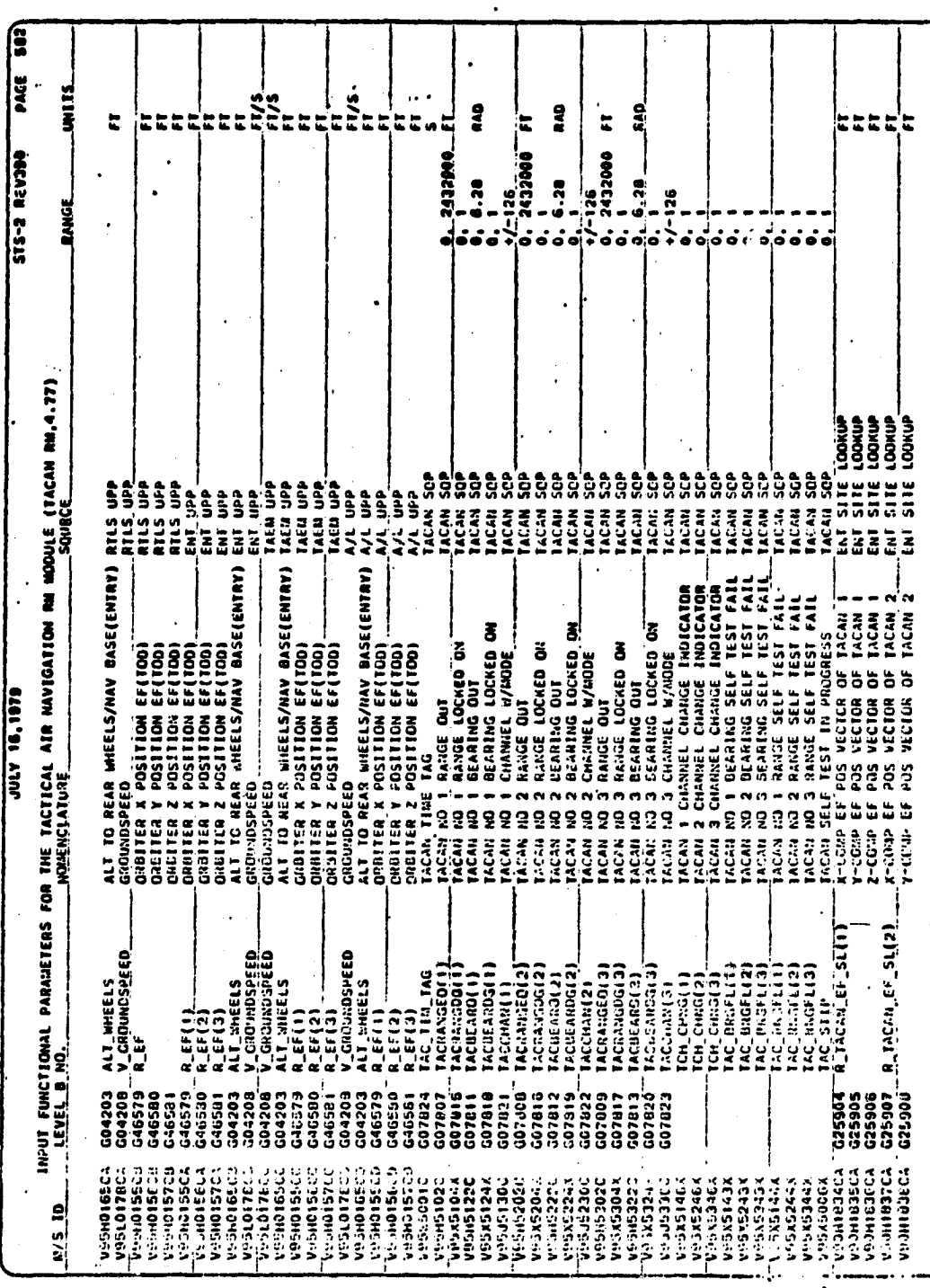

ORIGINAL PAGE IS<br>OF POCH QUALITY

TABLE C-1.- Concluded.

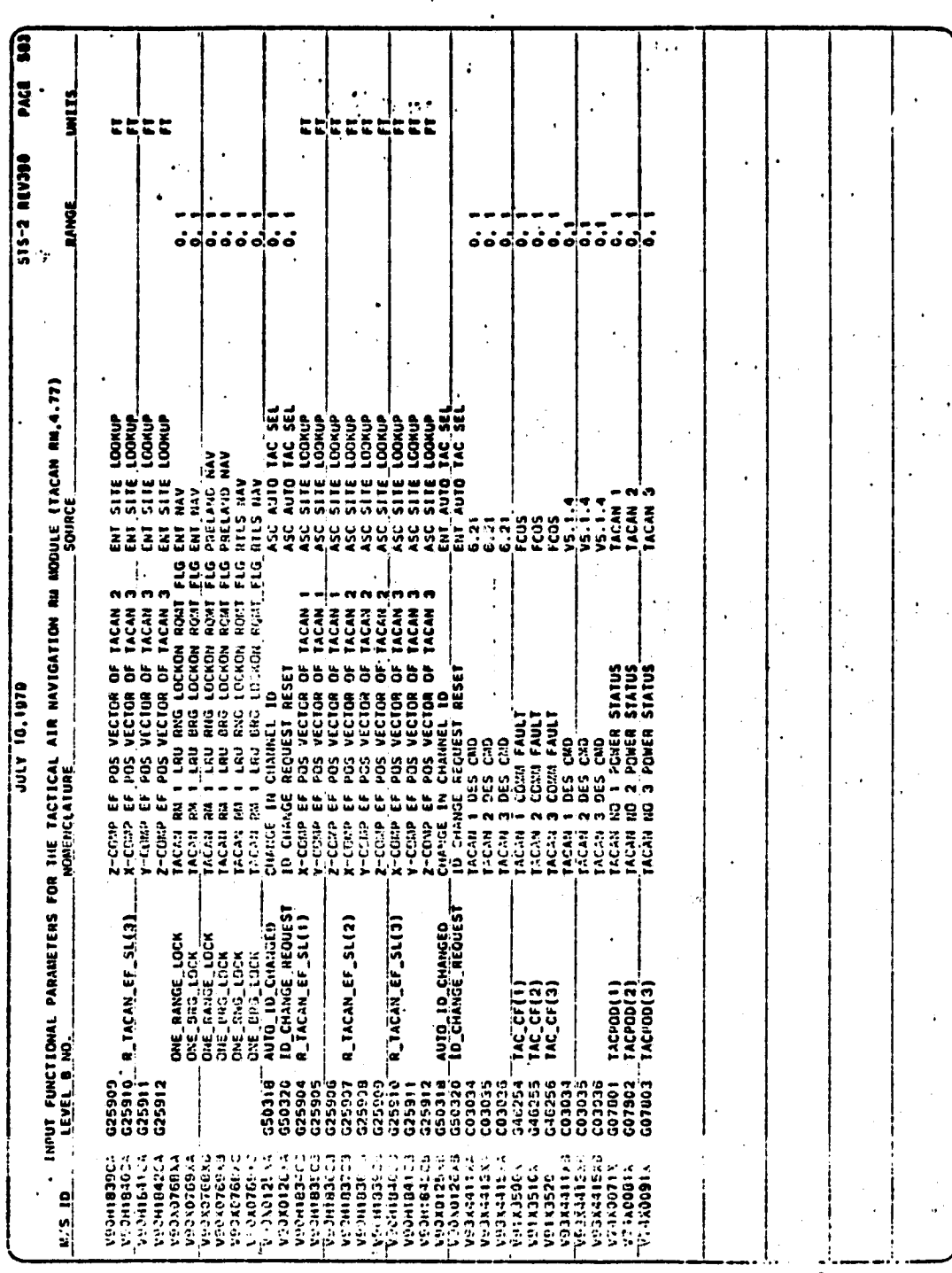

 $C - 5$ 

TABLE C-1.- Continued.

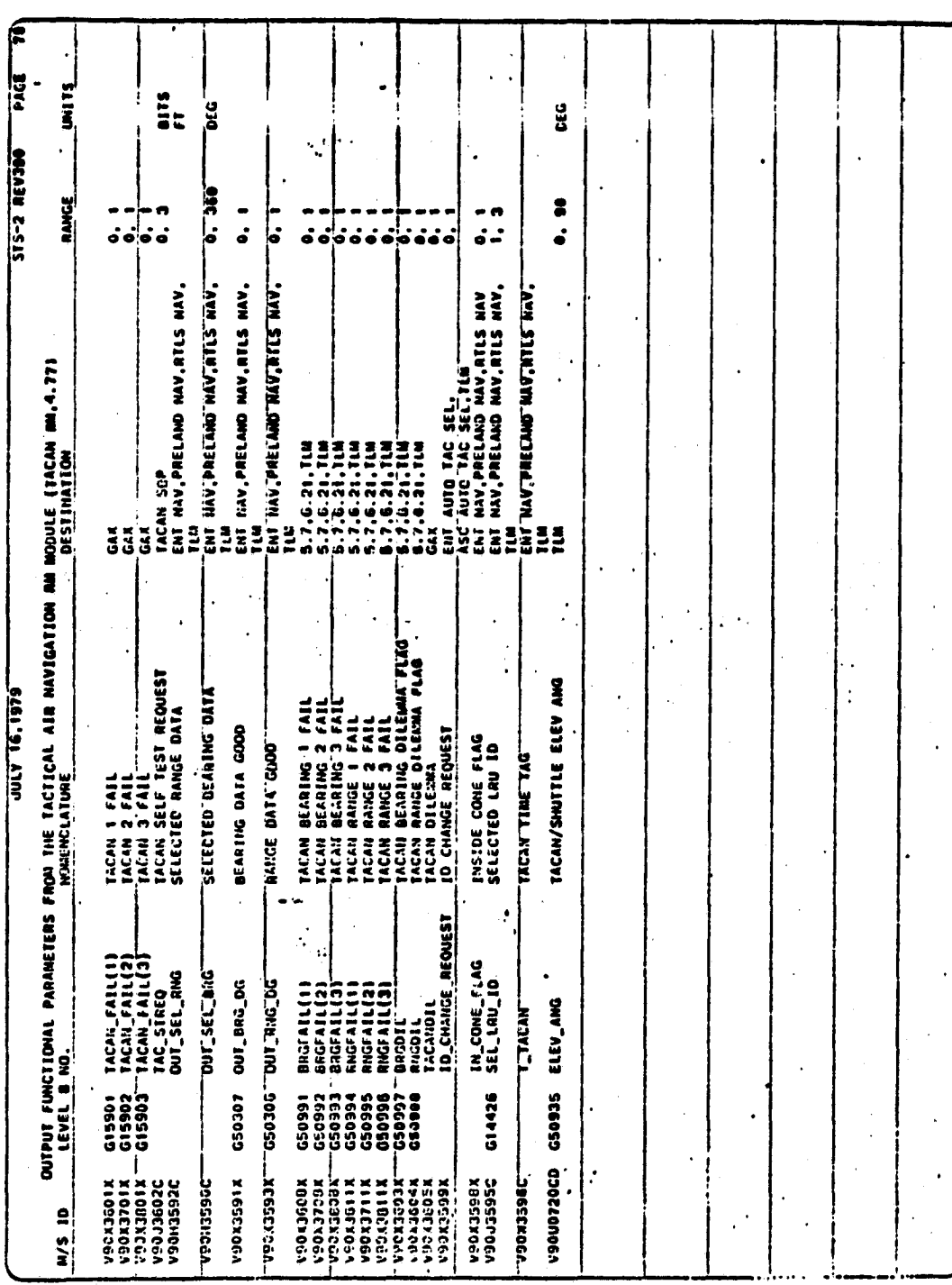

٢ċ

TABLE C-2.-- INPUT/OUTPUT FUNCTIONAL PARAMETERS FOR THE TACAN SOP MODULE

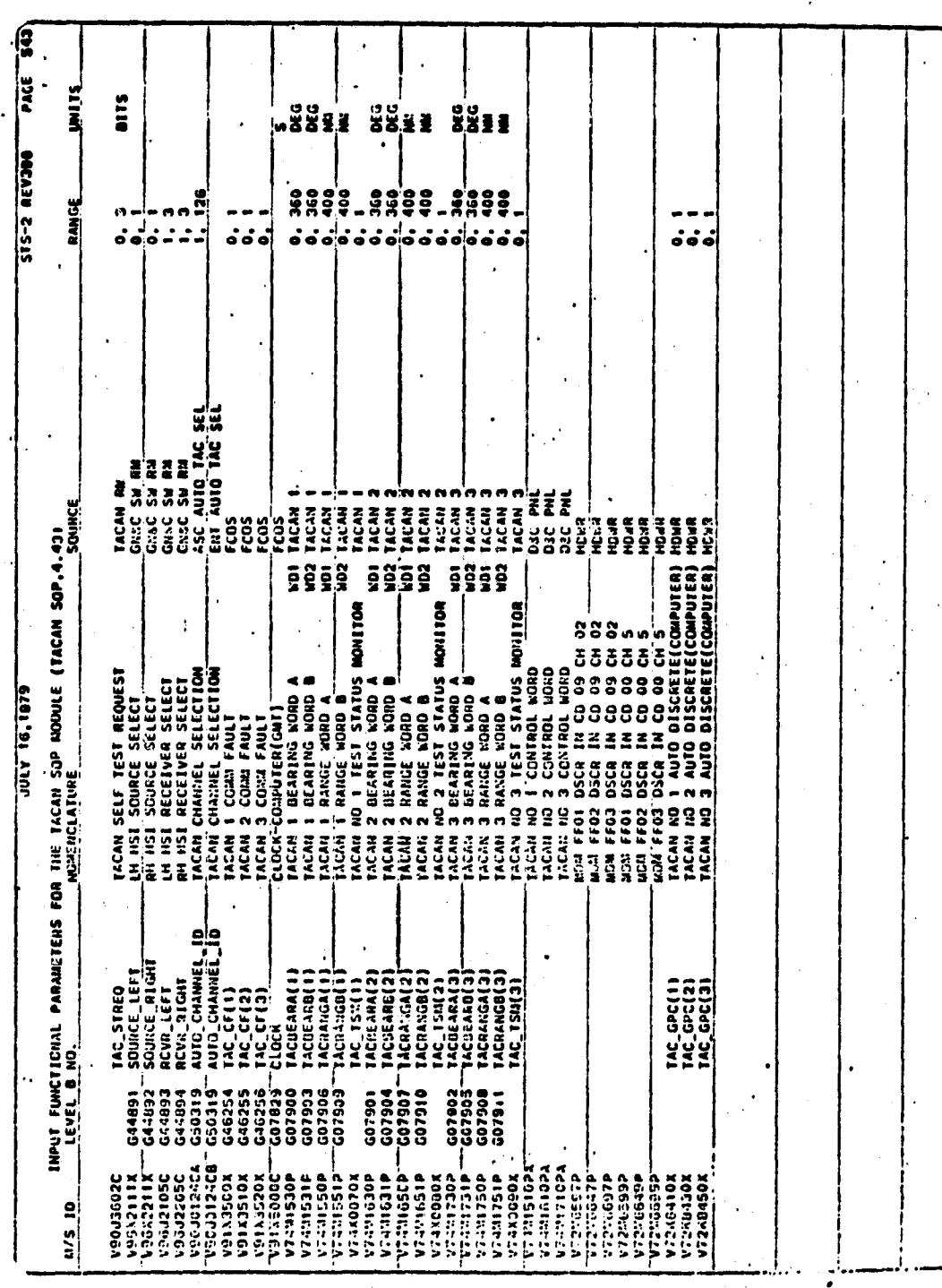

TABLE C-2.- Continued.

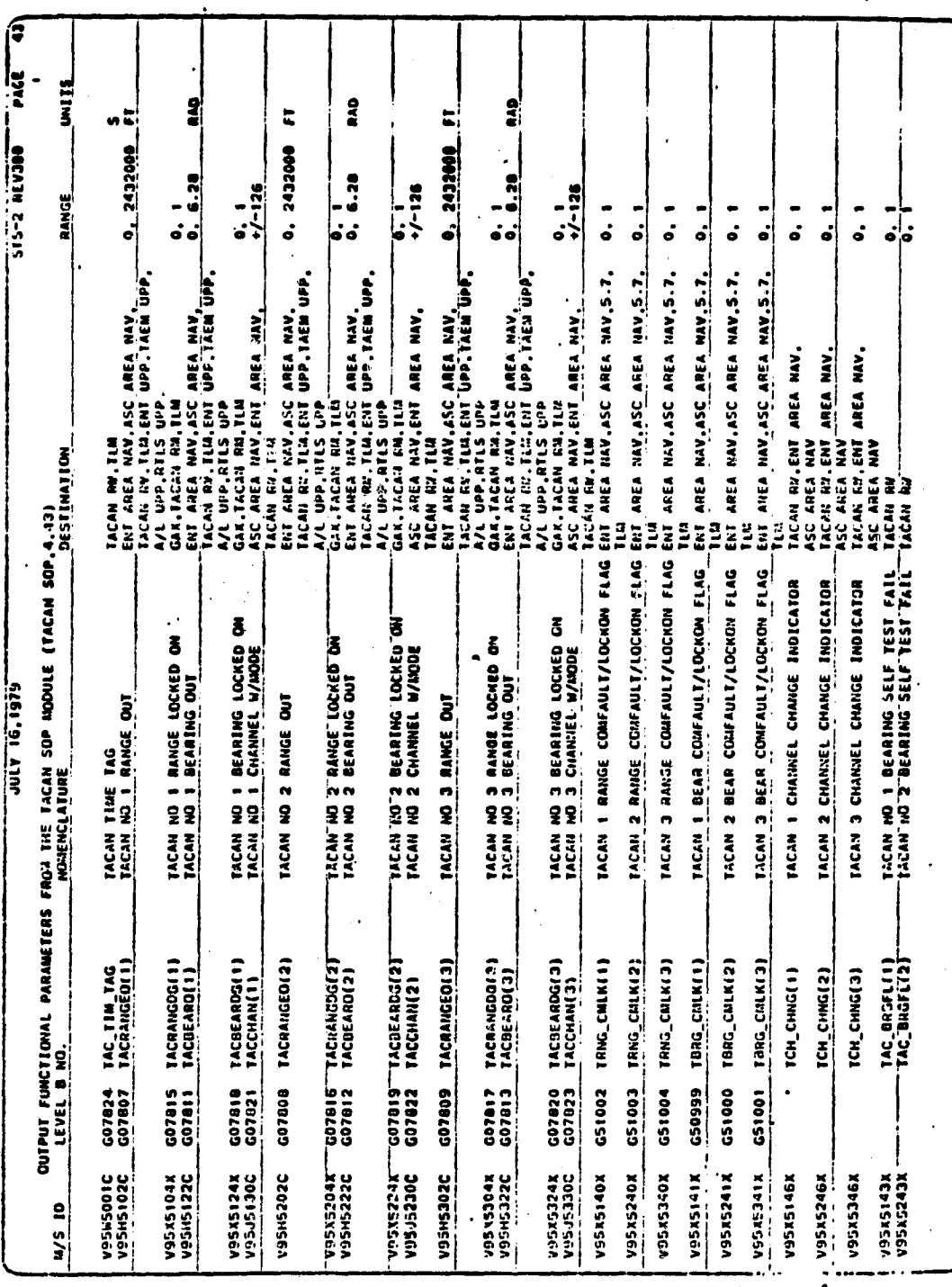

 $C - 8$ 

TABLE C-2.- Concluded.

 $\frac{Q}{Q_{\text{gs}}}$ 

**REA** 

**L.P.IGE.IG** 

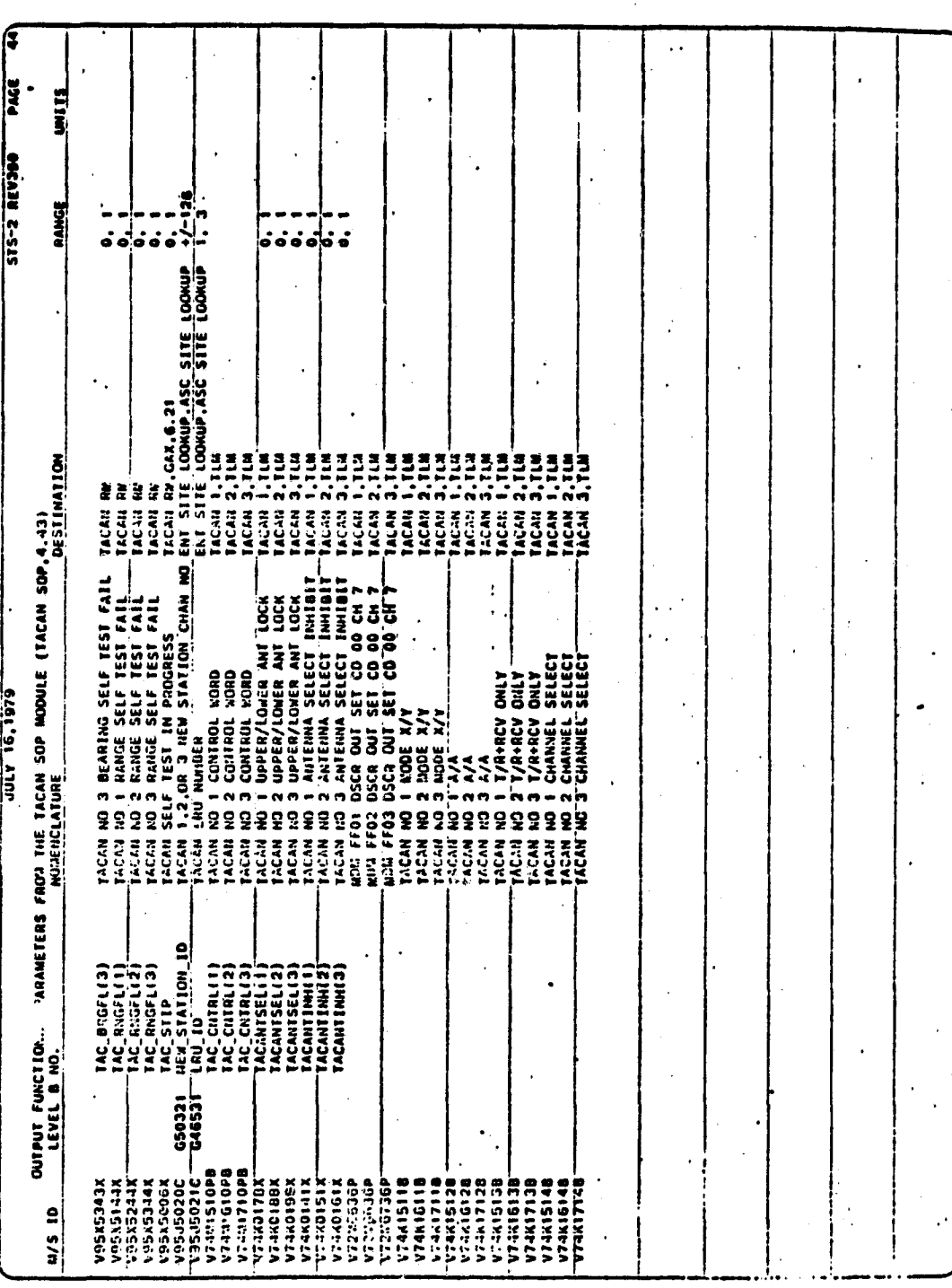

 $C - 9$ 

# APPENDIX D I-LOADS

### APPENDIX D

### I-LOADS

The I-load parameters for the TACAN SOP (table D-1) and for the TACAN RM (table D-2) are defined on the following pages.

# PRECEDING PAGE BLANK NOT FILMED

 $D - 3$ 

TABLE D-1. - TACAN SOP I-LOAD PARAMETERS

[From ref. 7]

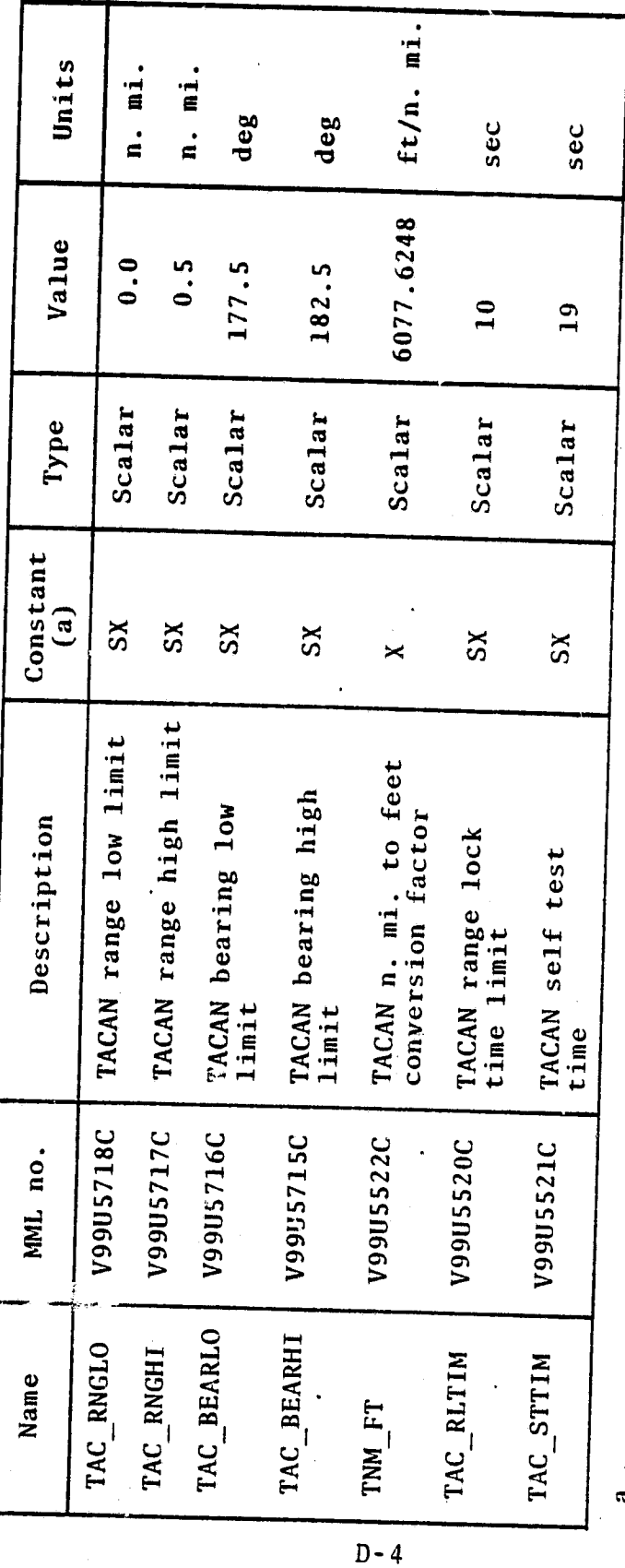

 $\frac{\text{a}}{\text{The}}$  codes for this column are as follows: SX indicates a soft constant that may change<br>as the software is refined and X indicates a hard constant that will probably not change.

# TABLE D-2.- TACAN RM I-LOAD PARAMETERS

 $\ddot{\phantom{0}}$ 

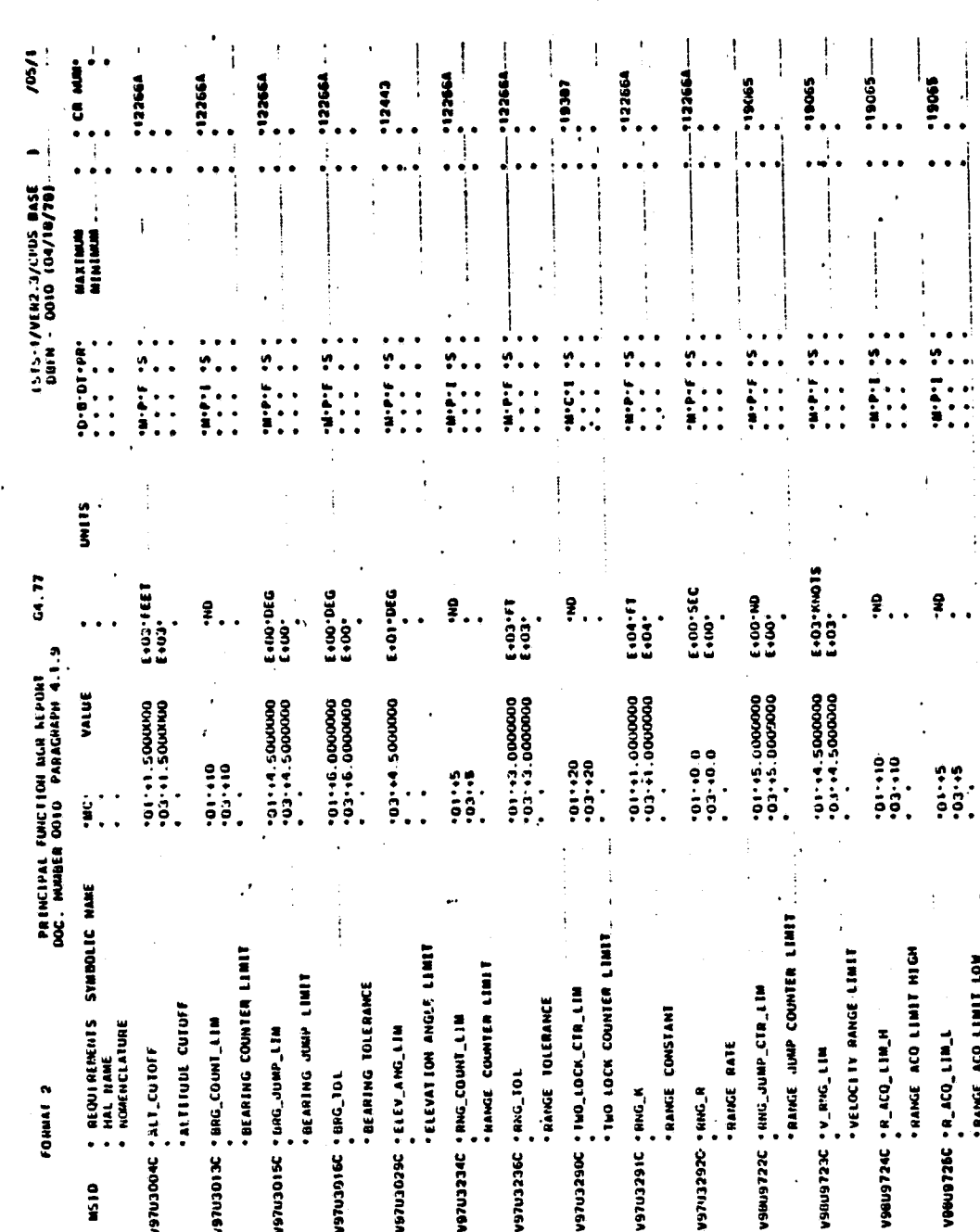

PAGE

 $D - 5$ 

# TABLE D-2.-Concluded.

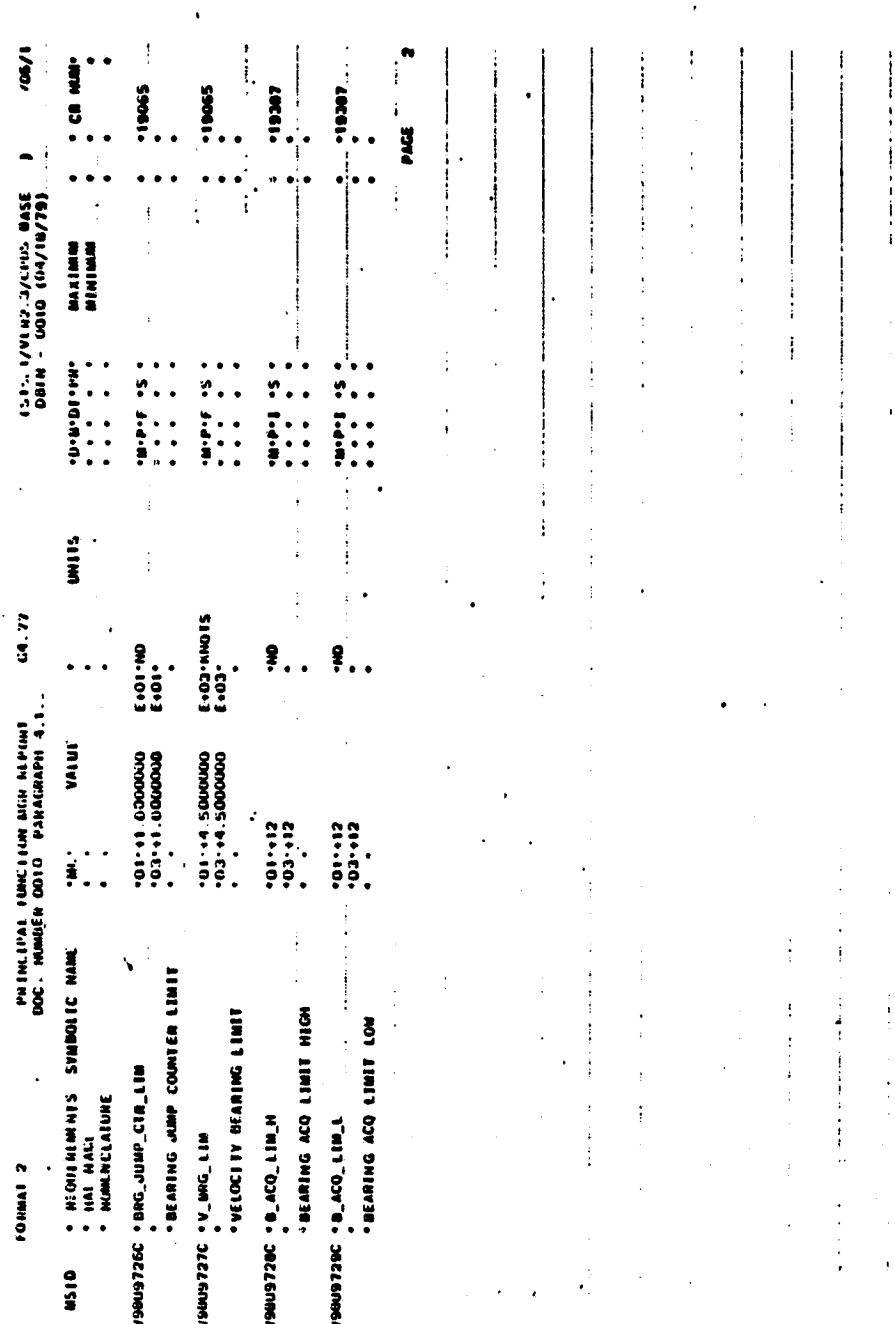

 $\frac{1}{4}$ 

Ì

 $\begin{array}{c} 1 \\ 1 \\ 2 \\ 3 \\ 4 \end{array}$ 

### APPENDIX E

### OPS 8 I-LOADS FOR SENSOR SELF TESTS (OPS 8)

### APPENDIX E

V

P'

 $\cdot$   $\cdot$ 

\_ \_\_.. \_

### OPS 8 I-LOADS FOR SENSOR SELF TESTS (OPS 8)

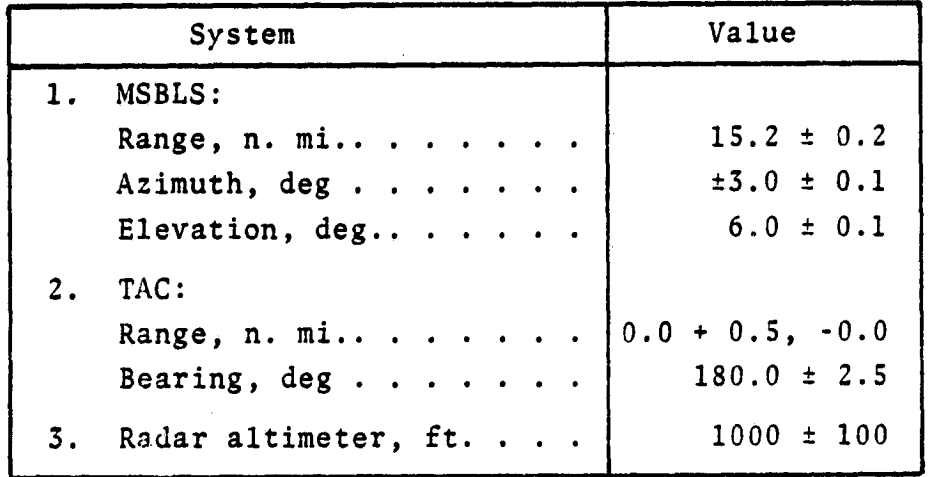

PRECEDING PAGE BLANK NOT PUBBER